POLITECNICO DI TORINO

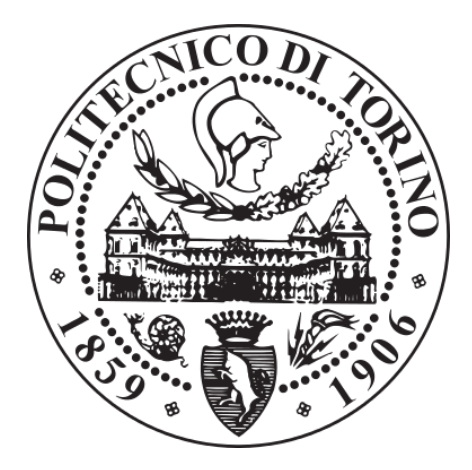

# **TESI DI LAUREA MAGISTRALE**

# **INGEGNERIA GESTIONALE**

# **LOGISTICA**

## **Analisi, mappatura, miglioramento e monitoraggio dei servizi erogati dal Comune di Carmagnola nell'ambito dell'Area Finanza e Tributi.**

*CANDIDATA RELATORI*

Martini Chiara Prof. Galetto Maurizio Prof. Mastrogiacomo Luca

Marzo/Aprile 2020

# **INDICE**

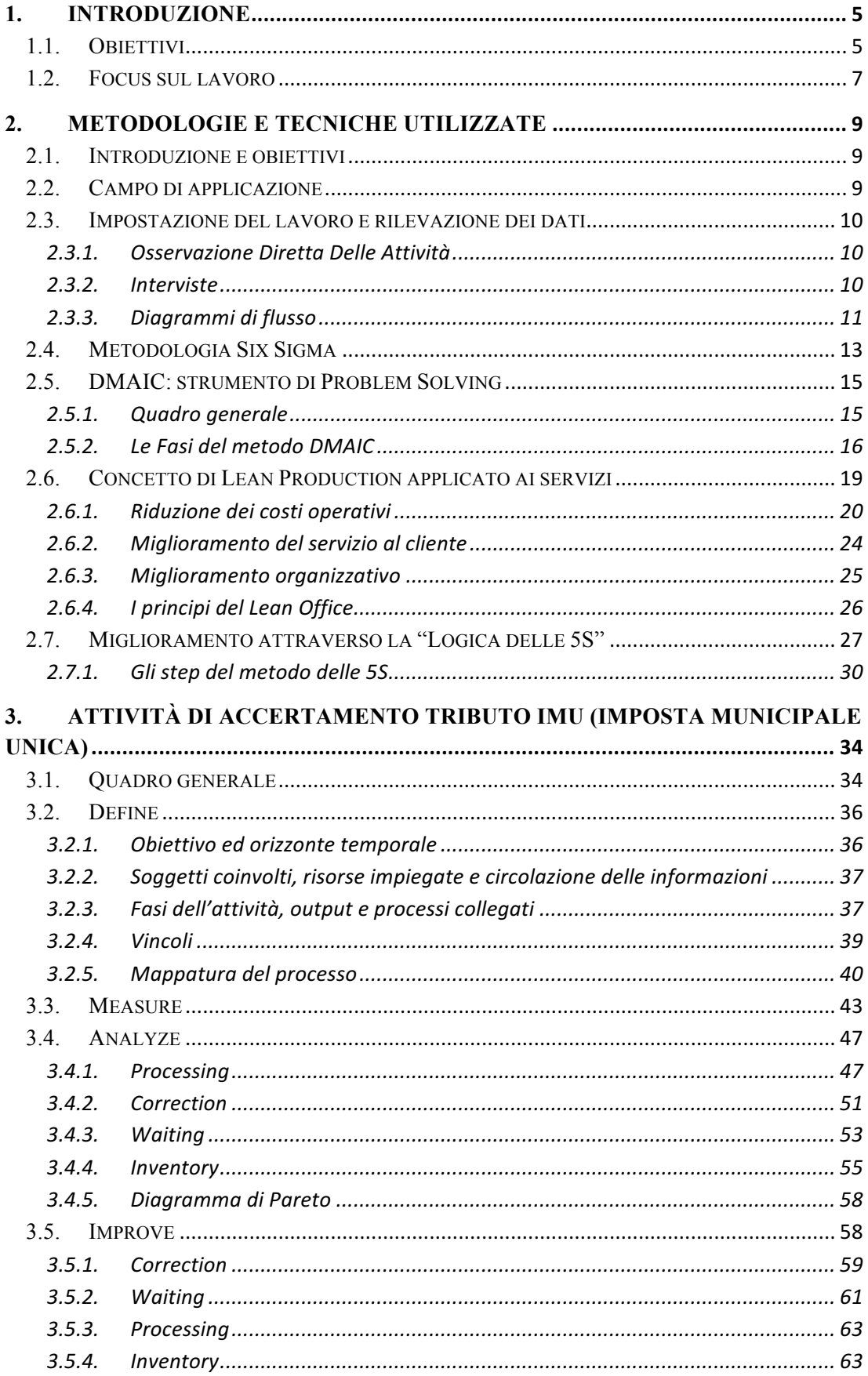

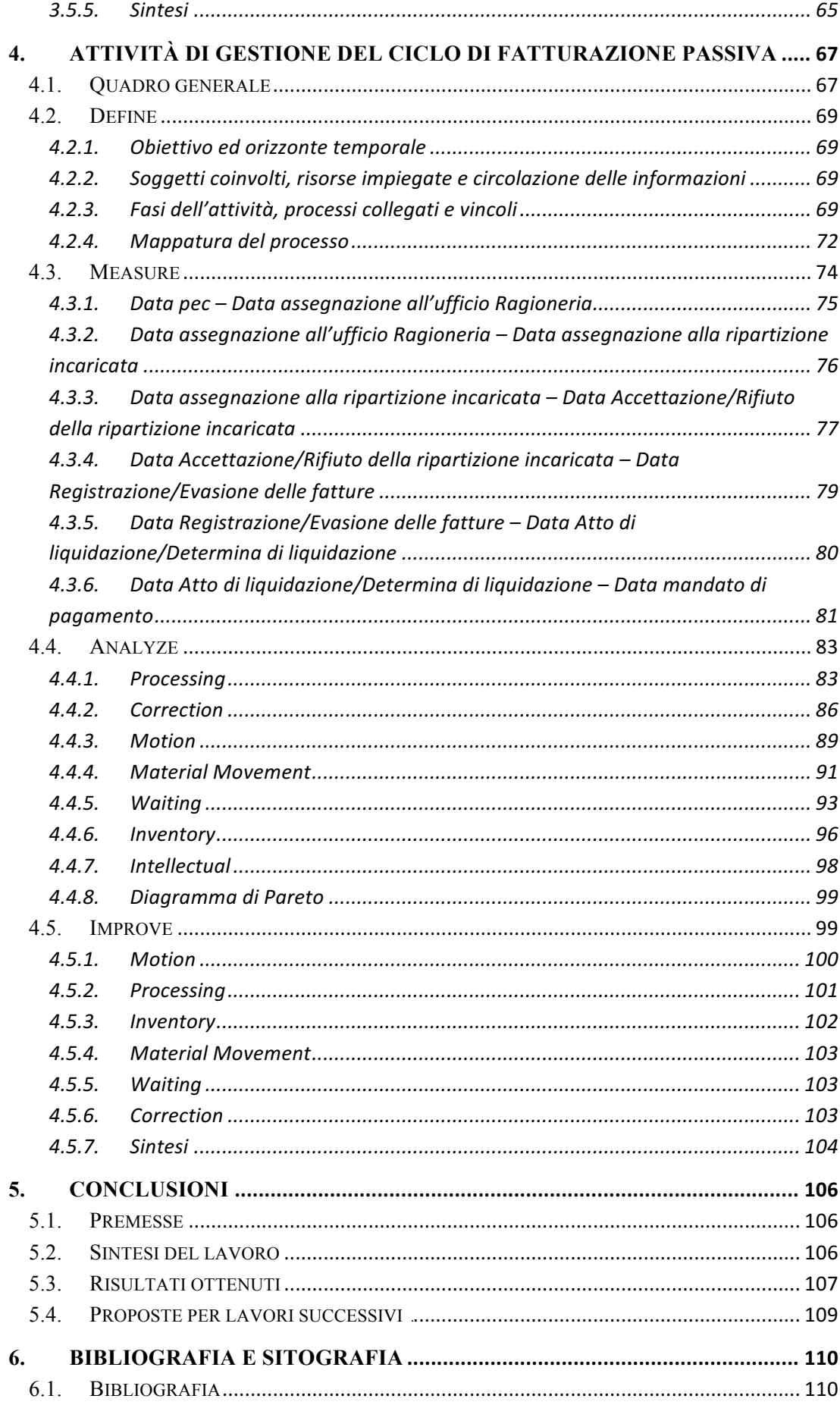

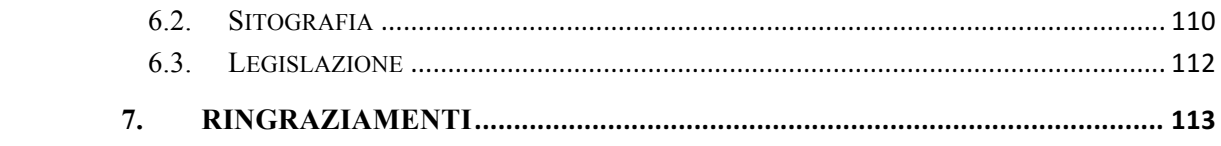

## **1. INTRODUZIONE**

#### 1.1. OBIETTIVI

Il seguente lavoro di tesi si propone di indagare le modalità con le quali viene gestita la performance nella Pubblica Amministrazione, in particolare l'analisi riguarda uno specifico Ente situato nel territorio piemontese, il Comune di Carmagnola.

Il tema della gestione della performance pubblica è stato recentemente oggetto di una rinnovata attenzione da parte del mondo accademico, assumendo un ruolo di assoluta centralità nel dibattito politico e nell'opinione pubblica. L'accresciuto interesse è dovuto all'attuale situazione economico-finanziaria, che comporta minori risorse a disposizione della Pubblica Amministrazione, ma che, allo stesso tempo, vede costretti gli Enti Locali ad aumentare la qualità e la quantità dei servizi erogati alla collettività. In questo contesto, quindi, si deve poter contare su strumenti che favoriscano la focalizzazione dell'attenzione sulle priorità e sugli obiettivi strategici rilevanti, mirando all'ottimizzazione nell'utilizzo delle risorse disponibili.

Oggigiorno i Comuni sono sempre più coinvolti in un processo di "managerializzazione", motivo per il quale è iniziata la forte spinta verso la misurazione ed il monitoraggio delle performance, basati non più solo su criteri di economicità.

Attraverso il ciclo di gestione della performance, le amministrazioni possono applicare un approccio "aziendale" alla loro attività, infatti gli Enti pubblici non sono più visti come mere istituzioni, ma come erogatori di servizi. Assumono quindi rilievo nei loro confronti le dimensioni del risultato, della qualità e dei costi, ovvero dell'efficienza, dell'efficacia e dell'economicità, al punto da dover giustificare le proprie attività nei confronti non solo degli organi di sovrintendenza, ma soprattutto dei cittadini, fruitori diretti dei loro servizi.

I processi amministrativi sono processi prevedibili e ripetibili, per i quali è possibile definire uno schema che viene seguito da molte o tutte le attività del processo. Queste ultime sono human-oriented, ovvero eseguite da agenti umani, richiedendo generalmente l'inserimento e l'elaborazione di dati e documenti.

Data la loro ripetitività, i processi amministrativi si prestano bene ad essere automatizzati; uno strumento di supporto all'esecuzione di tali attività deve consentire

il corretto svolgimento del processo, supportarne l'esecuzione e fornire i dati e documenti necessari agli operatori coinvolti.

Un elemento fondamentale per il raggiungimento di una generale riconfigurazione dei processi organizzativi, eliminando fasi prive di valore aggiunto, è la reingegnerizzazione del flusso procedimentale e amministrativo.

Per incrementare efficienza e credibilità, infatti, bisogna intervenire innanzitutto sulle procedure per poter poi affrontare la semplificazione dei processi e quindi incidere sulla dimensione economica del problema.

Gli interventi di reingegnerizzazione, se eseguiti in modo appropriato, comportano una profonda modifica delle attività e spesso determinano notevoli cambiamenti all'interno dell'organizzazione comunale. Nell'ambito pubblico, tali interventi non possono concludersi con un semplice ammodernamento dei processi e dei procedimenti, ma devono comportare una loro profonda ristrutturazione.

Reingegnerizzare significa riprogettare e ottimizzare i procedimenti, eliminando i passaggi privi di valore aggiunto e i "colli di bottiglia". Tale metodo presuppone come attività preliminare e necessaria la descrizione e la mappatura dei processi che si sviluppano all'interno dell'organizzazione.

I modelli di ottimizzazione dei processi, diffusi largamente e da tempo nel contesto aziendale, iniziano lentamente a penetrare anche nel settore pubblico, dove finora si è sperimentato poco in termini di Ingegneria Gestionale; essi supportano i cambiamenti in atto nella Pubblica Amministrazione che si dividono principalmente in due ambiti, ovvero un rinnovamento di tipo organizzativo ed istituzionale ed un rinnovamento digitale.

Il processo di reingegnerizzazione in ambito pubblico, quindi, rappresenta una nuova opportunità per applicare i principi, le tecniche e le metodologie dell'Ingegneria Gestionale ad un contesto pressoché "vergine", quale quello dell'Amministrazione Pubblica, dove i margini di miglioramento sono davvero alti, ma altrettanto alta risulta la riluttanza al cambiamento, ancor più pronunciata che nel settore privato.

Inoltre, nel settore pubblico, la tensione verso il risultato, tipica delle imprese, è sostituita dalla cultura dell'adempimento, ossia del rispetto della norma, senza tener conto dell'output dei processi. Questo fatto, associato ad una mancanza di incentivi personali, rende più complesso indirizzare gli sforzi dei funzionari in determinate direzioni o indurli a modificare il proprio modo di lavorare. Gli uffici, inoltre, si limitano a concentrare la propria attenzione sulle attività da loro svolte perdendo la percezione del processo più ampio di cui esse fanno parte.

Nonostante gli evidenti vantaggi che possono derivare dalla reingegnerizzazione all'interno del settore pubblico, non bisogna sottovalutare la complessità di quest'ultimo, poiché i processi amministrativi sono spesso regolati da norme in continuo mutamento, le quali vanno a modificare la cornice organizzativa e ciò rappresenta il vero e proprio ostacolo alla semplificazione delle varie attività.

## 1.2. FOCUS SUL LAVORO

Questo lavoro di tesi segna i primi step dell'attuazione dell'obiettivo e si concentra sull'individuazione e la mappatura dei processi amministrativi di due attività campione al fine di presentare una metodologia ed un modello utili ed applicabili a tutte le altre strutture amministrative dell'Ente Locale.

I processi individuati sono poi analizzati per studiarne eventualmente un loro possibile miglioramento nell'ottica e nel pieno rispetto della recente riforma dell'amministrazione digitale, i cui capisaldi sono la semplificazione, l'accelerazione dei procedimenti e la dematerializzazione dei documenti ad essi collegati, nonché l'applicazione delle nuove firme elettroniche, delle nuove copie informatiche e della posta certificata.

Questo elaborato, quindi, è la sintesi di un progetto intrapreso tra il Politecnico di Torino e il Comune di Carmagnola volto all'analisi, mappatura e monitoraggio dei servizi erogati dall'Ente nell'ambito dell'Area Finanza e Tributi. Carmagnola è un Comune piemontese di 29.064 abitanti, situato a circa 30 chilometri a sud di Torino e ad oggi dispone di 139 dipendenti pubblici.

L'obiettivo stabilito per questo lavoro è riassumibile nella mappatura e descrizione di alcuni processi comunali e dei relativi flussi documentali. La finalità di quest'azione è molteplice: in primis, partendo dalle criticità messe in luce dalla mappatura, si vogliono individuare soluzioni e percorsi di sviluppo per risolvere le problematiche evidenziate, inoltre si vuole andare a costituire un *modus operandi* per successive analisi dei processi nel settore pubblico. Infine, i numerosi flussi mappati rappresentano un prezioso patrimonio utilizzabile a scopo didattico e informativo all'interno dell'Ente.

Il lavoro è strutturato nei tre capitoli successivi a questo. Il capitolo 2 ha l'obiettivo di presentare la metodologia adottata, le varie tecniche e strumenti di mappatura e analisi dei processi che sono stati applicati alle due attività scelte per la sperimentazione, avendo un occhio di riguardo allo strumento di problem solving DMAIC e al concetto di Lean Production.

I due capitoli successivi invece sono i capitoli centrali del lavoro, in cui si applicano le tecniche e gli strumenti precedentemente descritti alle due attività scelte per la sperimentazione. In particolare, il capitolo 3 si concentra sull'attività di accertamento del tributo IMU, mentre il capitolo 4 analizza la gestione del ciclo di fatturazione passiva all'interno dell'Ente.

Il capitolo 5 è la sintesi del lavoro svolto, che pone l'attenzione sui risultati ottenuti e sulle possibili attività future.

Infine, gli elaborati tecnici sviluppati durante il progetto, che consistono nelle mappature *as-is* e *to-be* relative alle due attività prese in considerazione, sono fornite in allegato in formato pdf.

## **2. METODOLOGIE E TECNICHE UTILIZZATE**

#### 2.1. INTRODUZIONE E OBIETTIVI

In generale, il funzionamento di ogni processo è influenzato da delle variabili, ma quando si parla di processi svolti da degli Enti Locali, la variabile che assume grande rilevanza è quella relativa alla "integrazione organizzativa", ovvero quanto e come le persone coinvolte nel processo comunicano tra loro e lavorano in modo coordinato. Infatti, molto spesso, si creano le cosiddette "barriere organizzative" che impediscono il fluire delle informazioni necessarie e portano a sprechi di risorse e di tempo dovuti alla mancanza di chiarezza sulle necessità delle altre persone coinvolte nel processo.

Un modo per cercare di ridurre queste barriere organizzative è quello di creare una chiara rappresentazione del processo attraverso delle metodologie e delle tecniche grafiche che permettono di descrivere in maniera più o meno analitica, a seconda del livello di dettaglio voluto, tutti gli elementi e le interrelazioni del processo considerato. L'obiettivo, come già anticipato nell'introduzione, è quello di cercare di fare una fotografia della situazione *as-is* delle due attività prese in esame, per comprenderne il funzionamento, mappando, attraverso gli strumenti a disposizione, i processi che vengono gestiti, nel rispetto dell'obiettivo strategico del progetto che dovrebbe essere un incipit per una mappatura completa dei processi amministrativi e tecnici del Comune di Carmagnola.

## 2.2. CAMPO DI APPLICAZIONE

Le due attività che si è deciso di analizzare, come già accennato nel primo capitolo, sono l'accertamento del tributo IMU e il ciclo di fatturazione passiva, poiché le loro dimensioni ci consentono di mapparle ad un buon livello di dettaglio e perché possono essere considerate come grandi macro-processi. Ad esempio, in riferimento alla prima attività, si inizia con l'elaborazione di un file tramite l'incrocio di data base di diversa provenienza, proseguendo con la fase di controllo delle situazioni dei contribuenti in debito con il tributo in questione, per poi finire nella fase di emissione dell'avviso di accertamento e relativo pagamento, passando per processi trasversali come la fase di concessione di rateazione.

Dopo aver mappato i processi, la loro analisi ha messo in luce le criticità globali, sulle

quali si è lavorato per proporre delle strategie di azione per il miglioramento degli stessi.

### 2.3. IMPOSTAZIONE DEL LAVORO E RILEVAZIONE DEI DATI

In questa sezione vediamo l'iter seguito per l'impostazione del lavoro, la raccolta dei dati ed i principali strumenti utilizzati.

## 2.3.1. OSSERVAZIONE DIRETTA DELLE ATTIVITÀ

Il lavoro, iniziato nel mese di ottobre 2019 e concluso a marzo 2020, è stato impostato cercando di raccogliere quante più informazioni possibili sui processi, sia dall'osservazione diretta del lavoro, sia intervistando i soggetti coinvolti in prima persona nelle attività.

Durante le prime settimane, è stato fatto un lavoro di osservazione diretta dei processi in questione, sia dell'ufficio Ragioneria (per l'attività di fatturazione passiva) nell'orario ordinario, sia dell'ufficio Tributi (per l'accertamento IMU) nei giorni in cui si effettuavano le attività di back office e non di sportello.

Dopo la prima fase di osservazione del lavoro, il progetto è proseguito con la raccolta di ulteriori informazioni tramite delle interviste al personale coinvolto.

## 2.3.2. INTERVISTE

Le interviste sono state rivolte a coloro che svolgono quotidianamente le attività in questione, rendendole in grado di poter fornire informazioni più dettagliate riguardo le operazioni effettuate. Questo ha consentito di avere una visione globale sui processi e sulle relative problematiche così da poterne ricostruire il flusso.

Il principale vantaggio della tecnica dell'intervista è rappresentato dal fatto che il contatto diretto con le persone permette di arrivare ad una migliore comprensione delle attività; tuttavia bisogna sempre tener presente che la persona intervistata potrebbe fornire risposte non corrispondenti alla realtà, innalzando quindi delle barriere. Allo scopo di limitare al minimo le probabilità di un'inesatta descrizione delle attività, si può ricorrere ad interviste di gruppo in modo da effettuare un confronto incrociato tra diversi punti di vista; per tale ragione le interviste alle addette dell'ufficio Tributi sono state condotte anche con questa modalità. Inoltre, per minimizzare tale problematica, i colloqui sono stati sempre verificati attraverso l'osservazione delle attività fisicamente svolte dalle persone intervistate, in modo da poterne confermare la validità. Si tratta di una verifica che ha integrato, ai risultati già ottenuti, ulteriori informazioni, ad esempio il grado di ripetitività delle attività stesse e le risorse impiegate (umane e tecnologiche).

Durante i numerosi incontri effettuati con gli operatori dell'area Ragioneria e Tributi, gli intervistati hanno fornito tutti i dettagli relativi allo svolgimento del processo in esame; lo stesso, così formalizzato e riorganizzato tramite flow chart cartacei, è stato sottoposto all'esame di altri funzionari, operanti nello stesso ambito, al fine di individuare eventuali correzioni, discrepanze ed errori.

Le domande poste agli addetti si sono focalizzate prevalentemente sulla descrizione della giornata lavorativa, la gestione della documentazione, degli archivi e la suddivisione dei carichi di lavoro.

È stata inoltre possibile e utile, anche se non in maniera molto ampia, la consultazione della documentazione relativa alle varie attività, dei regolamenti, della legislazione in materia, in modo da raccogliere altre informazioni, integrandole con quelle già ottenute con altri metodi.

La successiva elaborazione del diagramma di flusso ha fornito, una volta verificatane la completezza e la precisione, un elenco dei problemi e dei possibili miglioramenti dal punto di vista degli operatori e ha permesso così di evidenziare quelli che secondo loro sono i punti di forza e di debolezza del processo.

#### 2.3.3. DIAGRAMMI DI FLUSSO

Lo svolgimento delle attività richiede, oltre che l'uso di risorse umane, tecnologiche, economiche, anche il rispetto delle logiche di coordinamento delle operazioni e di successione cronologica delle fasi che contribuiscono al regolare avanzamento del lavoro.

L'output di un processo può rappresentare l'input di uno successivo così come l'input di un processo può essere l'output di quello precedente. Da ciò risulta possibile rilevare, all'interno dell'organizzazione, una catena di "clienti e fornitori".

Lo strumento utilizzato per rappresentare tale insieme di input e output è il diagramma di flusso, una forma di modellizzazione del flusso di lavoro che consente di individuare le attività operative all'interno di ogni processo e la successione cronologica di uomini, macchine e materiali utilizzati.

Rappresentare un processo, quindi, significa disegnare in uno schema le relazioni sequenziali esistenti tra le attività svolte, le persone coinvolte e le informazioni che sono necessarie per il suo completo svolgimento.

In molte realtà il *process mapping* diviene quindi un'occasione per "fare ordine", definendo in modo chiaro responsabilità, percorsi procedurali e regole. In particolare, nelle organizzazioni, dove gli accordi sono individuali, verbali o talvolta proprio non definiti, l'attività di mappatura permette di portare un adeguato livello di strutturazione e standardizzazione del lavoro e della gestione dello stesso.

La mappa dei processi è il punto di partenza per la descrizione dettagliata delle attività; la sua funzione principale è sicuramente di tipo comunicativo, nei confronti di collaboratori, partner, clienti, fornitori, per i quali tale panoramica è estremamente utile per informarsi sulle attività svolte dall'organizzazione.

Questo metodo, inoltre, aiuta nel distinguere processi chiave da processi di supporto; fornisce un valido strumento per la definizione di indicatori di performance, infatti può illustrare, in maniera intuitiva, quali processi vengano monitorati e se gli indicatori utilizzati siano distribuiti uniformemente.

Una volta raccolti tutti i dati relativi ad ogni processo, è stato possibile iniziare la mappatura; dapprima si è preparata sotto forma di flow chart cartaceo e poi, una volta appuratane la correttezza, si è formalizzata e digitalizzata attraverso il software Visio.

Il diagramma di flusso, in questo caso, viene realizzato dopo aver condotto, come precedentemente descritto, interviste al personale, nonché osservazioni dirette.

Dalle informazioni che scaturiscono dalla mappatura dei processi è possibile effettuare l'analisi degli stessi sotto molti punti di vista, a seconda dell'obiettivo che ci si prefissa inizialmente. Quello che si può sicuramente affermare è che da un'analisi attenta dei processi e dall'elaborazione delle informazioni disponibili, si possono individuare criticità, problemi, colli di bottiglia, ritardi, inefficienze, ma anche punti di forza e elementi positivi su cui puntare. L'analisi della mappatura di processo, quindi, serve da base per mettere a punto le strategie di miglioramento.

La metodologia, presa in considerazione in questo progetto, quindi, utilizza il concetto delle *swimelane* come meccanismo per organizzare le attività in categorie visivamente separate, illustrandone le diverse funzioni e responsabilità.

Durante tale fase, è risultata utile la rappresentazione cartacea dei diagrammi di flusso successivamente condivisi con gli operatori coinvolti. Ad esempio, per l'attività di accertamento tributo IMU, la mappatura così svolta ha permesso una partecipazione attiva dei funzionari; avendo immediata visualizzazione del posizionamento delle attività, si sono potuti confrontare e hanno valutato diverse conformazioni del processo, partecipando attivamente alla costruzione del flusso. Un altro aspetto di cui si è discusso è stato il livello di dettaglio con cui rappresentare il processo: in linea con i principi di chiarezza e semplicità, non si è voluto scendere eccessivamente nel dettaglio, in particolare nella fase di accertamento dei contribuenti non in regola, in quanto le numerose tipologie di casi riscontrati avrebbero comportato una crescita incontrollata di attività diversificate da inserire nel flusso, che ne avrebbero penalizzato la facilità di comprensione.

In conclusione, la fase di mappatura dei processi richiede generalmente molta attenzione, poiché le operazioni successive di analisi e miglioramento si baseranno su di essa.

## 2.4. METODOLOGIA SIX SIGMA

Lo strumento principale, a cui ci si è affidati per la realizzazione del progetto, è la metodologia Six Sigma, metodologia che nasce negli USA nel corso degli anni '80, grazie al lavoro di Mikel J. Harry<sup>1</sup>all'interno del gruppo Motorola.

 <sup>1</sup> *Mikel J. Harry* (1951-2017) è stato indicato come il fondatore del Six Sigma. Uno dei suoi lavori più celebri è "*Six Sigma: The Breakthrough Management Strategy Revolutionizing the World's Top Corporations",* pubblicato da Crown Business nel 2000*.*

Harry iniziò ad applicare una nuova filosofia di lavoro all'interno del suo reparto e la sua idea era quella di utilizzare un approccio quanto più rigoroso, al fine di ottimizzare i processi.

Il metodo da lui proposto si fondava su alcune considerazioni preliminari:

- Un processo aziendale è assimilabile ad un sistema complesso, del quale è necessario comprenderne gli ingressi, le uscite ma soprattutto i parametri di controllo;
- Lo studio dei dati rappresenta la base per la comprensione dei processi;
- Le prestazioni di ogni processo, se non controllate e monitorate costantemente, tendono a peggiorare nel tempo;
- L'efficacia di una metodologia si basa sui risultati economici percepibili anche nel breve e medio periodo.

Il metodo Six Sigma risulta ormai applicabile a tutti gli ambiti di impresa, dalla produzione alla logistica, ma anche in ambiti diversi come quello in analisi in questo progetto di tesi, ovvero la Pubblica Amministrazione.

I punti principali che caratterizzano tale metodo sono:

- *Approccio basato sui dati*: i dati rappresentano la chiave per la comprensione dei processi, essendo fondamentali per l'individuazione dei fattori realmente influenti sull'attività, cercando di ridurre i rischi legati all'errata valutazione della stessa;
- *Controllo del processo*: l'instaurazione di un sistema efficace di monitoraggio previene le eventuali derive che si possono verificare, garantendo la stabilità dei risultati nel tempo. Quest'attività presuppone la raccolta e l'analisi continua dei dati relativi al processo;
- *Conoscenza dei processi*: al fine di ottenere un miglioramento effettivo dei processi, risulta essenziale la conoscenza di quali siano i fattori realmente influenti sulle attività;
- *Strategia d'impresa*: le aziende sono spinte ad una continua auto-analisi delle proprie inefficienze, tracciando un quadro di quelli che sono i punti più critici

dell'organizzazione. Si definisce quindi una lista di priorità di intervento, analizzando il costo associato ad ogni inefficienza. Non va tralasciato il fatto che il miglioramento dei processi deve essere portato avanti non solo da un ristretto gruppo di persone, ma da tutto il personale.

Alcuni dei benefici del Six Sigma che si possono riscontrare sono i seguenti:

- Miglioramento dell'efficacia e dell'efficienza dell'intera organizzazione;
- Aumento della soddisfazione del personale;
- Riduzione dei ritardi nelle risposte e nelle consegne;
- Miglioramento dell'efficienza nella gestione dei reclami;
- Supporto al coordinamento della comunicazione tra i dipartimenti.

## 2.5. DMAIC: STRUMENTO DI PROBLEM SOLVING

#### 2.5.1. QUADRO GENERALE

La metodologia più nota di Problem Solving in ambito Six Sigma è sicuramente l'approccio DMAIC (*Defining, Measuring, Analyzing, Improving e Controlling*).

Tradizionalmente, l**'**obiettivo principale di questo approccio è quello di risolvere una problematica già esistente, sia in ambito prodotto che in ambito di offerta di un servizio, come nel caso in questione.

Il DMAIC è utilizzato per risolvere problemi relativi a difetti, deviazioni rispetto ad un obiettivo, costi eccessivi o sprechi di tempo, puntando al miglioramento della produttività, dell'impiego delle risorse finanziare e della qualità dei servizi offerti.

L'applicazione standard di tale metodo mira ad una riduzione della varianza del processo sia apportando miglioramenti all'interno delle singole attività che tra un'attività e l'altra.

La metodologia DMAIC utilizza un approccio per step strutturati, generalmente sequenziali e viene eseguita per una durata relativamente breve (da tre a nove mesi).

Al fine di supportare tale metodo e di minimizzare le resistenze al cambiamento, è opportuno che vengano svolti interventi per potenziare le capacità di un'organizzazione. In particolare, le aree su cui focalizzare l'attenzione sono:

- *Partecipazione del personale*: è necessario incoraggiare ed incentivare gli operatori a partecipare attivamente ai processi di miglioramento e a collaborare nell'individuazione di eventuali soluzioni;
- *Formazione del personale*: si deve prevedere un budget necessario a garantire l'implementazione dei risultati ottenuti attraverso la formazione degli operatori coinvolti;
- *Focus del management*: è opportuno spostare l'attenzione dagli aspetti di breve a quelli di lungo periodo e predisporre le infrastrutture interne, tali da poter sostenere gli eventuali miglioramenti nel lungo termine.

In conclusione, il modello DMAIC è uno strumento molto utile che può essere utilizzato per migliorare un prodotto o processo esistente, che si ritiene abbia basse performance attuali; la sua applicazione è stato accettata a livello internazionale e può essere implementata sia in aziende di piccole/grandi dimensioni, ma può anche essere estesa alla Pubblica Amministrazione e agli Enti Locali come il caso in analisi.

#### 2.5.2. LE FASI DEL METODO DMAIC

Il ciclo DMAIC si sviluppa in cinque fasi, ognuna con l'obiettivo di fornire risposte precise ad alcuni interrogativi fondamentali per il miglioramento dei processi interni (Figura 2.1).

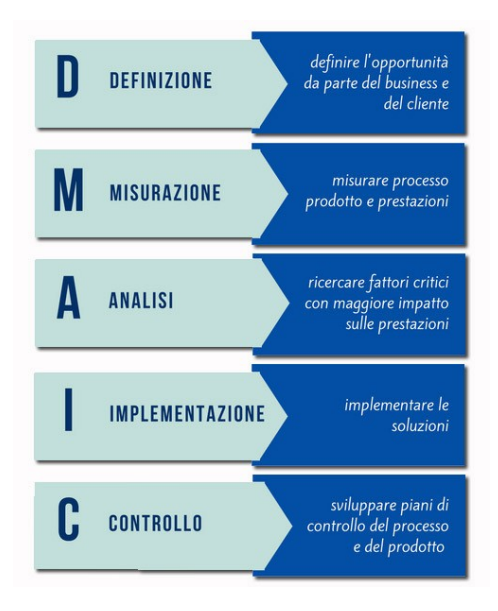

*FIGURA 2.1: LE FASI DEL METODO DMAIC*

## *1. Define*

In questa fase vengono definiti chiaramente:

- Obiettivi: savings economici, indicatori di performance da migliorare;
- Ambiti interessati: quali sono i processi oggetto del progetto;
- Le risorse necessarie: economiche, team di lavoro, software, risorse esterne;
- Pianificazione: abitualmente non dovrebbe superare i sei mesi di durata; in questa fase è importante definire in modo chiaro la timeline, definendo la durata delle varie fasi e identificando eventuali momenti di verifica dei risultati ottenuti nel corso di svolgimento del progetto stesso.

Alcuni errori che si possono verificare in questa fase sono:

- Selezione errata degli obiettivi: le finalità devono essere naturalmente ambiziose, prevedere miglioramenti sostanziali in termini di performance di processo, ma non devono essere irrealizzabili o prevedere investimenti economici sproporzionati rispetto al saving ipotizzato. Non va poi sottovalutato che la riuscita del progetto è fortemente dipendente dalle persone e dall'impatto sulle stesse degli obiettivi selezionati. Nel caso di obiettivi scarsamente ambiziosi si rischia di fornire pochi stimoli e ottenere poche idee, viceversa dare l'impressione di essere poco realistici, di ottenere un modesto contributo e di rendere il progetto agli occhi del personale poco utile;
- Eccessiva ampiezza degli ambiti: definendo un progetto che coinvolga molti processi, molte fasi e tante funzioni si corre il rischio di perdere il focus del lavoro, dovendo necessariamente pianificare e coordinare un alto numero di azioni, analisi, prove e verifiche. In questi casi è preferibile scomporre il progetto iniziale in più progetti eseguiti in momenti successivi;
- Errata valutazione delle risorse e costi necessari: un'errata valutazione in termini di risorse umane, strumenti e costi di progetto può comportare dei ritardi nell'esecuzione di alcune fasi o il fallimento del progetto stesso;
- Pianificazione incompleta: l'assegnazione del tempo necessario ad ogni fase del progetto deve essere effettuata in maniera chiara e dettagliata, preferibilmente inserendo opportuni momenti di incontro e di verifica dello stato di avanzamento del lavoro.

#### *2. Measure*

Obiettivo principale di questa fase è raccogliere nel modo più dettagliato e preciso possibile i dati che caratterizzano il processo in analisi, al fine di individuare eventuali opportunità di miglioramento. Le principali attività da svolgere in questa fase sono:

- Raccolta e misurazione di tutte le variabili del processo in un piano di campionamento;
- Identificazione e valutazione delle "non conformità" sulle varie attività e sulle eventuali cause;
- Misurazione degli attuali indici di performance del processo;
- Analisi dello storico dei dati: attraverso un corretto e puntuale svolgimento di questa fase è possibile individuare l'origine dei problemi riscontrati e quindi restringere il campo delle cause potenziali, oggetto della successiva fase di analisi. Particolare attenzione va posta nella raccolta delle informazioni condotta in questa fase, al fine di ottenere dati che siano:
	- *Sufficienti*: è necessario effettuare un numero di rilievi sufficientemente grande, poiché al crescere della numerosità del campione aumenta la "rappresentatività" della realtà;
	- *Rilevanti*: è necessario raccogliere soltanto i dati utili, che aiutino ad avere una rappresentazione più chiara degli aspetti problematici;
	- *Rappresentativi*: rappresentare le "condizioni a regime" del processo.

## *3. Analyze*

Questa fase rappresenta la parte sostanziale di un progetto Six Sigma, infatti, dopo aver raccolto tutte le informazioni sul processo durante le fasi precedenti, è necessario procedere ad un'analisi dei dati al fine di individuare le cause delle eventuali inefficienze, colli di bottiglia, ritardi, etc.

Particolare attenzione va posta sulle variabili raccolte, poiché si devono individuare quali tra queste influenzano significativamente il risultato del processo (KPIV = Key Process Input Variable), in modo da concentrare su di esse la successiva fase di miglioramento.

### *4. Improve*

A seguito della fase di analisi, dell'individuazione delle criticità del processo e delle loro cause, il team coinvolto procederà, in questo step, alla pianificazione ed implementazione di eventuali azioni di miglioramento.

Al termine di questa attività, devono essere valutati attentamente i risultati ottenuti, ripetendo, qualora necessario, le misurazioni e ricalcolando gli indici utilizzati durante la fase precedente di misura. Tale verifica ha lo scopo di validare gli esiti ottenuti, per poter consolidare e mantenere i reali miglioramenti conseguiti nella successiva fase di controllo.

## *5. Control*

L'obiettivo di quest'ultima fase è implementare una serie di azioni sistematiche, di verifiche periodiche per monitorare il processo e mantenerlo "in-controllo", cercando di consolidare i miglioramenti ottenuti.

Il termine di questa fase coincide abitualmente con la fine del progetto, ma nel lavoro di tesi in questione, tale attività non è stata effettuata poiché i potenziali miglioramenti proposti saranno implementati in una fase successiva.

## 2.6. CONCETTO DI LEAN PRODUCTION APPLICATO AI SERVIZI

La filosofia del Lean Thinking è quella metodologia fatta di principi e tecniche utili al ridisegno di processi e sistemi gestionali attraverso il percorso di implementazione dell'organizzazione snella e dell'ottimizzazione delle risorse impiegate.

I tre obiettivi che un'azienda di servizi può ambire a raggiungere attraverso la logica Lean sono:

- Riduzione dei costi operativi;
- Miglioramento del servizio al cliente;
- Miglioramento organizzativo interno.

#### 2.6.1. RIDUZIONE DEI COSTI OPERATIVI

Uno degli elementi caratterizzanti la metodologia Lean è la ricerca sistematica degli sprechi e la loro successiva eliminazione o riduzione drastica. L'approccio si contraddistingue, in primis, per la definizione che viene data di spreco (*Muda*<sup>2</sup>), ovvero qualsiasi cosa che non aggiunge valore direttamente al servizio o non contribuisce alla realizzazione dello stesso.

Nell'approccio Lean gli sprechi dei processi possono essere classificati in sette differenti tipologie, ma se ci si riferisce ad aziende di servizi si è soliti aggiungerne un'ottava (Figura 2.2).

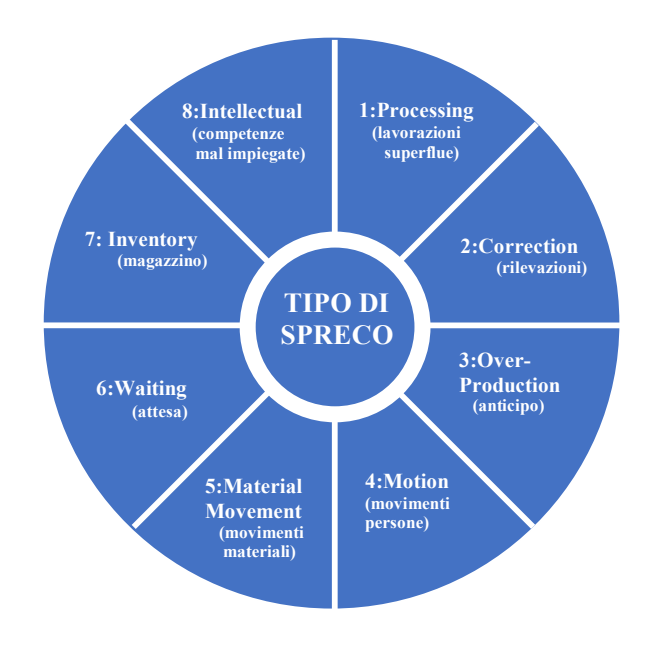

*FIGURA 2.2: TIPOLOGIE DI SPRECO PER LA LEAN PRODUCTION*

#### *1. Processing*

La prima categoria di spreco è costituita dalle lavorazioni superflue, che si possono manifestare sotto forma di:

<sup>2</sup> *Muda* è un termine giapponese che identifica attività inutili o che non aggiungono valore o improduttive. Fa parte dei concetti Lean, alla base del Toyota Production System.

- Duplicazione di attività che generano output equivalenti, ad esempio elaborazioni che producono lo stesso tipo di informazione;
- Raccolta e organizzazione di dati non utilizzati;
- Autorizzazioni superflue, ad esempio visti autorizzativi non associati a effettiva attività di controllo.

## *2. Correction*

La seconda categoria di spreco è costituita dalle rilavorazioni, che sono rappresentative della bassa consistenza del processo, cioè della sua incapacità di individuare la difettosità nel momento in cui si manifesta, lasciando che questa comprometta il servizio finale. Tipiche rilavorazioni che si presentano sono:

- Correzioni di errori nei documenti;
- Ricollocazione di documenti negli archivi.

In ottica di riorganizzazione del processo, è necessario svolgere due attività:

- a) Utilizzo di pratiche di controllo qualità diffuse su tutto il processo e non più collocate unicamente nella fase finale dello stesso. Tale operazione è volta a responsabilizzare i singoli operatori sul proprio lavoro e su quello dell'operatore a monte;
- b) Impiego di sistemi "a prova di errore" (*Poka Yoke*<sup>3</sup>) al fine di implementare processi più robusti.

## *3. Over-Production*

La terza tipologia di spreco è la sovrapproduzione. Tendenzialmente, tale spreco si presenta sotto forma di:

• Realizzazione di reportistica in anticipo, al fine di prevenire richieste future, sulla base di dati incompleti;

<sup>3</sup> *Poka-yoke* col significato di *a prova di errore*, è un termine giapponese utilizzato nel settore del disegno industriale per indicare una scelta progettuale o un'apparecchiatura che, ponendo dei limiti al modo in cui una operazione può essere compiuta, forza l'utilizzatore ad una corretta esecuzione della stessa. Il concetto espresso dalla parola composita giapponese è, infatti, quello di «evitare (*yokeru*) gli errori di distrazione (*poka*)».

• Elaborazioni di sistema eseguite prima della definitiva alimentazione dei dati, con il rischio di dover successivamente ripetere tale operazione.

Al fine di ridurre tale spreco, è necessario rivalutare eventualmente le sequenze di lavoro e le logiche di programmazione delle attività.

## *4. Motion*

La quarta tipologia di spreco è costituita dal movimento non produttivo di persone ed è talvolta legata a layout fisici non ottimizzati rispetto ai processi di lavoro o a risorse condivise tra diversi uffici. In genere, tale spreco si manifesta sotto forma di:

- Frequenti spostamenti di persone tra uffici e scrivanie, per consegnare o acquisire documentazione;
- Spostamenti di persone verso strumenti di lavoro condivisi;
- Spostamenti di persone verso archivi distanti rispetto al luogo in cui si esegue il processo di lavoro che li alimenta.

Questa tipologia di spreco può essere mitigata riprogettando il layout fisico dell'ambiente di lavoro, al fine di una migliore gestione dello spazio, in relazione alle attività svolte.

## *5. Material Movement*

La quinta tipologia di spreco è rappresentata dalla movimentazione non necessaria di materiali, come report o documenti che vengono spostati da un luogo all'altro. Questi spostamenti provocano un allungamento dei tempi di gestione delle pratiche, senza però apportare valore aggiunto al servizio.

La risoluzione di tale problema può essere conseguita tramite la riprogettazione del layout fisico dell'ambiente di lavoro, come già sottolineato nella quarta tipologia di spreco.

## *6. Waiting*

La sesta tipologia di spreco è costituita dalle attese, ovvero gli intervalli di tempo durante i quali una pratica resta inutilizzata. Tale problematica è solita manifestarsi più frequentemente in presenza di processi che comprendono più unità organizzative, nel momento in cui le varie documentazioni devono spostarsi da un'unità all'altra. La principale causa delle attese è lo sbilanciamento delle capacità produttive delle varie fasi del processo e questo comporta la presenza di colli di bottiglia che rallentano il flusso dell'attività.

Il ribilanciamento delle operazioni assegnate e la ridistribuzione delle attività alle varie unità organizzative rappresenta una possibile soluzione a tale inefficienza.

## *7. Inventory*

La settima tipologia di spreco è costituita dai magazzini, i quali, in ottica di un'azienda di servizi, si suddividono in due tipologie:

- I magazzini fisici che costituiscono uno spreco, perché comportano costi finanziari legati all'immobilizzazione di capitale e costi diretti;
- I magazzini logici, i quali sono costituiti da un rilevante numero di dati e informazioni gestite dai sistemi informativi e non utilizzati. Questi magazzini comportano un costo in termini di gestione da valutare in funzione della loro reale utilità.

Al fine di ridurre tale spreco, è necessario procedere all'eliminazione dei magazzini non utilizzati, introducendo strumenti gestionali in grado di fornire un *tracking*  costante delle singole pratiche nei diversi stadi di lavorazione.

## *8. Intellectual*

L'ultima tipologia di spreco consiste nell'inefficiente applicazione delle competenze ed è stata introdotta specificatamente per le applicazioni Lean al mondo dei servizi. In questo ambito, infatti, una delle voci di costo più significative è rappresentata dalle risorse umane, le quali, se non dotate delle competenze allineate alle esigenze del sistema, comportano uno spreco sia nel caso di eccesso che di difetto.

#### 2.6.2. MIGLIORAMENTO DEL SERVIZIO AL CLIENTE

Mentre l'esercizio di eliminare gli sprechi può apportare significativi risultati in termini di miglioramento dell'economicità nel processo di servizio, da solo non è sufficiente a garantire il soddisfacimento delle esigenze del cliente.

Quando il focus è il miglioramento delle performance di servizio, il modo corretto di procedere non è tanto quello di concentrarsi sugli sprechi, quanto quello di partire dalla declinazione delle esigenze del cliente per poi intervenire sul processo riconfigurandolo e rimuovendo anche le attività non a valore. Dati questi presupposti, ciò che, secondo la classificazione dei 'Muda' è considerato spreco da eliminare, può diventare qualcosa di funzionale al raggiungimento dell'obiettivo e quindi da mantenere. Nella logica Lean questo diventa l'obiettivo da raggiungere attraverso la sincronizzazione dell'offerta con la domanda, ovvero l'erogazione dei servizi deve avvenire ad un ritmo in linea con le richieste del cliente di riferimento (Takt time<sup>4</sup>). La realizzazione di tale principio comporta non poche difficoltà, poiché nel mondo dei

servizi e degli uffici la ricerca dell'efficienza operativa spesso si traduce in ritardi nel servizio al cliente (esterno o interno) e può significare la riprogettazione del modello operativo complessivo.

Per realizzare la sincronizzazione, è necessario intervenire sui processi operativi attraverso le seguenti azioni:

- Introduzione di operatori multiskill;
- Rimozione di attività inutili;
- Pianificazione delle risorse;
- Utilizzo di risorse interinali;
- Introduzione di supporti operativi specifici.

 <sup>4</sup> *Takt Time*: termine tedesco per definire il ritmo che la produzione deve avere per soddisfare pienamente la domanda e quindi, il ritmo al quale dovresti produrre per fare in modo che il flusso del valore sia sincronizzato con le reali esigenze dei clienti. In pratica è il tempo disponibile per la produzione diviso per la domanda, ognuno dei due termini riferito allo stesso orizzonte temporale. Il takt time rappresenta dunque il ritmo al quale deve scorrere il flusso del valore (obiettivo: determinare ogni quanto tempo (medio) c'è bisogno di un pezzo per soddisfare la domanda del cliente).

#### 2.6.3. MIGLIORAMENTO ORGANIZZATIVO

Oltre all'obiettivo di ridurre i costi operativi e di migliorare il servizio al cliente, la scelta di condurre un intervento Lean può essere motivata dalla volontà di rimuovere criticità organizzative e di impostare un modello in grado di garantire all'azienda flessibilità e sostenibilità di lungo periodo. Il modello organizzativo di riferimento nel Lean Thinking è quello della lavorazione a flusso, secondo il quale la produzione del servizio deve avvenire, per quanto possibile, a singola unità e avanzare lungo le diverse fasi senza attese. Tale metodo è noto come '*one piece flow*', che si contrappone al modello operativo per '*batch*' in cui il lavoro è realizzato in lotti, nel tentativo di aumentare l'efficienza di ogni singola unità organizzativa.

Nelle organizzazioni incaricate di gestire processi amministrativi, è frequente trovare flussi di lavoro articolati in diverse fasi, poste in capo a diversi unità organizzative:

- Ricezione della pratica;
- Controllo formale della documentazione;
- Istruttoria (controllo sostanziale);
- Attivazione del servizio;
- Autorizzazione;
- Invio della risposta al cliente.

La visione parziale del processo e l'estrema specializzazione portano i singoli uffici a ricercare l'efficienza attraverso soluzioni locali, infatti molte organizzazioni di servizio adottano la regola di evadere tutte le pratiche di un certo tipo (esempio quelle pervenute nel corso della settimana) prima di passarle alla fase successiva. Tale abitudine però può comportare i seguenti rischi:

- che i tempi di evasione della singola pratica si allunghino notevolmente;
- che, a fronte di un non corretto bilanciamento dei carichi di lavoro, in un dato momento alcuni uffici risultino oberati di lavoro, mentre altri abbiano capacità produttiva non utilizzata.

Partendo dalla mappatura del processo e dall'analisi delle performance prodotte nelle diverse fasi, l'approccio Lean diventa una modalità per realizzare analisi organizzative di dettaglio in grado di rivelare incoerenze o incongruenze organizzative e di individuare soluzioni ideali di riallocazione dei carichi di lavoro tra fasi o unità diverse.

## 2.6.4. I PRINCIPI DEL LEAN OFFICE

Per gestire al meglio il flusso di comunicazione interna all'organizzazione, i processi devono essere integrati con un buon sistema IT, in modo da ottenere:

- Il facile e rapido inserimento dei nuovi dati e la loro corretta archiviazione;
- Un inserimento dati univoco, senza bisogno di intervenire più volte sulla gestione delle stesse informazioni;
- La rapida circolazione delle informazioni;
- La riduzione degli sprechi di tempo e risorse legate alla stampa non necessaria.

Applicare il Lean Office (ovvero la Lean Production in ambito dei servizi) non significa rivoluzionare completamente il sistema di gestione degli uffici ma, affinché i processi possano migliorare e le novità possano essere integrate in modo efficace, è necessario rendere partecipi della nuova visione tutti i collaboratori.

L'obiettivo è quello di analizzare e ridisegnare i processi aziendali introducendo negli uffici concetti quali:

- 1. *Visione per processi*: standardizzazione e semplificazione dei processi in un'ottica di cliente-fornitore interno e non di gerarchia organizzativa;
- 2. *Lotta agli sprechi*: eliminazione delle attività a non valore e non necessarie (come le ricerche di informazioni e documenti, le attività duplicate, le correzioni di errori, etc) e riduzione delle attività a non valore ma necessarie (come i controlli ed i solleciti);
- 3. *Logica a flusso*: attivazione di modalità operative secondo la quale, una volta presa in mano una pratica non si deve "più fermare" finché non è terminata. Questo significa:
	- Ottimizzare il numero di risorse che intervengono;
	- Rivedere il layout delle postazioni di lavoro in base al flusso;
	- Ridurre il numero di interruzioni, intoppi e colli di bottiglia;
	- Bilanciare i carichi di lavoro;
	- Progettare e definire in modo chiaro e condiviso chi deve fare che cosa.

4. *Canalizzazione dei flussi*: progettazione di flussi diversi, distinti non solo per diversi tipi di output (pratica, documento, risultato), ma per complessità e modalità di lavorazione.

Adottare questi principi nel ripensare le proprie attività e nel ridisegnare il proprio *modus operandi* significa migliorare in termini sia di efficienza, ricavando il massimo risultato dalle risorse disponibili, che di efficacia, aumentando il servizio offerto ai propri clienti e la motivazione del personale.

Per concludere, al fine di ottenere i risultati sopra descritti è necessario sensibilizzare le persone coinvolte, per creare la giusta motivazione, mappare e misurare i processi interni all'organizzazione, individuando le opportunità di miglioramento.

## 2.7. MIGLIORAMENTO ATTRAVERSO LA "LOGICA DELLE 5S"

*"La creazione di un'area di lavoro organizzata, efficiente e più pulita con standard e processi lavorativi chiari contribuisce alla riduzione dei costi dell'azienda. Inoltre, la soddisfazione sul lavoro da parte dei dipendenti migliora quando l'ambiente lavorativo facilita il buon svolgimento dei loro compiti"* [Richard L. Mac Innes, 2005].

La metodologia per il miglioramento denominata "5S" è nata all'interno delle logiche di Lean Production, che mira ad avviare e a mantenere un processo di riduzione ed eliminazione degli sprechi presenti all'interno di un'organizzazione, migliorando così in maniera continua gli standard lavorativi e la qualità del servizio. Il metodo nasce dalla cultura tradizionale giapponese che impone di eliminare tutto ciò che può essere considerato uno spreco, in quanto non solo è qualcosa di inutile e dissipa le risorse della comunità, ma crea anche disvalore e quindi incrementa i costi di gestione. Oggigiorno questa metodologia viene utilizzata in moltissime realtà e, per tale motivo, può essere presa in considerazione anche in questo progetto.

Il nome di «*cinque esse»* deriva dalle iniziali di cinque parole giapponesi che rappresentano gli step sequenziali di cui tale metodologia è composta (Figura 2.3); si tratta di semplici regole che tutti dovrebbero conoscere ed applicare ovunque in azienda, dando vita alla creazione di buone abitudini collettive.

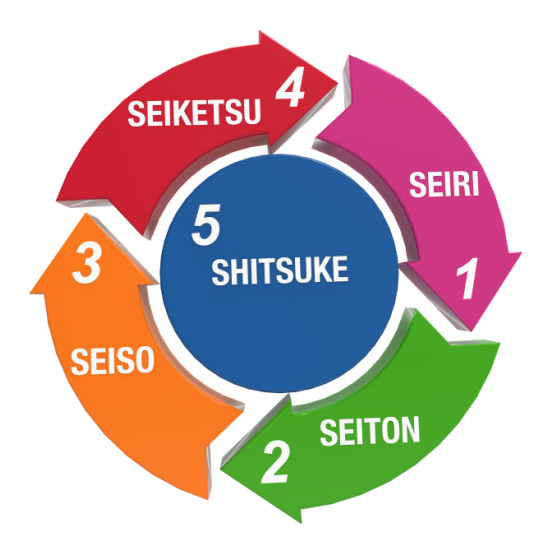

*FIGURA 2.3: GLI STEP DELLA LOGICA DELLE "5S"*

Negli ambienti di lavoro, queste abitudini vanno costruite e rinforzate con degli appositi progetti mirati a:

- Organizzare il proprio posto di lavoro;
- Mantenere nel tempo le condizioni raggiunte e standardizzate;
- Mantenere la disciplina e quindi l'attitudine mentale alla sequenza ordinata delle attività e dei processi.

Curare il contesto operativo (*Gemba*<sup>5</sup>) contribuisce notevolmente all'eliminazione degli sprechi; l'obiettivo, quindi, è quello di eliminare tutto ciò che non è strettamente funzionale all'attività svolta, indipendentemente dall'attività stessa: attendere ore una firma di approvazione, non riuscire a reperire un'informazione cruciale per poter iniziare un lavoro, cercare tutte le persone che servono per poter dare inizio ad una riunione, spostarsi da un ufficio all'altro per prendere i documenti necessari e registrare più volte gli stessi dati sono solo alcuni esempi di quante attività improduttive impegnino quotidianamente le organizzazioni che sottovalutano l'importanza delle 5S.

<sup>5</sup> *Gemba* <sup>è</sup> un termine giapponese che significa "luogo effettivo" o "il luogo reale". In lean manufacturing, l'idea di Gemba è che i problemi sono visibili e le migliori idee di miglioramento verranno da "andare al Gemba".

I vantaggi che derivano dall'applicazione del metodo delle 5S in ambito della Pubblica Amministrazione sono:

- Un aumento dell'ordine negli uffici e una conseguente minore perdita di tempo per trovare ciò che necessita per svolgere una determinata attività;
- Un miglioramento delle prestazioni e della produttività grazie all'eliminazione dei tempi morti, dovuti alla rimozione di movimentazioni inutili di materiali e documenti;
- L'ottimizzazione della gestione degli archivi fisici, quindi una riduzione dello spazio ad essi dedicato.

Quando tale metodologia viene applicata correttamente, facendo diventare l'ordine uno standard, i benefici in termini di produttività e qualità sono davvero enormi perché il flusso di lavoro viene snellito e migliorato. Le analisi condotte sul metodo, infatti, hanno portato a dire che una buona organizzazione dello spazio di lavoro permette di ridurre il 50% degli sprechi e difetti di processo.

Gli obiettivi che ci si pone con il metodo delle 5S sono:

- Migliorare i livelli qualitativi dei processi e dei servizi grazie alla realizzazione di un ambiente lavorativo che favorisca la tempestiva intercettazione di errori e di difetti che possono verificarsi, al fine di poter dare rapidamente risposte e correzioni;
- Migliorare la comunicazione interna grazie alla condivisione delle informazioni dell'organizzazione;
- Migliorare l'efficienza generale dell'ambiente di lavoro, consentendo all'intera organizzazione di rispondere in maniera soddisfacente alle aspettative richieste;
- Ridurre i costi totali di gestione, mediante la progressiva eliminazione dei *"*costi della non-qualità*",* a partire dai tempi morti, dalle scorte immobilizzate e dagli sprechi di varia natura;
- Dare a tutte le persone coinvolte un'abitudine mentale sia a mantenere un posto di lavoro ordinato, sia di realizzare piccoli miglioramenti continui nelle operazioni che giornalmente esse svolgono.

#### 2.7.1. GLI STEP DEL METODO DELLE 5S

#### *1. SEIRI (organizzare, separare)*

In questa prima fase si mira a recuperare efficienza separando le cose utili presenti in un'area di lavoro (che andranno mantenute) dalle cose inutili e superflue (che andranno eliminate).

Per poter utilizzare al meglio lo spazio lavorativo e per semplificare le operazioni quotidiane, infatti, è fondamentale che sul posto di lavoro gli oggetti siano ridotti al minimo, quindi occorrerà decidere a monte quali debbano essere i criteri di base per valutare l'utilità o meno di un oggetto/documento (ad es. la frequenza con la quale l'oggetto viene utilizzato o la quantità di oggetti che si ritiene necessaria per svolgere al meglio il lavoro). Questo significa distinguere con chiarezza gli oggetti necessari separandoli da quelli non necessari o meglio tra l'essenziale ed il non essenziale; tutto ciò che non è necessario, infatti, se presente, diventa controproducente, perché occupa spazio inutilmente, crea disordine e rallenta l'esecuzione del lavoro.

Questa prima fase può essere sviluppata attraverso i seguenti passaggi:

- Attivare dei "gruppi operativi" polifunzionali;
- Assegnare a ciascun gruppo la competenza operativa su di un'area ben definita e delimitata;
- Rapportare l'analisi alla postazione di lavoro, alla rappresentazione dei processi lavorativi, nonché alla movimentazione dei materiali;
- Individuare un'organizzazione degli spazi dedicati agli oggetti necessari in prossimità delle postazioni di lavoro;
- Posizionare gli oggetti usati raramente in apposite "aree", lontano dalle postazioni di lavoro.

La corretta applicazione di questo punto permette la riduzione di problemi e interferenze nel flusso lavorativo, una maggiore qualità dei processi che avvengono all'interno dell'area di lavoro ed un aumento della produttività. In pratica, la prima cosa da fare è osservare cosa c'è nell'area e definire cosa serve davvero. Non è così scontato, poiché spesso oggetti e documenti si accumulano per vari motivi, occupando spazio e creando quel disordine che poi fa perdere tempo per cercare ciò che serve in quel momento.

#### *2. SEITON (ordinare, sistemare)*

La seconda fase mira a riordinare in modo logico ed efficiente gli strumenti, le attrezzature, i materiali che sono utili per il corretto svolgimento del lavoro e permette di eliminare numerosi sprechi di tempo durante la realizzazione delle attività. In particolare, gli oggetti e materiali utilizzati più spesso dovranno essere posizionati vicino all'operatore, mentre si posizioneranno lontano quelli utilizzati più raramente. Una volta definito l'assortimento della strumentazione essenziale, va comunicato a tutto il personale la relativa locazione in modo da amplificare l'importanza dell'ordine e del rigore con cui si deve operare.

#### *3. SEISO (mantenere pulito)*

Per una corretta ed efficace gestione delle attività, è indispensabile mantenere puliti gli oggetti e le attrezzature insieme al posto di lavoro; la pulizia è una forma di ispezione, poiché mentre si pulisce si possono rilevare molte cose che non funzionano ed è una pratica che migliora la qualità del lavoro.

Tale principio deve essere applicato su tre livelli:

- A livello di tutta l'azienda/Ente e organizzazione;
- A livello del luogo di lavoro;
- A livello di strumentazione e materiale utilizzato.

Un posto di lavoro pulito, inoltre, può essere visto come un mezzo di comunicazione nei confronti degli stessi lavoratori per rafforzare l'impegno e l'attenzione riposta dai responsabili per la realizzazione di condizioni lavorative ottimali nei confronti dei primi (comporta anche l'assunzione di responsabilità da parte degli operatori per la relativa postazione di lavoro).

Applicare questa fase non significa semplicemente "fare pulizia", ma ispezionare, raccogliere informazioni utili, riparare quando serve e prevenire con processi appropriati il ripetersi del problema.

#### *4. SEIKETSU (standardizzare)*

Come per tutti i miglioramenti, la cosa più difficile non è tanto la loro realizzazione quanto il mantenimento e, soprattutto, il miglioramento nel tempo dei risultati raggiunti.

La quarta fase, quindi, è dedicata alla definizione e condivisione di standard grazie ai quali le persone dell'organizzazione possano essere aiutate a conservare, misurare e migliorare i risultati ottenuti con le prime tre fasi. La teoria e l'esperienza prevedono che più le regole e gli standard risultano essere stati condivisi con gli operatori, maggiormente questi ultimi si sentiranno motivati a rispettarli.

Lo scopo principale della standardizzazione è evitare la mancata applicazione dei tre step precedenti, al fine di renderli un'abitudine quotidiana e assicurare che siano mantenuti e migliorati nel tempo. Per non far svanire i risultati raggiunti, in questa fase si decide come e con quale frequenza ripetere la procedura, stabilendo chi dovrà fare cosa, in che modo e quando.

Questa, insieme alla quinta, è forse l'azione più difficile da compiere, ma è fondamentale per non vanificare il lavoro fatto in precedenza.

#### *5. SHITSUKE (sostenere con disciplina)*

Con quest'ultima fase sembra potersi realizzare concretamente quella che costituisce la definizione pratica della "Qualità", cioè: *«fare bene le cose giuste, al momento giusto, nel modo giusto e, soprattutto, la prima volta»*.

Questi risultati si ottengono solo quando sul posto di lavoro si è acquisito la consapevolezza che la disciplina organizzativa è effettivamente importante da mantenere, in modo da assicurare buone abitudini, professionalità e giuste competenze.

Per realizzare questi risultati comportamentali andranno implementate le seguenti azioni:

- Educare le persone coinvolte, a partire da chi occupa posizioni di responsabilità nell'organizzazione;
- Apprendere le competenze specifiche mentre si lavora;
- Analizzare in maniera descrittiva le fasi operative e fissarle, ove possibile, in apposite istruzioni lavorative;
- Predisporre specifiche "*check list*" da utilizzare per eseguire le verifiche;
- Educare gli operatori ad avere accortezza e attenzione durante le attività svolte.

In sintesi l'obiettivo è coinvolgere tutte le persone interessate, in modo da mantenere nel lungo periodo i risultati raggiunti attraverso l'applicazione degli step precedenti. Particolare attenzione va posta sul compito dei responsabili dell'organizzazione, che sarà quello di fissare nuovi obiettivi, migliorare gli standard ottenuti e monitorarli, nonché di garantire una formazione continua del personale e l'individuazione chiara e univoca delle responsabilità dei singoli operatori.

Terminata la parte descrittiva, in cui si rendono note le tecniche e metodologie utilizzate all'interno di questo progetto, si passa ora alla parte centrale del lavoro, ovvero l'analisi delle due attività campione. In particolare, nel capitolo che segue, sarà preso in considerazione il processo relativo all'accertamento del tributo IMU.

## **3. ATTIVITÀ DI ACCERTAMENTO TRIBUTO IMU (IMPOSTA MUNICIPALE UNICA)**

## 3.1. QUADRO GENERALE

L'attività che verrà analizzata all'interno di questo capitolo rappresenta una delle azioni più rilevanti intraprese dall'Ente Locale, in quanto quasi un quarto delle sue entrate è dato dai contributi di IMU (Imposta Municipale Unica) e TASI (Tariffa sui Servizi Indivisibili) e da Accertamenti tributari.

Le entrate pubbliche sono un mezzo per coprire le spese sostenute dal Comune per fornire servizi e svolgere altre importanti funzioni. Tali spese sono infatti coperte in parte direttamente dai contribuenti ed in parte attraverso i trasferimenti erariali.

Nel regime fiscale italiano, basato sull'autodeterminazione delle imposte e dei tributi da pagare da parte degli stessi contribuenti, è chiaro come nasca l'esigenza della Pubblica Amministrazione di effettuare gli adeguati controlli per verificare che quanto dichiarato da tutti i contribuenti sia corretto e lineare con le direttive delle Amministrazioni dello Stato e ancor più necessari per prevenire o reprimere fenomeni quali l'evasione fiscale.

L'attività di accertamento costituisce la fase dell'entrata attraverso la quale sono verificate, dagli operatori incaricati, le seguenti informazioni:

- La ragione del credito;
- Il titolo giuridico che supporta il credito;
- L'individuazione del soggetto debitore;
- L'ammontare del credito;
- La relativa scadenza.

Inoltre, c'è da sottolineare che l'incasso relativo a tale iniziativa va interamente al Comune, mentre i normali versamenti del tributo IMU sono destinati in parte all'Ente Locale ed in parte allo Stato, quindi tale processo risulta significativo ai fini degli incassi comunali.

Innanzitutto è utile ricordare che l'IMU è un'imposta versata in autoliquidazione alle scadenze fissate dal legislatore (scadenze in termini di acconto e saldo) e lo stesso contribuente ha l'obbligo di provvedere al calcolo e al versamento secondo la modalità di pagamento F24, utilizzando i codici tributo appositamente approvati. In caso di mancato rispetto delle scadenze di versamento, si genera l'inadempimento del debitore, ovvero un'omissione di pagamento soggetta all'applicazione della sanzione pari al 30%, prevista dall'articolo 13 d. lgs. 471/97<sup>6</sup>.

Tale mancanza si riferisce al confronto tra il dovuto e il versato dal contribuente sulla base della banca dati, elaborata dall'Ente Locale attraverso l'acquisizione di informazioni utili alle verifiche della situazione del debitore.

L'attività, con la quale i Comuni accertano e riscuotono le loro entrate, è una questione strategica per la loro funzione istituzionale e l'interesse delle comunità amministrative ha come obiettivo quello di contrastare i fenomeni elusivi ed evasivi dei tributi.

Una disattenzione da parte degli Enti Locali al modo in cui vengono accertate e riscosse le entrate non è in alcun modo giustificabile, poiché la fase di riscossione è intrinsecamente parte della più generale "funzione finanza", di cui occorre avere una visione lungimirante e completa padronanza. In questo contesto, gli Enti Locali sono fortemente interessati all'esistenza di un modello gestionale ben elaborato, che propaga i suoi effetti anche nell'organizzazione della stessa Pubblica Amministrazione e nei suoi processi di erogazione dei servizi, spingendola a migliorarsi e ad essere più efficiente.

Il processo di riscossione si articola in tre ambiti ben distinti: riscossione spontanea, riscossione sollecitata e riscossione coattiva.

La gestione della riscossione sollecitata è quella parte del processo relativo all'attività di accertamento svolta dall'Ente a contrasto dell'evasione, dell'elusione e della morosità nei pagamenti spontanei. Gli atti tipici dell'accertamento tributario (avvisi di accertamento ed inviti a pagamento) comportano la possibilità per il soggetto debitore di chiudere il processo pagando le somme richieste, generalmente gravate da oneri accessori rispetto a quanto originariamente dovuto, utilizzando il documento di pagamento allegato all'atto di intimazione o sollecito.

Dal punto di vista della procedura di accertamento e riscossione, l'IMU non pagata deve essere accertata mediante atto tipico, pena l'illegittimità della procedura di

<sup>6</sup> *Decreto legislativo del 18/12/1997 n. 471*. Pubblicato in Gazzetta Ufficiale n. 5 del 08/01/1998 supplemento ordinario. Riforma delle sanzioni tributarie non penali in materia di imposte dirette, di imposta sul valore aggiunto e di riscossione dei tributi, a norma dell'articolo 3, comma 133, lettera q), della legge 23 dicembre 1996, n. 662.

recupero. L'eventuale emissione di un avviso o di un'ingiunzione di pagamento per IMU non versata deve indicare l'atto tipico di accertamento emesso, ai sensi della Legge  $296/2006^7$ , precedentemente notificato.

Tale notifica rappresenta l'atto con cui l'Ente porta a formale conoscenza del contribuente le irregolarità rilevate a seguito dell'attività di controllo e presuppone un'obbligazione tributaria insoddisfatta o non correttamente soddisfatta.

Elementi essenziali che devono essere contenuti all'interno dell'avviso di accertamento, ai fini della sua legittimità, sono:

- Soggetto attivo (soggetto che pretende);
- Soggetto passivo;
- Tributo di riferimento e relativa annualità;
- Fattispecie contestata;
- Calcolo della maggiore imposta dovuta, con relative sanzioni ed interessi;
- Motivazione;
- Riproduzione del contenuto essenziale dell'eventuale atto richiamato;
- Ufficio presso il quale è possibile ottenere informazioni in merito all'atto notificato, responsabile di procedimento;
- La sottoscrizione del responsabile del tributo;
- L'organo o l'autorità amministrativa presso i quali è possibile promuovere un reclamo anche nel merito dell'atto in sede di autotutela.

## 3.2. DEFINE

## 3.2.1. OBIETTIVO ED ORIZZONTE TEMPORALE

L'*obiettivo*, come si è già anticipato nell'introduzione, è quello di cercare di fare una fotografia della situazione *as-is* del processo, per comprenderne l'attuale funzionamento e, attraverso l'analisi accurata della mappatura del processo, cercare di rendere tale attività più efficiente, al fine di monitorare l'evasione fiscale e quindi di ridurla.

<sup>7</sup> *Legge 27 dicembre 2006, n. 296*. Pubblicata nella Gazzetta Ufficiale n. 299 del 27 dicembre 2006 - Supplemento ordinario n. 244. "Disposizioni per la formazione del bilancio annuale e pluriennale dello Stato (legge finanziaria 2007)"
*L'orizzonte temporale* del processo comprende il periodo che va da gennaio a dicembre di ogni anno. Le direttive della Giunta stabiliscono di accertare solo l'annualità in scadenza, quindi nel 2019, periodo in analisi, si è controllato il 2014 poiché dopo il 31 dicembre 2019 non sarà più oggetto di accertamento ed andrà in prescrizione. Si potrà accertare il 2014 nell'anno 2020 solo se c'è un'omessa denuncia quindi se, ad esempio, il contribuente non ha dichiarato un'agibilità o un'immobile storico (sono infatti obblighi del contribuente dichiarare certe informazioni).

## 3.2.2. SOGGETTI COINVOLTI, RISORSE IMPIEGATE E CIRCOLAZIONE DELLE INFORMAZIONI

I *soggetti coinvolti* in questa attività sono prevalentemente l'ufficio Tributi ed i contribuenti presenti nel file elaborato attraverso l'incrocio di vari database, in cui dovrebbero essere inclusi tutti i soggetti non in regola e che quindi avrebbero un debito verso il tributo IMU. In realtà nella fase iniziale del processo, in cui avviene l'elaborazione di tale file, risulta essere coinvolto anche l'ufficio CED (Centro Elaborazione Dati) che svolge però un ruolo minore. Infine, in una fase secondaria rispetto al processo principale, si trova coinvolto anche l'ufficio Protocollo, il quale ha il compito di interagire con il contribuente nel momento in cui quest'ultimo richieda la concessione di rateazione del pagamento.

Le *risorse impiegate* sono risorse umane, finanziarie e risorse informatiche. In particolare l'attività è svolta prevalentemente da 4 addette dell'ufficio Tributi attraverso l'utilizzo di vari software.

La *circolazione delle informazioni*, infine, avviene tipicamente tramite incontri, telefono, posta elettronica e notifiche di vario genere.

#### 3.2.3. FASI DELL'ATTIVITÀ, OUTPUT E PROCESSI COLLEGATI

La *prima fase* del processo, accennata precedentemente, consiste nello scaricamento di dati provenienti da database di altri Enti e l'inserimento degli stessi sul software utilizzato dal Comune di Carmagnola (SIPAL). In particolare, tale operazione è effettuata nel mese di gennaio di ogni anno ed inizia con la richiesta da parte dell'ufficio Tributi dei dati relativi all'Anagrafe, ovvero si richiedono le informazioni riferite alle variazioni che ci sono state durante il corso dell'anno precedente (variazioni di indirizzo, decessi, cambio residenza, etc). Terminata questa operazione, si fa la richiesta dati al Catasto e alla Conservatoria, in particolare si richiedono rispettivamente le informazioni relative a ciò che il contribuente possiede all'interno del territorio del Comune e tutti gli atti di compravendita, successione, usufrutto, etc. Per entrambe le operazioni, si richiede all'incirca una settima di lavoro, ma non è vincolante ai fini dell'attività finale.

Tutti questi dati, inseriti su SIPAL, rappresentano ciò che i contribuenti avrebbero dovuto versare poiché, attraverso gli immobili posseduti e le altre informazioni ricevute, si ricava la quota di IMU che il contribuente dovrebbe versare nel corso dell'anno. Per terminare la fase di scaricamento dati, si richiede all'Agenzia delle Entrate i dati relativi alle società e ai contribuenti che non sono residenti in Carmagnola, ma che hanno delle proprietà in tale luogo, al fine di completare la maschera anagrafica.

Nello stesso sistema successivamente si fanno confluire i pagamenti che invece sono stati effettuati realmente da parte dei contribuenti. Da SIATEL (software utilizzato dall'Agenzia delle Entrate) infatti si scaricano, ogni 15 giorni, i versamenti ordinari fatti dai soggetti fisici/giuridici e quelli di accertamento (se ci fossero delle pratiche attive).

Su SIPAL si crea quindi una cartella, in cui si inseriscono i dati del contribuente, gli immobili che possiede e quello che avrebbe dovuto versare. Tali informazioni si incrociano con i pagamenti effettuati e, se tutto coincide perfettamente, la pratica si conclude.

I dati che invece non coincidono, vengono inseriti nel file delle difformità, che si presenta in formato Excel. Il file di indagine così ottenuto, è compilato con nome, cognome, codice fiscale del contribuente e importo non versato ed è elaborato in base all'ordine decrescente di quest'ultimo, secondo le direttive della Giunta (dall'importo più alto a quello più basso).

Tutta l'attività descritta fin qui rappresenta la fase preliminare del processo vero e proprio, infatti, una volta ottenuto il file delle anomalie, si procede a verificare la situazione dei contribuenti presenti nel documento per tutto la restante parte dell'anno, attraverso dei controlli specifici svolti dagli addetti incaricati.

Tra tutte le anomalie che sono presenti nel file, ce ne sono alcune che porteranno all'avviso di accertamento, altre che invece verranno chiarite dal confronto con il contribuente, da errori di compilazione o da errori nei dati che alimentano il sistema.

L'*output* dell'attività, quindi, si dirama in più direzioni, poiché si possono presentare diversi esiti successivi al controllo della situazione del contribuente, infatti si potrebbero rilevare degli errori che hanno reso il soggetto presente nel file delle anomalie anche se in realtà era in regola con i versamenti. In questi casi l'anomalia si considera sistemata e l'attività di controllo del contribuente in questione termina senza emissione di avviso di accertamento. Nei casi invece in cui dal controllo non risulta chiara la situazione del soggetto in analisi, si procede con un "invito" a presentarsi all'ufficio Tributi per fare chiarezza sulla situazione. Infine, una volta verificato che il contribuente non ha effettivamente versato la quota IMU che gli spetta, si passa all'emissione dell'Avviso di Accertamento.

Il *processo collegato* direttamente all'attività principale è la "Concessione delle rateazioni", il quale è stato preso anch'esso in esame e aggregato alla mappatura dell'intero processo.

## 3.2.4. VINCOLI

All'interno del processo in analisi, esistono *vincoli* di natura finanziaria, temporale (soprattutto riguardanti il rispetto delle scadenze), organizzativi e normativoregolamentari. Ad esempio, una volta notificato l'avviso di accertamento al contribuente, egli ha 60 giorni per contestarlo e richiederne l'annullamento. Terminato questo periodo, il titolo diviene esecutivo e quindi il contribuente è costretto a pagare. Un altro esempio è la determinazione di efficacia dell'atto di accertamento, infatti tale atto è efficace solo attraverso uno specifico procedimento di notifica, che può avvenire mediante una delle seguenti modalità:

- Tramite PEC (Posta Elettronica Certificata);
- Tramite servizio postale mediante raccomandata con avviso di ricevimento, ai sensi dell'articolo 12 della L.n. 890/1982<sup>8</sup>;
- Tramite appuntamento (contribuente e operatore) presso l'ufficio Tributi.

 <sup>8</sup> *Legge 20-11-1982, n. 890*. Notificazioni di atti a mezzo posta e di comunicazioni a mezzo posta connesse con la notificazione di atti giudiziari.

### 3.2.5. MAPPATURA DEL PROCESSO

La *mappatura* dell'intera attività di Accertamento tributo IMU è allegata a questo elaborato pertanto, al fine di renderne più chiara la descrizione, si veda l'allegato "Accertamento IMU *as-is*". In particolare, per la sua realizzazione, si è utilizzato il software Visio (strumento adatto alla realizzazione di flowchart) e adottato le swimlane, ovvero il processo è mappato attraverso la rappresentazione per ogni riga dei ruoli svolti dai diversi attori coinvolti, evidenziandone le rispettive responsabilità. Tale rappresentazione inoltre è suddivisa in colonne, le quali rappresentano le macrofasi del processo analizzato.

Nel dettaglio troveremo come attori coinvolti:

- Ufficio Tributi;
- Ufficio CED;
- Contribuente;
- Addetta ufficio Tributi (Anna);
- Addetta ufficio Tributi (Bianca);
- Ufficio Protocollo.

Le macro-fasi in cui si è suddiviso il processo invece sono:

- Fase preliminare di elaborazione file delle anomalie;
- Fase di controllo contribuente;
- Fase relativa all'esito dell'attività di Accertamento.

Per quanto riguarda gli elementi grafici utilizzati, si sono adottate le seguenti forme relative ad uno specifico ruolo:

- Elemento di Start/End: inizio e fine dei vari processi;
- Rettangolo grigio: azione eseguita dall'attore coinvolto;
- Rombo: controllo o decisione;
- Parallelogramma: invio o ricezione di un documento/materiale;
- Cilindro: inserimento dati all'interno di un database;
- Rettangolo blu: figure che rimandano ad un processo descritto in un altro foglio di mappatura.

I Fogli di mappatura utilizzati sono numerosi, al fine di rendere più chiaro e leggibile l'intero processo. In particolare, si distinguono:

- Foglio "Processo generale di accertamento IMU 1" e foglio "Processo generale di accertamento IMU 2": in questa parte si vuol dare una visione panoramica dello svolgimento dell'attività, la quale si compone di tutti quei "sotto processi" che si possono osservare all'interno degli altri fogli di mappatura;
- Foglio "Scaricamento versamenti da SOGEI per aggiornamento SIPAL": relativo allo scaricamento dei versamenti (ordinari e di accertamento) dei contribuenti. Si riferisce al processo che avviene all'incirca ogni 15 giorni ed eseguito da solo due delle quattro addette dell'ufficio Tributi;
- Foglio "Controllo Residenza e Figli" e foglio "Controllo Sede Giuridica": tali fogli si riferiscono al primo controllo che viene eseguito sulla situazione del contribuente non in regola (il primo se si tratta di soggetto fisico e il secondo per il soggetto giuridico);
- Foglio "Controllo Situazione Soggetto Fisico" e foglio "Controllo Situazione Soggetto Giuridico": relativi al secondo step di controllo rispettivamente del soggetto fisico o giuridico. In particolare, in questa parte si verifica se il contribuente è deceduto/fallito oppure no;
- Foglio "Controllo Abitazione principale ed eventuali pertinenze" e foglio "Controllo Sede principale ed eventuali pertinenze": controllo relativo all'abitazione/sede principale del contribuente e delle eventuali pertinenze. Per abitazione principale si intende l'immobile iscritto o iscrivibile nel Catasto come unica unità immobiliare, nella quale il possessore ed il suo nucleo familiare dimorano abitualmente e risiedono anagraficamente. Per pertinenze, invece, si intendono gli immobili classificati nelle categorie catastali  $C2^9$ ,  $C6^{10}$  e  $C7^{11}$ (nella misura di una unità pertinenziale per ciascuna delle categorie indicate) che sono unite all'immobile ad uso abitativo;

<sup>9</sup> Con la pertinenza C2 si parla di magazzini e locali di deposito come cantine e solai.

<sup>10</sup> Con la pertinenza C6 si parla di stalle, scuderie, rimesse e autorimesse senza fini di lucro.

 $11$  Con la pertinenza C7 si parla di tettoie chiuse o aperte.

- Foglio "Controllo Agevolazioni su fabbricati": controllo relativo ad eventuali esenzioni o riduzioni dell'imposta come ad esempio agevolazioni per i fabbricati inagibili o inabitabili, per i fabbricati di interesse storico/artistico, per le unità immobiliari concesse in comodato dal soggetto passivo ai parenti in linea retta entro il primo grado, etc;
- Foglio "Controllo Quote di possesso": controllo relativo alla situazione in cui si è in presenza di più comproprietari, i quali si suddividono il pagamento dell'imposta in base alla percentuale posseduta;
- Foglio "Controllo Versamenti": controllo relativo alla presenza o meno di uno dei due versamenti annuali dell'imposta, ovvero l'acconto e il saldo;
- Foglio "Anomalia Sistemata": si riferisce ad uno degli esiti che si può verificare al termine del processo di verifica della situazione del contribuente. In particolare in questo caso si ha la bonifica della situazione del soggetto passivo e quindi non si ricorre a nessuna emissione di avviso di accertamento;
- Foglio "Invito": anch'esso si riferisce ad uno degli esiti possibili, infatti l'operatore, quando non sussistono prove certe dell'inadempimento, anche se suscettibili di prova contraria, deve invitare il contribuente a fornire chiarimenti prima di emettere un provvedimento accertativo o sanzionatorio. Il contribuente, infine, si può presentare all'ufficio Tributi entro il termine di 15 giorni dalla data di ricevimento della richiesta fatta da quest'ultimo;
- Foglio "Avviso di Accertamento": rappresenta l'emissione e la notifica dell'avviso di accertamento. In questo caso il contribuente, dopo aver svolti i vari controlli, è risultato effettivamente non in regola e quindi è invitato a pagare la somma dovuta, con le rispettive sanzioni, a causa dell'omesso pagamento entro la scadenza prevista. Da questo momento, però, il soggetto debitore ha la possibilità di fare ricorso entro il termine di 60 giorni dalla notifica, terminati i quali l'atto diviene esecutivo e quindi egli è costretto a pagare;
- Foglio "Richiesta Concessione Rateazione 1" e foglio "Richiesta Concessione Rateazione 2": rappresentano il processo collegato all'avviso di accertamento. Il Comune, su richiesta del contribuente, può concedere,

nelle ipotesi di temporanea situazione di oggettiva difficoltà dello stesso, la ripartizione del pagamento delle somme risultanti da avviso di accertamento, secondo le modalità previste nel "Regolamento Generale delle Entrate e degli strumenti deflattivi del contenzioso".

## 3.3. MEASURE

Terminata la fase di Define, in cui si è cercato di dare una visione generale del processo preso in analisi, si passa ora alla fase di misurazione e alla raccolta dati.

La raccolta dati per l'attività di Accertamento consiste nell'osservazione del file delle anomalie al termine dell'anno 2019 (precisamente il 19/12/2019), per avere una visione finale del lavoro svolto nel corso dello stesso. Come precedentemente descritto, tale documento si presenta sotto forma di foglio Excel, nel quale sono inserite le seguenti informazioni in colonne diverse:

- Cognome/Nome del contribuente;
- Codice Fiscale;
- Importo;
- Note.

L'ultima informazione (Note) è quella che viene inserita dalle addette non appena si è terminata la fase di controllo della situazione del contribuente e rappresenta sostanzialmente l'output derivante dal processo di accertamento. In questa colonna si possono presentare le seguenti diciture:

- *Anomalia sistemata*: il contribuente è in realtà in regola con i pagamenti;
- *Invito*: il contribuente è stato invitato a presentarsi all'ufficio Tributi entro il termine di 15 giorni per avere maggior chiarezza sulla sua situazione;
- *Avviso*: il contribuente non ha versato correttamente l'importo dovuto e quindi è stato emesso un avviso di accertamento.

Per avere un'idea più chiara, si propone di seguito un esempio del documento in questione (Tabella 3.1):

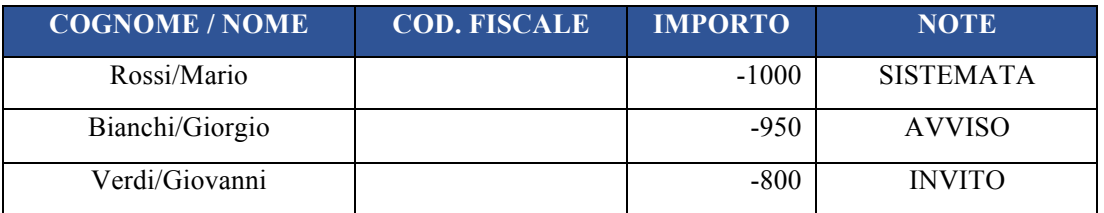

#### *TABELLA 3.1: ESEMPIO DELLA COMPOSIZIONE DEL FILE ANOMALIE*

È importante sottolineare però che tale documento si compone anche di un altro foglio di calcolo denominato "Altri contribuenti controllati", nel quale sono inseriti i nominativi di ulteriori contribuenti che sono stati controllati per altri motivi (per volontà del contribuente stesso, perché parenti dei contribuenti presenti nel file iniziale, etc). Una volta avuta quindi la possibilità di osservare tale file delle anomalie, che si ricorda essere riferito all'accertamento tributo IMU per l'anno 2014, si è potuto riassumere le informazioni ricevute in diagrammi aventi lo scopo di identificare in modo visivo gli output ottenuti dal processo e di osservare con più chiarezza la presenza eventuale di problematiche all'interno dello stesso. Si riportano di seguito i diagrammi relativi all'accertamento tributo IMU per l'anno 2014 (Figure 3.1 e 3.2):

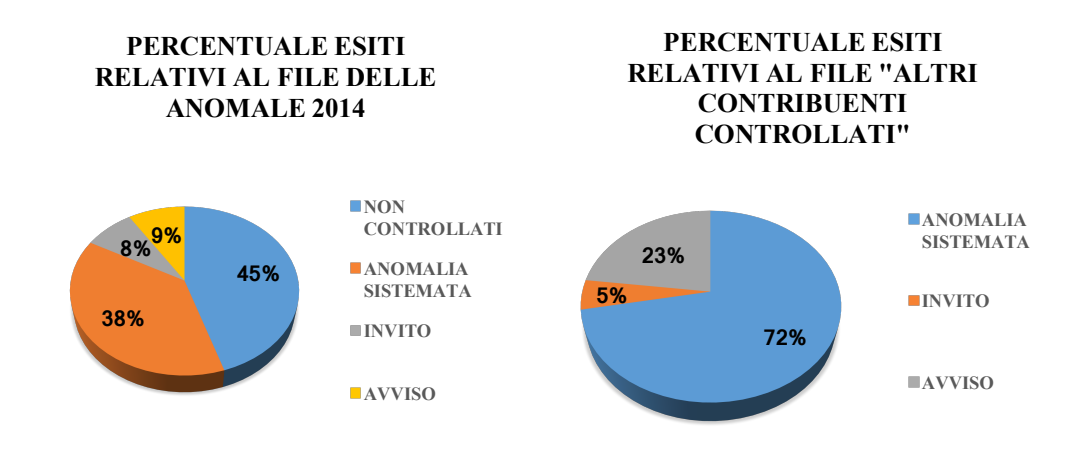

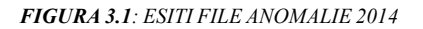

*FIGURA 3.1: ESITI FILE ANOMALIE 2014**FIGURA 3.2: ESITI FILE "ALTRI CONTRIBUENTI CONTROLLATI"*

Come si può notare dai grafici, la percentuale di contribuenti accertati, che in realtà sono risultati in regola con i pagamenti, è molto alta rispetto al totale dei contribuenti controllati. Questa informazione può essere vista come una criticità del sistema, poiché presuppone uno spreco di tempo per il controllo di "contribuenti già in regola". Tale problematica può essere attribuita ad una cattiva gestione dei dati da parte del software utilizzato dall'Ente; in particolare sembrerebbe che la fase di scaricamento iniziale dei dati ed il loro incrocio porti a degli errori sistematici, che si riversano nei file delle anomalie elaborati ogni anno. Tale problematica verrà poi meglio approfondita nel paragrafo "Analyze".

Per quanto riguarda il tempo impiegato dalle addette per lo svolgimento dell'attività di accertamento, ci si è riferiti alle seguenti informazioni:

- Le addette sono 4 e lavorano 36 h/settimana ciascuna;
- Il totale dei giorni lavorativi annuali si è supposto pari a 250 giorni;
- Le addette lavorano a tempo pieno sul processo di accertamento il lunedì e il venerdì mentre i restanti giorni della settimana ci lavorano solo al 50%, a causa dell'ulteriore attività di sportello. Quindi il totale dei giorni impiegati all'attività in esame corrisponde a circa 175 giorni/addetto;
- Il numero totale dei contribuenti accertati fa riferimento a quelli presenti sia nel file delle anomalie sia nel foglio di calcolo "Altri contribuenti controllati"

Volendo quindi stimare il tempo mediamente impiegato per accertare un contribuente si è effettuato il seguente calcolo:

Totale contribuenti accertati = 1337 [contribuente/anno]

Totale ore impiegate all'anno =  $(175 * 7,2)$  [h/(anno\*addetto)] \* 4 [addette] = 5040 [h/anno]

### *Ore impiegate per accertare un contribuente* = 3,77 [h/contribuente]

Inoltre, al fine di valutare meglio l'efficienza del processo, si è confrontato i risultati ottenuti per l'anno 2014 (accertato nel 2019) con l'anno 2013 analizzato quindi nel 2018. Va premesso però che per questa annualità le informazioni ottenibili tramite l'osservazione del file delle anomalie 2013 sono più scarse, poiché ancora non era presenta la colonna "Note" e quindi non si è in grado di valutare gli esiti dei controlli dei vari contribuenti, ma si può solo individuare il volume di persone accertate per quell'annualità (evidenziate in rosso nel documento). Si possono quindi confrontare i contribuenti che sono stati controllati rispettivamente nei due anni (Figure 3.3, 3.4 e 3.5).

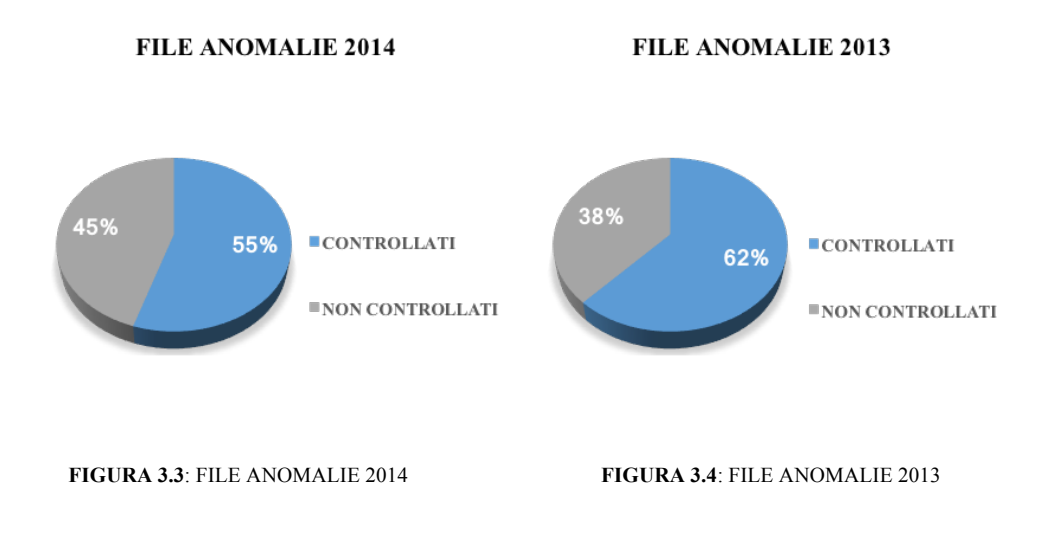

**CONFRONTO DEL NUMERO DEI CONTRIBUENTI PRESENTI NEI FILE 2013 E 2014**

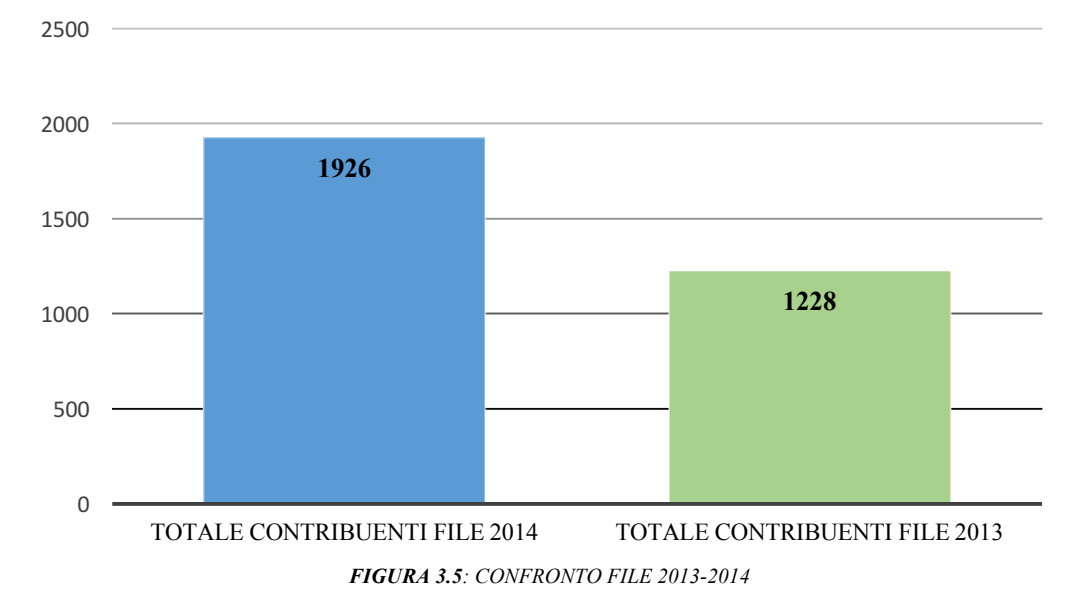

Si può notare come in entrambe le annualità la percentuale dei contribuenti controllati rispetto al totale sia poco oltre la metà. Inoltre si può osservare come le anomalie riscontrate nel 2014 siano nettamente superiori a quelle del 2013. Questa informazione sembrerebbe confermare l'ipotesi che l'elaborazione iniziale del documento avvenga in maniera errata, ovvero che l'aggiornamento dei dati non porti ai risultati attesi. Confrontando i due file delle anomalie relativi all'anno 2013 e 2014 e incrociando i nominativi dei contribuenti in essi presenti, si è arrivati infatti ad individuare un numero abbastanza elevato di soggetti che fanno parte di entrambi i file. Questa situazione potrebbe rappresentare una criticità all'interno dell'attività, quindi sarà approfondita nel paragrafo "Analyze".

Terminata quindi la fase della raccolta dati, si passa all'analisi vera e propria del processo, al fine di evidenziare gli sprechi interni all'attività (seguendo la logica Lean) e valutarne il relativo impatto economico.

# 3.4. ANALYZE

In questa fase di analisi, come precedentemente detto, si cerca di individuare le varie criticità interne al processo attraverso la metodologia Lean, basata sugli sprechi. Qui di seguito, si mostrano le varie tipologie di spreco, già descritte nel Capitolo 2, associate all'attività di accertamento del tributo IMU (Tabella 3.2) e, al fine di rendere più chiara l'analisi fatta, saranno descritte separatamente una ad una nei seguenti paragrafi.

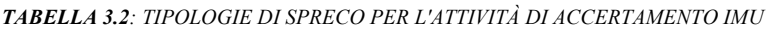

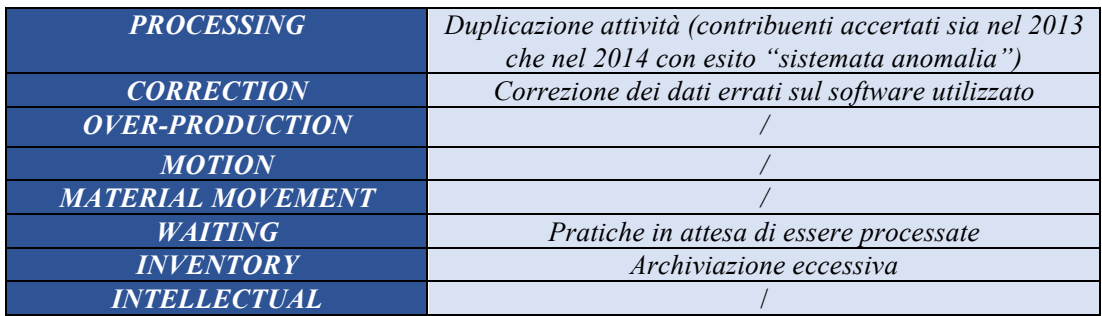

## 3.4.1. PROCESSING

# *Descrizione*

Tale spreco si riferisce in particolare alle lavorazioni superflue, ovvero duplicazione di attività che generano output equivalenti, ad esempio, nel caso in questione, "riaccertamenti" per lo stesso contribuente che danno esito "Anomalia Sistemata".

In particolare, prendendo in considerazione l'incrocio dei file delle anomalie relativi alle annualità 2013 e 2014, si può notare che ci sono alcuni contribuenti che sono stati controllati in entrambi i documenti e che nel 2014 sono risultati in regola (Figura 3.6).

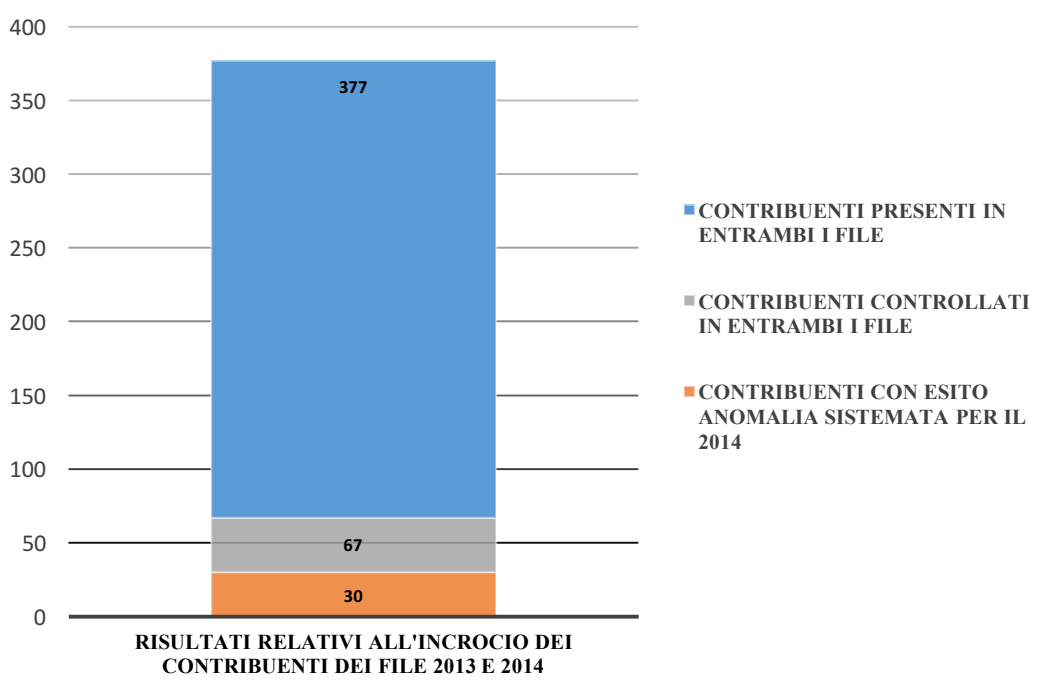

#### **RISULTATO DELL'INCROCIO DEI CONTRIBUENTI PRESENTI NEI FILE 2013 E 2014**

*FIGURA 3.6: INCROCIO CONTRIBUENTI PRESENTI NEI FILE 2013 E 2014*

I casi che si possono verificare sono:

- Contribuenti che nel 2013 non erano in regola ma lo erano nel 2014 anche se, a causa di errori su SIPAL, sono comunque rientrati nel file dei contribuenti da controllare. In realtà, quando si accerta un'annualità e il contribuente risulta non in regola (emissione di avviso di accertamento), si bonifica la sua situazione anche per gli anni successivi (poiché generalmente è il contribuente stesso che lo chiede). Quindi, solitamente se si presentano queste situazioni, vuol dire che il software non ha recepito le informazioni riferite alla "bonifica" del profilo del contribuente (in questo caso le modifiche fatte nel 2018).
- Contribuenti che già nel 2013 risultavano "Anomalie Sistemate" ma che per qualche ragione si sono ripresentate nell'annualità 2014. In queste circostanze, si può trattare di errori (sul software o sull'elaborazione del file) che non sono stati corretti nel momento in cui si sono manifestati agli operatori, oppure di modifiche eseguite, ma che non sono comunque state trasferite all'anno successivo.

In entrambi i casi i controlli relativi ai contribuenti in questione risultano superflui nel 2014 e quindi si tratta di uno spreco di tempo impiegato dagli operatori. Per osservare l'impatto economico di questa problematica, si riprende l'indicatore riferito al tempo impiegato per accertare un contribuente e quindi si individuano tutti i contribuenti presenti e controllati in entrambi i file e si selezionano quelli che nel 2014 hanno portato l'esito "Anomalia Sistemata".

## *Analisi dei dati*

In particolare, si può notare che i contribuenti presenti in entrambi i documenti sono 377 (circa il 20% del totale dei contribuenti presenti nel File 2014). Di questi solo 67 sono stati controllati per entrambe le annualità e, se si volessero rintracciare gli esiti di tali contribuenti all'interno dell'annualità 2014, si otterrebbero i seguenti risultati percentuali (Figura 3.7):

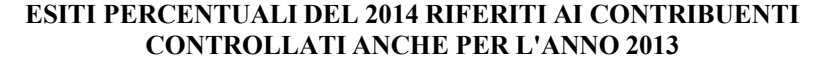

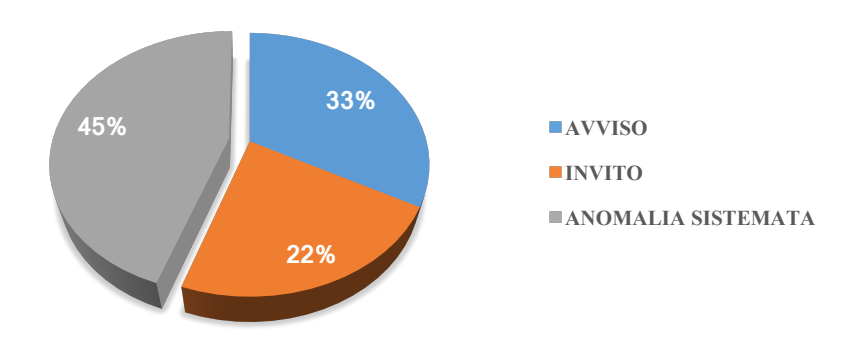

FIGURA 3.7: ESITI DELL'INCROCIO DEI FILE ANOMALIE 2013 E 2014

Il tempo impiegato dalle operatrici per controllare la situazione di un contribuente è compreso tra 0,5 e 7 [h], mentre il costo relativo al tempo impiegato dall'addetto per svolgere tale attività, invece, fa riferimento allo stipendio di un dipendente di media fascia e si è supposto essere compreso tra 12 e 17 [ $\epsilon$  (lordi)/h].

Fatte queste assunzioni, il costo totale annuale relativo a questa tipologia di spreco è:

*Costo annuale riferito allo spreco "Processing" = Num. Contribuenti controllati in entrambi i file (con esito Anomalia Sistemata per il 2014) [contrib.] \* Tempo impiegato a controllare la situazione di un contribuente [h/contrib.] \* Costo del lavoro dell'operatore [€/h]* 

Per ricavarne il valore finale, sono calcolate la media e la deviazione standard di ogni variabile che compone il costo annuale, assumendo che queste ultime appartengano a distribuzioni gaussiane. Le variabili in analisi sono:

- Tempo impiegato per controllare un contribuente;
- Costo del lavoro.

Successivamente, sono applicate le seguenti formule, relative alla Legge di Composizione delle varianze, dove si assume però che le variabili siano indipendenti:

x1, x2 variabili casuali indipendenti

$$
y = f(x_1, x_2)
$$

$$
\sigma_y^2 = \left(\frac{\partial f}{\partial x_1}\right)^2 * \sigma_{x_1}^2 1 + \left(\frac{\partial f}{\partial x_2}\right)^2 * \sigma_{x_2}^2
$$

Infine, il costo annuale relativo allo spreco "Processing", sarà compreso tra  $\mu \pm 2\sigma$ con una probabilità del 95%.

Costo annuale spreco "Processing" =  $1631,3 \pm 2 * 127,0$  [ $\in$ ]

### *Output*

Si riporta nella Figura 3.8 il costo annuale relativo allo spreco "Processing".

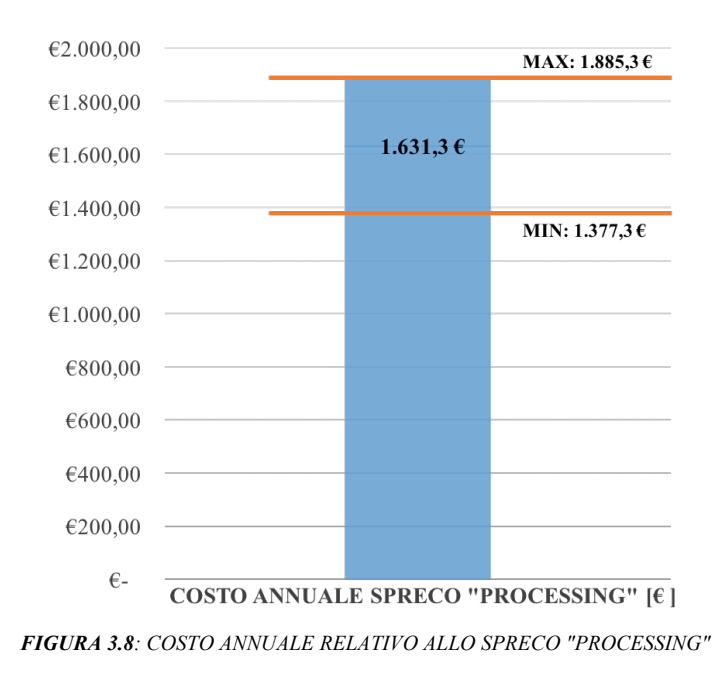

#### 3.4.2. CORRECTION

## *Descrizione*

Questa tipologia di spreco, per il processo in analisi, si riferisce alla correzione di errori all'interno del software utilizzato per l'attività di accertamento. In realtà tutti i contribuenti presenti nel file 2014, i quali hanno portato esito "Anomalia Sistemata" sono la conseguenza di tali errori e ciò causa una perdita di tempo nel dover controllare il profilo di contribuenti già in regola, a causa di codifiche errate della loro situazione (residenze non corrette, decessi non comunicati giustamente, etc). In sintesi l'attività di accertamento di un contribuente in realtà in regola (che quindi non dovrebbe essere accertato) è da considerarsi una perdita di tempo, ovvero uno spreco.

## *Analisi dei dati*

Qui di seguito (Figura 3.9) si riporta la percentuale dell'esito "Anomalia Sistemata" sul totale dei contribuenti controllati per l'anno 2014 (al netto dei contribuenti presi in considerazione per lo spreco "Processing").

#### **ESITI PERCENTUALI RIFERITI ALL'ATTIVITA' DI ACCERTAMENTO DELL'ANNO 2014**

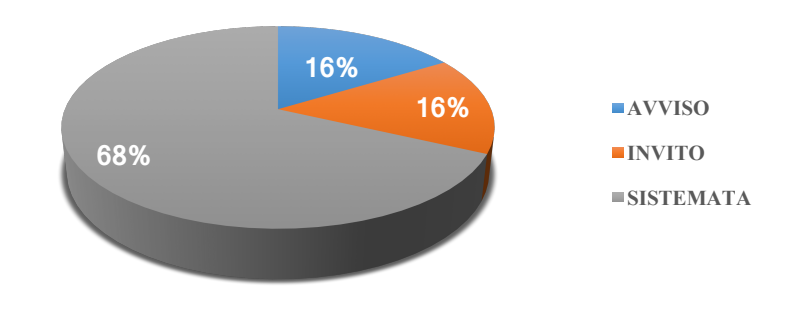

**FIGURA 3.9***: ESITI PERCENTUALI DELL'ATTIVITÀ DI ACCERTAMENTO 2014* 

Per stimarne l'impatto economico si utilizza la seguente formula:

*Costo annuale riferito allo spreco "Correction" = Totale contribuenti con esito "Anomalia Sistemata" [contrib.] \* Tempo impiegato per controllare un contribuente [h/contrib.] \* Costo del lavoro dell'operatore [€/h]*

Il procedimento svolto è lo stesso dello spreco Processing, ovvero sono calcolate la media e la deviazione standard di ogni variabile che compone il costo annuale finale, assumendo che queste ultime appartengano a distribuzioni gaussiane. In particolare, le variabili in questione sono:

- Tempo impiegato per controllare un contribuente;
- Costo del lavoro.

Successivamente, si applicano le formule relative alla Legge di Composizione delle varianze, dove si assume però che le variabili siano indipendenti:

Infine, il costo annuale relativo allo spreco "Correction", sarà compreso tra  $\mu \pm 2\sigma$ con una probabilità del 95%.

Costo annuale spreco "Correction" = 38.225,6 ± 2  $*$  2227,6 [€]

## *Output*

Si riporta nella Figura 3.10 il costo annuale relativo allo spreco "Correction".

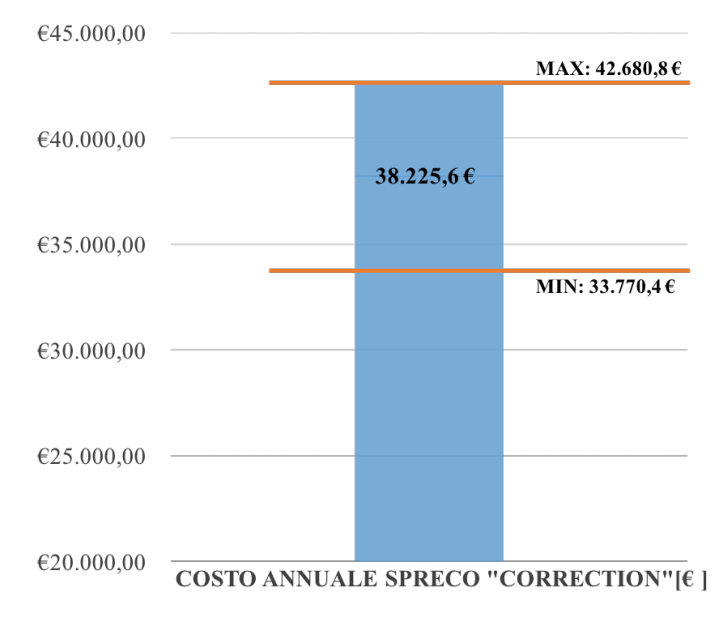

*FIGURA 3.10: COSTO ANNUALE RELATIVO ALLO SPRECO "CORRECTION"*

### 3.4.3. WAITING

### *Descrizione*

La sesta tipologia di spreco è costituita dalle attese, ovvero il tempo durante il quale una pratica o documento restano inutilizzati. All'interno del processo in analisi i contribuenti presenti nel file anomalie 2014, che però non sono stati controllati durante il corso dell'anno 2019, possono essere considerati come "soggetti in attesa di essere processati". Questi ultimi infatti rappresentano un incasso previsto ma che, per mancanza di tempo, non si è riusciti a verificare e quindi ad incassare. In realtà, tale problematica non rappresenta propriamente la definizione di spreco data dalla logica Lean, poiché non è un costo effettivamente sostenuto dall'Ente, ma è un importo non incassato. In questo progetto comunque tale tipologia viene presa in considerazione, poiché è ritenuta una criticità abbastanza rilevante per l'intera attività, pertanto è necessario capirne le cause e proporne degli eventuali miglioramenti.

## *Analisi dei dati*

Per stimare l'impatto economico che ha tale spreco si devono utilizzare le informazioni all'interno dei file delle anomalie, ovvero le previsioni degli importi non versati dai contribuenti presenti nel documento (colonna "importo").

Assunzioni:

- Incasso effettivo: totale degli importi scritti a Bilancio relativi a tutti gli avvisi di accertamento emessi durante il corso dell'anno 2019. **Incasso effettivo** =  $155.665,38$  [€]
- Incasso previsto: totale degli importi presenti nel file relativi ai contribuenti controllati nel corso del 2019.

**Incasso previsto** =  $1.478.067.00$  [ $\in$ ]

• Costo dello spreco previsto: somma degli importi di tutti i contribuenti presenti nel file delle anomalie, ma non controllati durante il corso del 2019. **Costo dello spreco previsto** =  $204.870,00$  [ $\in$ ]

La formula utilizzata per calcolare il **Costo dello spreco effettivo** è quindi:

*Costo annuale riferito allo spreco "Waiting"* = *Costo dello spreco previsto*  $[6]$  \* *(Incasso effettivo / Incasso previsto)*

Anche in questo caso, per ricavare il costo finale, si passa attraverso il calcolo di media e deviazione standard delle variabili che lo compongono, assumendo che appartengano a distribuzioni gaussiane.

Il costo annuale relativo allo spreco "Waiting", sarà quindi compreso tra  $\mu \pm 2\sigma$  con una probabilità del 95%.

Costo annuale spreco "Waiting" =  $21.572.8 \pm 2 * 1.434.1$  [ $\in$ ]

## *Output*

Si riporta nella Figura 3.11 il costo annuale relativo allo spreco "Waiting".

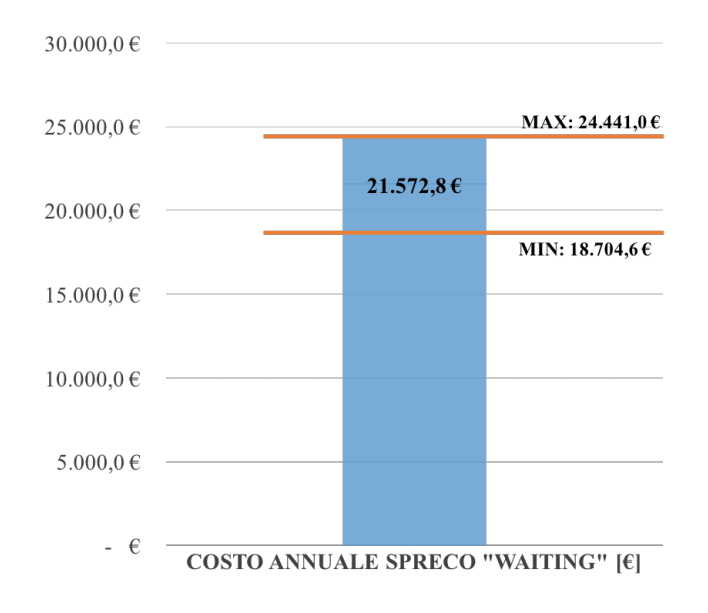

*FIGURA 3.11: COSTO ANNUALE RELATIVO ALLO SPRECO "WAITING"*

## 3.4.4. INVENTORY

### *Descrizione*

Tale tipologia di spreco è rappresentata dai magazzini, ovvero le archiviazioni dei vari documenti all'interno di spazi fisici ad essi dedicati. In particolare l'attività di archiviazione all'interno del processo, riguarda più locazioni diverse per differenti documenti tra cui:

- Archiviazione del documento relativo all'emissione di avviso di accertamento: in particolare si hanno tre archiviazioni diverse a seconda della tipologia di notifica (tramite PEC, Raccomandata o ufficio);
- Archiviazione dell'istanza di rateazione del contribuente da parte dell'ufficio Protocollo;
- Archiviazione dell'istanza di rateazione e del documento di riepilogo delle rate da parte dell'ufficio Tributi.

L'attività di archiviazione costituisce uno spreco, poiché comporta costi finanziari legati all'immobilizzazione di capitale e costi diretti.

## *Analisi dei dati*

Grazie allo studio effettuato dagli Osservatori Digital Innovation della School of Management del Politecnico di Milano, si è potuto dare una stima relativa ai costi di stoccaggio della documentazione in esame. In particolare si ha che:

- Il costo relativo alla struttura per l'archiviazione della carta è compreso tra 0,03 e 0,04 [€/foglio], comprensivo di scaffalatura, armadi, cassettiere, sistemi di sicurezza e costo annuo dello spazio.
- Il costo per il processo di archiviazione dipende dal tempo impiegato dall'operatore per archiviare la documentazione (tra protocollo, individuazione cartella, foratura, etc), che si stima essere compreso tra i 2 e i 3 [minuti/ doc].

Inoltre si deve considerare anche il costo relativo alla stampa della documentazione archiviata, quindi:

- Costo di stampa: compreso tra 0,02 e 0,03  $\lceil \frac{\epsilon}{f} \right|$  *oglio*]
- Tempo impiegato all'attività di stampa: tra 3 e 4 [minuti/ doc]
- Costo relativo al tempo impiegato: si riferisce allo stipendio di un dipendente di media fascia compreso tra 12 e 17 [ $\in$  (lordi) /h].

Nella seguente tabella (Tabella 3.3) si riportano gli uffici coinvolti nell'attività di stampa, le tipologie di documenti stampati e il numero di fogli che compongono tali pratiche.

| <b>TIPOLOGIA</b><br><b>DOCUMENTO</b> | <b>UFFICIO</b><br><b>TRIBUTI</b> | <b>UFFICIO</b><br><b>PROTOCOLLO</b> | <b>FOGLI PER</b><br><b>DOCUMENTO</b> |
|--------------------------------------|----------------------------------|-------------------------------------|--------------------------------------|
| Avviso di accertamento               |                                  |                                     |                                      |
| Richiesta rateazione                 |                                  |                                     |                                      |
| Riepilogo rate                       |                                  |                                     |                                      |

*TABELLA 3.3: TABELLA RELATIVA ALLO SPRECO "INVENTORY"*

La formula utilizzata per valutarne l'impatto economico è:

*Costo annuale riferito allo spreco "Inventory" = Costo di Stoccaggio [€] + Costo del tempo impiegato per lo stoccaggio [€] + Costo di stampa [€] +Costo del tempo impiegato per l'attività di stampa [€]* 

Come già descritto per gli sprechi precedenti, sono calcolate la media e la deviazione standard di ogni variabile che compone il costo annuale finale e si assume che queste ultime appartengano a distribuzioni gaussiane; successivamente si applicano le formule relative alla Legge di Composizione delle varianze, dove si ipotizza invece che le variabili siano indipendenti. In particolare le variabili in questione sono:

- Costo di archiviazione;
- Costo di stampa;
- Tempo impiegato per l'archiviazione;
- Tempo impiegato per l'attività di stampa;
- Numero fogli per ogni tipologia di documenti stampati e archiviati;
- Costo relativo al tempo impiegato dall'operatore per archiviare o stampare (costo del lavoro).

Infine, il costo annuale relativo allo spreco "Inventory", sarà compreso tra  $\mu \pm 2\sigma$  con una probabilità del 95%.

Costo annuale spreco "Inventory" =  $461.9 \pm 2 * 16.5$  [ $\in$ ]

## *Output*

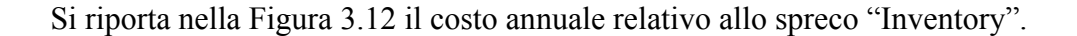

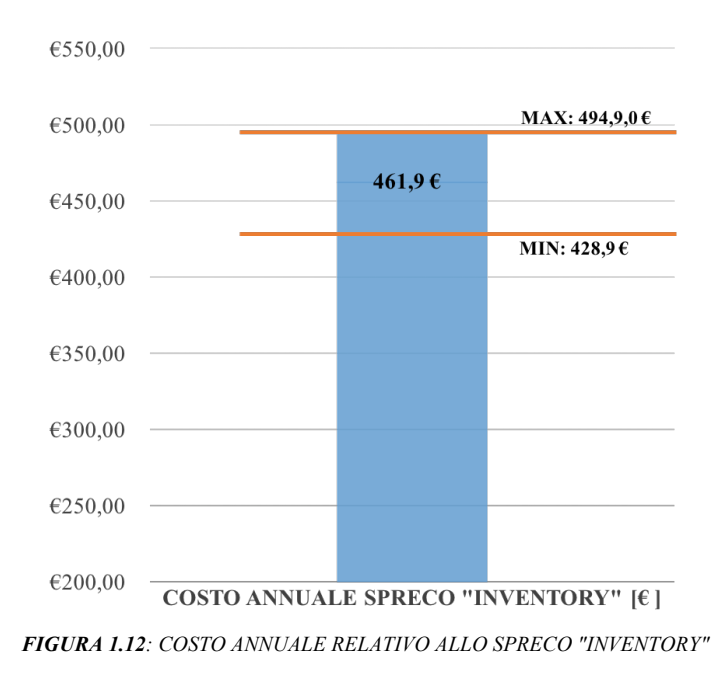

#### 3.4.5. DIAGRAMMA DI PARETO

Al fine di guidare gli interventi correttivi per cercare di risolvere le problematiche riscontrate, si utilizza il Diagramma di Pareto, uno degli strumenti più utilizzati nell'ambito della gestione Qualità e del Six Sigma. Il principio su cui si basa, esprime l'idea che la grande maggioranza dei costi sostenuti (80%) sono prodotti da alcuni sprechi principali (20%). Analizzando quindi tale diagramma si può decidere, con cognizione di causa, quali sprechi affrontare per primi e quindi a quali di questi trovare in prima battuta una soluzione o un eventuale miglioramento. Di seguito si riporta il Diagramma di Pareto relativo all'attività di accertamento del tributo IMU (Figura 3.13).

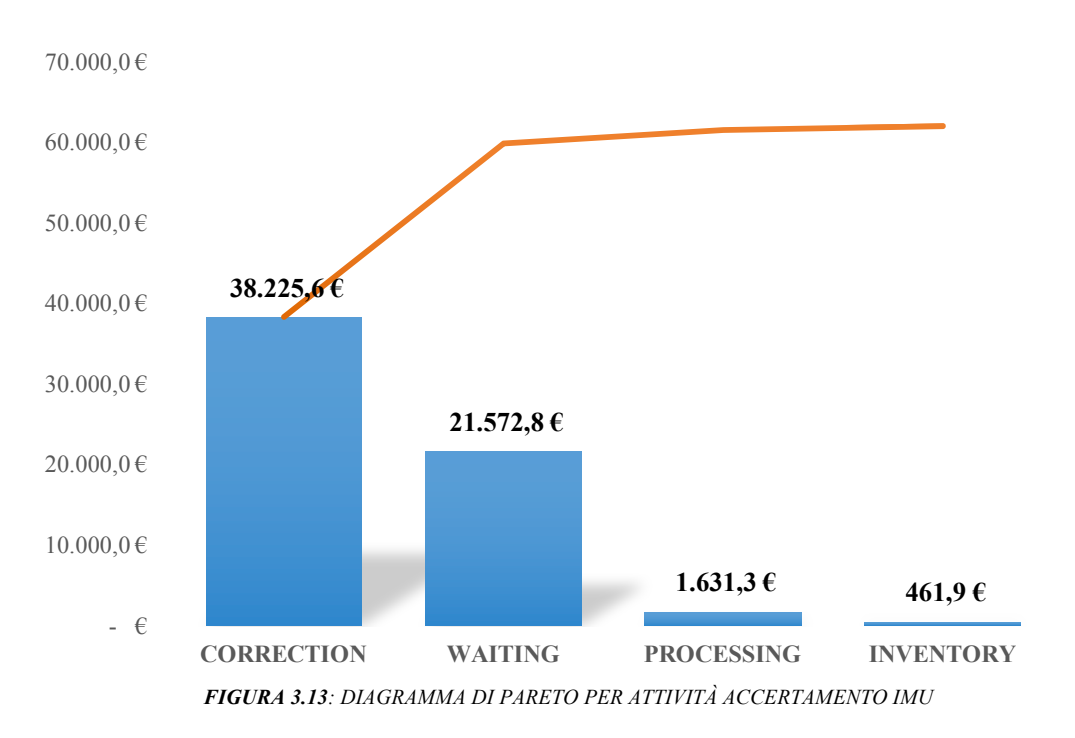

#### 3.5. IMPROVE

Dopo aver individuato gli sprechi e il loro relativo impatto economico attraverso la fase di analisi, si passa ora allo step "improve", in cui si cerca di trovare dei miglioramenti attuabili all'interno del processo in questione. Per fare ciò, si parte dal Diagramma di Pareto sopra riportato e si focalizza l'attenzione sullo spreco che ha il costo più alto, si suggerisce un'eventuale soluzione alla problematica rilevata e poi si procede con i restanti sprechi a mano a mano sempre meno impattanti economicamente. Per l'individuazione dei possibili miglioramenti suggeriti all'interno di questo paragrafo si fa affidamento alla Logica delle 5S, precedentemente descritta, la quale supporta l'idea di processo snello, standardizzato e disciplinato.

#### 3.5.1. CORRECTION

Il primo spreco a cui si fa riferimento è quello relativo all'elevata percentuale di contribuenti controllati che non hanno portato a nessuna emissione di avviso. Circa il 68% infatti dei contribuenti controllati ha esito "Anomalia Sistemata", il che vuol dire che una buona parte dell'anno le operatrici dell'ufficio Tributi sono state impegnate ad eseguire controlli relativi a soggetti in regola. Questa criticità è evidente che non porti valore aggiunto per l'Ente, in quanto non solo non viene incassato ciò che si era previsto, ma soprattutto si sfruttano in modo non efficiente gli operatori incaricati. In questo caso si fa quindi riferimento allo step 1 della logica 5S, Seiri, nel quale si cerca di recuperare efficienza, separando l'utile dal non utile. I contribuenti "sistemati" infatti rappresentano la parte non necessaria e controproducente all'interno del processo, poiché creano disordine e rallentano l'esecuzione del lavoro.

Una possibile soluzione a tale spreco, quindi, è quella di cercare di elaborare il file delle anomalie in modo più preciso e funzionale allo scopo dell'accertamento, cercando quindi di filtrare meglio i contribuenti che devono comparire nel foglio di calcolo. Ad esempio, il software dovrebbe essere in grado di filtrare e quindi di non presentare nel file tutti quei contribuenti deceduti prima dell'anno 2014 (o almeno prima del 2013), poiché sicuramente in questi casi si è in presenza di una successione già avvenuta e quindi l'imposta sarà di competenza degli eredi (che a loro volta potranno comparire o meno nel file in base ai pagamenti effettuati). Il file elaborato, infatti, riporta solo i contribuenti in debito nei confronti dell'Ente ma non quelli che hanno versato apparentemente un importo superiore a quello dovuto, quindi gli eventuali eredi, che magari hanno versato l'imposta IMU per il soggetto deceduto, non sono individuati. Quindi in queste situazioni sarebbe opportuno non inserire i contribuenti deceduti all'interno del file delle anomalie poiché se i contribuenti sono deceduti prima dell'anno da accertare (nel caso in analisi prima del 2014), la successione e quindi il passaggio dell'obbligo di pagamento è già stato trasferito agli eredi.

In sintesi, molti dei controlli che ad oggi sono eseguiti dalle operatrici, potrebbero essere automatizzati e quindi effettuati dal software a monte del processo, così da filtrare in maniera più efficiente i contribuenti, cercando di inserire nel documento delle anomalie solo i soggetti che realmente sono in debito nei confronti dell'imposta in questione.

Ovviamente tale miglioramento non è semplice da applicare, poiché l'automatizzazione dei vari controlli richiede un lavoro specifico e dettagliato, ma se si riuscisse a implementare un programma in grado di filtrare in modo più preciso i contribuenti, allora si potrebbe parlare di abbattimento (totale o parziale) del costo riferito a tale spreco. Anche in questa nuova situazione si potrebbero presentare dei contribuenti con esito "Anomalia Sistemata" (casi specifici che neanche il software è stato in grado di filtrare), ma senza dubbio il loro volume sarebbe notevolmente inferiore rispetto alle percentuali riscontrate oggi. Al fine di rendere visivamente più chiaro il miglioramento descritto, si considerano due casi possibili, ovvero due situazioni che si potrebbero verificare applicando tale soluzione.

- *CASO BEST*: il 90% delle "Anomalie Sistemate" per l'anno 2014 sarebbero filtrate dal software tramite automatizzazione dei controlli e quindi non comparirebbero nel file delle anomalie;
- *CASO WORST*: il 30% delle "Anomalie Sistemate" per l'anno 2014 sarebbero filtrate dal software tramite automatizzazione dei controlli e quindi non comparirebbero nel file delle anomalie.

Di seguito si riporta la riduzione di costo derivante dai due casi sopra citati (Tabella 3.4).

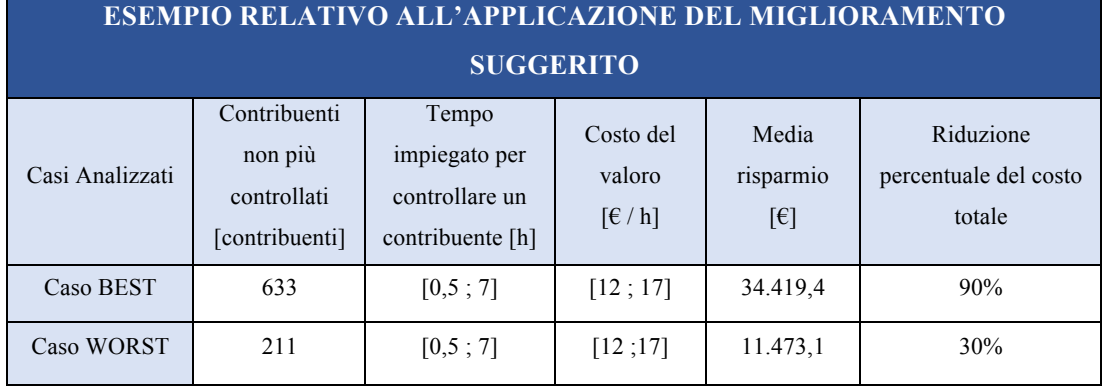

*TABELLA 3.4: ESEMPIO RELATIVO ALL'APPLICAZIONE DEL MIGLIORAMENTO PER LO SPRECO "CORRECTION"*

Ovviamente per applicare questo tipo di miglioramento è necessario sostenere un costo relativo all'investimento per l'automatizzazione dei vari controlli attraverso il software. Non è semplice valutare tale costo, ma si stima essere di circa 7.000 [ $\epsilon$ ], considerando il supporto informatico da parte di SIPAL e l'affiancamento a questo di una risorsa interna al Comune per una durata di almeno 2 mesi, al fine di ottenere i risultati richiesti. Inoltre apportare questo tipo di miglioramento permetterebbe di ottenere una riduzione di costo di lungo periodo, quindi sarebbe opportuno fare questo tipo di investimento.

### 3.5.2. WAITING

Per tentare di trovare un miglioramento di tale tipologia di spreco si devono distinguere due casi, ovvero quello in cui si è effettuato il miglioramento dello spreco "Correction" e il caso contrario.

Se si è nella prima situazione, allora tale spreco probabilmente non comparirebbe nemmeno o comunque sarebbe notevolmente ridotto, poiché se si automatizzassero gran parte dei controlli, le operatrici impiegherebbero meno tempo a controllare i vari contribuenti e quindi riuscirebbero a controllarne molti di più. Per avere un'idea più concreta di quanto sopra descritto si prendano come riferimento i casi analizzati per il miglioramento dello spreco "Correction", quindi si suppone che:

- Il 10% degli esiti "Anomalia Sistemata" riscontrati nell'*as-is*, rimanga anche dopo aver implementato il miglioramento (Caso BEST);
- Il 70% degli esiti "Anomalia Sistemata" riscontrati nell'*as-is*, rimanga anche dopo aver implementato il miglioramento (Caso WORST).

Nel primo caso risulterebbe che il 90% di questi contribuenti non sarebbe presente nel file delle anomalie perché già filtrati da parte del software, mentre nel secondo caso solo il 30%. Di seguito si riportano le tabelle relative alla riduzione di costo che si avrebbe apportando il miglioramento in questione rispettivamente nei due casi. (Tabella 3.5 e 3.6).

*TABELLA 3.5: ESEMPIO RELATIVO ALL'APPLICAZIONE DEL MIGLIORAMENTO PER LO SPRECO "WAITING" (CASO BEST)*

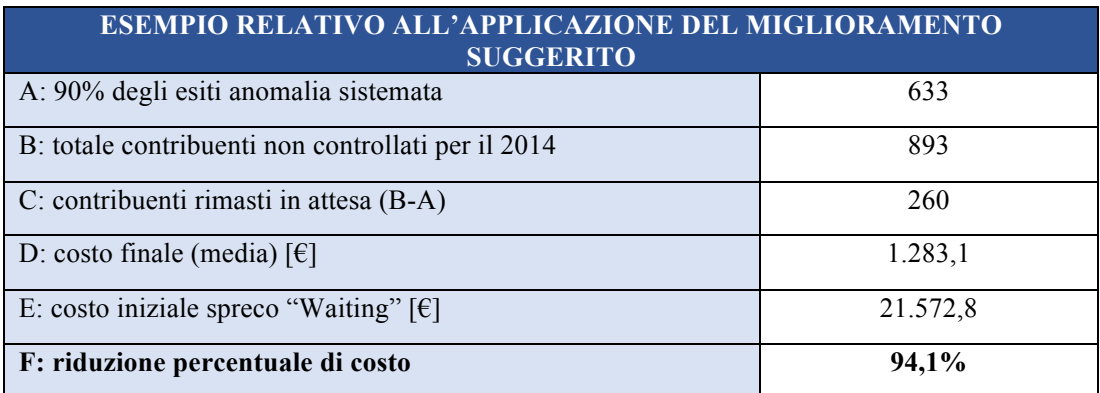

*TABELLA 3.6: ESEMPIO RELATIVO ALL'APPLICAZIONE DEL MIGLIORAMENTO PER LO SPRECO "WAITING" (CASO WORST)*

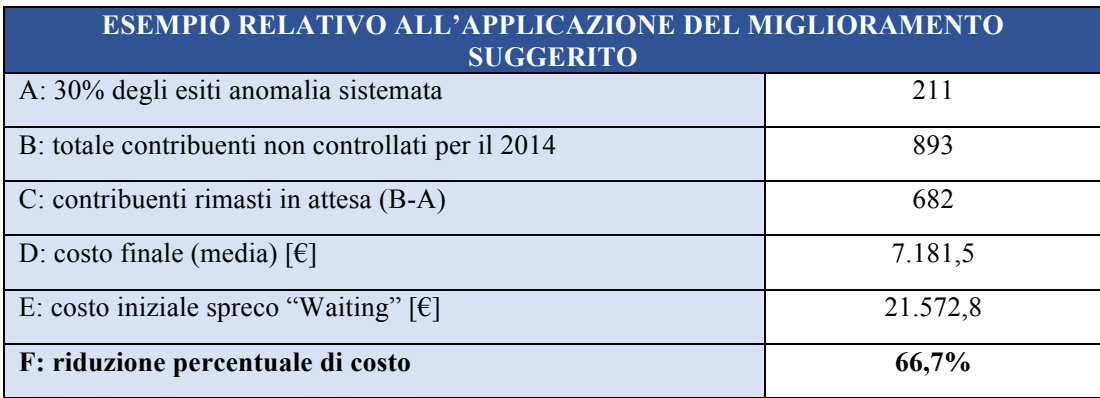

Da queste tabelle si può notare come già attraverso l'automatizzazione dei controlli, il costo relativo a tale spreco sia notevolmente ridotto.

Se invece tale miglioramento non fosse effettuato, allora una soluzione allo spreco "Waiting" potrebbe essere quella di inserire delle risorse in più che svolgano l'attività di accertamento, in modo da riuscire a controllare tutti i contribuenti presenti nel file delle anomalie. Questa però non risulta una soluzione sostenibile poiché, facendo rimanere presenti nel file tutti i contribuenti già in regola, si andrebbe solo a peggiorare la situazione dell'Ente, poiché si aggiungerebbe il costo dei nuovi operatori e il valore aggiunto per gli incassi del Comune sarebbe minimo.

Per avere un'idea di quante risorse servirebbero si fa riferimento alla Tabella 3.7.

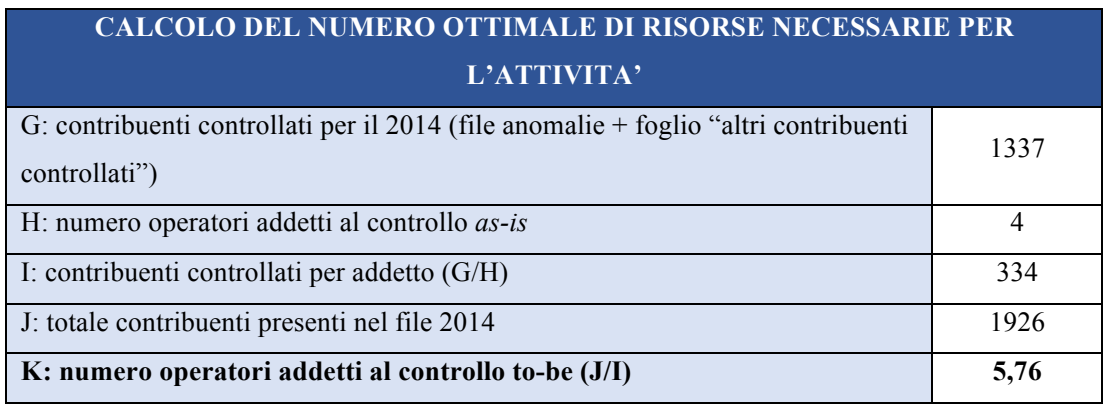

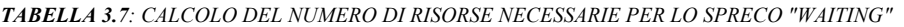

Dalla tabella sembrerebbe quindi che il numero ottimale degli operatori sia compreso tra 5 e 6, ma ovviamente l'inserimento di nuove figure richiederebbe un costo relativamente alto per l'Ente e quindi, in questa situazione, è necessario calcolare se il beneficio che se ne trarrebbe è superiore o inferiore a tale costo ulteriore. Se si volesse stimare il costo dovuto all'inserimento di una risorsa aggiuntiva, questo sarebbe compreso tra i 25.000 e i 30.000 [€/anno] e quindi superiore al costo dovuto allo spreco in questione.

#### 3.5.3. PROCESSING

Si può subito intuire che se venissero apportati i miglioramenti sopra descritti tale tipologia di spreco non si presenterebbe neanche, poiché eliminando gran parte dei contribuenti già in regola e riuscendo a controllare quasi tutti i contribuenti presenti nel file, i soggetti "duplicati e con esito anomalia sistemata" per le diverse annualità non comparirebbero più.

#### 3.5.4. INVENTORY

Un possibile miglioramento, infine, per lo spreco "Inventory" si può individuare nella riduzione dell'archiviazione cartacea. Questo è uno spreco che per l'attività in questione sembra essere "quasi irrilevante" a livello di impatto economico annuale, ma rappresenta invece un costo decisamente importante se si prendessero in considerazione tutte le attività svolte dall'Ente. Per tale ragione questo spreco non è da sottovalutare, anzi applicare tale miglioramento per l'attività in analisi potrebbe rappresentare un incipit per un cambiamento a livello generale e quindi più ampio della gestione delle attività del Comune. In questo contesto si fa riferimento ai primi tre step della logica delle 5S, poiché si cerca di eliminare il superfluo e di sistemare in modo logico e ordinato ciò che è rimasto e quindi necessario.

L'archiviazione digitale dei documenti rappresenta infatti una forma di risparmio sia diretta (carta e spazi) sia indiretta (tempo ed efficienza) e permette una maggiore velocità e funzionalità nella gestione dei documenti, oltre che una maggiore accessibilità agli stessi.

Alcuni tra i principali vantaggi dell'archiviazione digitale sono:

- Maggiore efficacia nella gestione delle informazioni;
- Riduzione di costi e tempi di ricerca;
- Sicurezza degli accessi e controllo delle attività sui documenti archiviati;
- Rintracciabilità in tempo reale di tutti i documenti;
- Aumento della produttività del personale;
- Flessibilità di gestione dei documenti;
- Trasmissione telematica dei documenti.

In realtà, all'interno dell'Ente l'archiviazione digitale è già stata implementata e quindi i relativi costi sono già stati sostenuti. Se si applicasse quindi tale miglioramento, il costo ulteriore potrebbe essere quello relativo alla formazione del personale, in modo da ottenere un'archiviazione della varia documentazione più standard ed efficiente. Si ritiene che tale costo si aggiri intorno alle 1.500 [€], ma è imputabile a tutte le attività svolte dall'ente che richiedono l'archiviazione dei dati, pertanto relativamente allo spreco in questione si stima che l'importo da sostenere sia di circa 150 [€] (il 10% del costo di formazione totale).

Per avere un'idea più chiara dei miglioramenti che si potrebbero ottenere, si riporta la mappatura *to-be* del processo nell'allegato "Accertamento IMU *to-be*".

Infine, avendo riscontrato una bassa tracciabilità del lavoro svolto dalle operatrici, si è consigliato di modificare il file Excel delle anomalie nel seguente modo (Tabella 3.8), al fine di rendere più semplice il monitoraggio delle performance dell'attività in analisi, ovvero l'accertamento del tributo IMU.

#### *TABELLA 3.8: ESEMPIO FILE ANOMALIE MODIFICATO*

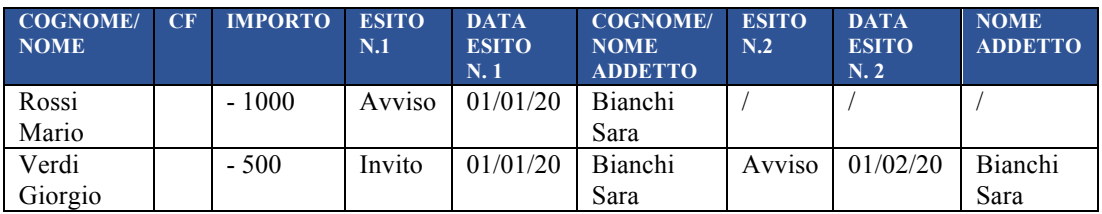

"Esito N.1"si riferisce al controllo della situazione del contribuente (corrispondente alla colonna "Note" nel vecchio modello), mentre "Esito N.2" si riferisce alla situazione post-invito, che può portare quindi all'esito finale di "Avviso" o ad "Anomalia Sistemata".

## 3.5.5. SINTESI

Per avere una visione generale dell'impatto che avrebbero i miglioramenti appena suggeriti sugli sprechi riscontrati nell'attività di accertamento IMU, si fa riferimenti alla tabella 3.9, nella quale si è utilizzata la seguente legenda:

- Cella vuota: il miglioramento X non incide economicamente sullo spreco Y;
- $\triangle$ : il miglioramento X ha un impatto relativamente basso sullo spreco Y;
- $\odot$ : il miglioramento X ha un impatto abbastanza rilevante sullo spreco Y;
- $\Theta$ : il miglioramento X ha un'incidenza molto alta sullo spreco Y.

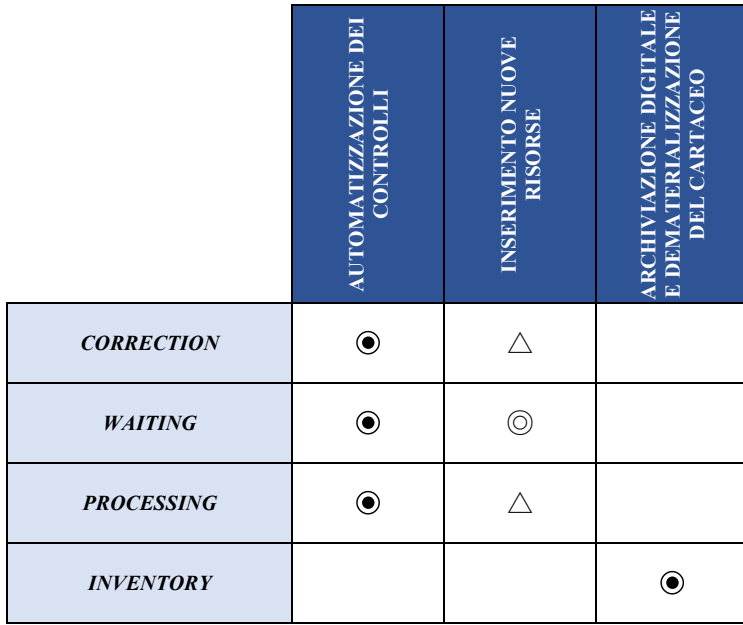

*TABELLA 3.9: IMPATTO GENERALE CHE HANNO I MIGLIORAMENTI SUGGERITI SUGLI SPRECHI*

Infine, come precedentemente fatto per i costi annuali associati agli sprechi, si riporta di seguito (Figura 3.14) il Diagramma di Pareto associato ai costi relativi all'applicazione dei miglioramenti suggeriti.

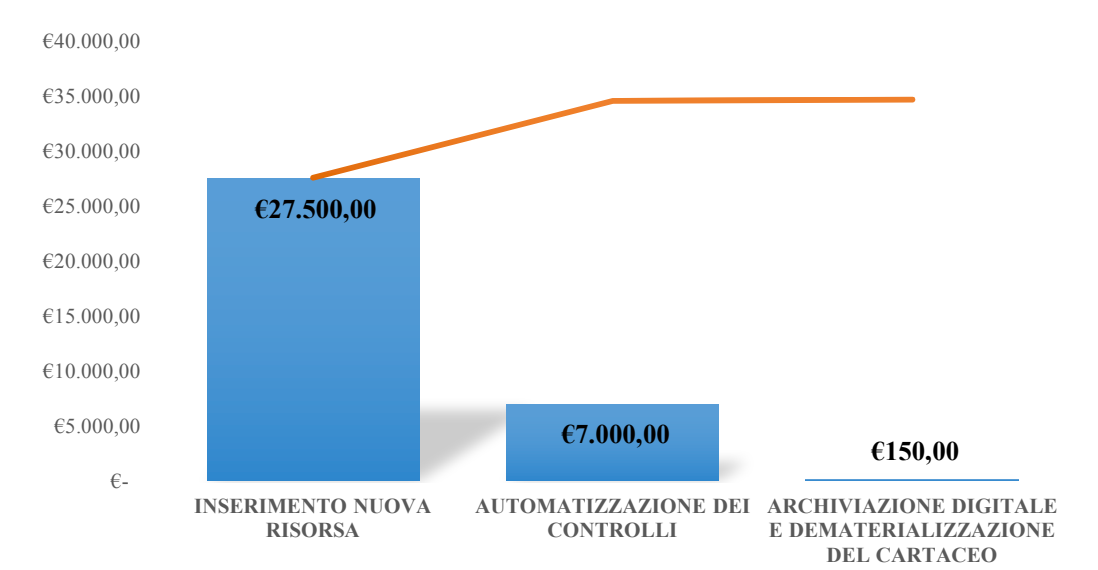

*FIGURA 3.14: DIAGRAMMA DI PARETO RELATIVO AI MIGLIORAMENTI SUGGERITI*

## **4. ATTIVITÀ DI GESTIONE DEL CICLO DI FATTURAZIONE PASSIVA**

## 4.1. QUADRO GENERALE

Le nuove disposizioni introdotte dalla Legge di Bilancio 2019 sulla tempestività dei pagamenti e alle conseguenti sanzioni stanno impegnando gli Enti Locali nell'attività di aggiornamento delle misure organizzative e procedure finalizzate al rispetto dei termini di pagamento da parte dell'Ente e al miglioramento dei tempi medi di liquidazione delle fatture.

Il tema dei pagamenti tardivi delle Pubbliche Amministrazioni ha avuto negli ultimi anni un risalto sempre più marcato, motivo per il quale si è sempre più convinti della reale necessità di monitorare l'intero processo di fatturazione all'interno dell'Ente, individuare i colli di bottiglia e porvi rimedio con l'obiettivo di accelerare le tempistiche medie di pagamento.

A tal fine, il Comune di Carmagnola intende promuovere delle nuove misure organizzative, volte a garantire la tempestività dei pagamenti in attuazione dall'art. 9 del D.L. 1 luglio 2009, n 78 e s.m.i., convertito nella Legge 3 agosto  $2009^{12}$ , n. 102 dal titolo "Tempestività dei pagamenti delle Pubbliche Amministrazioni". Per fare chiarezza su quello che sarà successivamente analizzato all'interno di questo capitolo, si considera necessario avere una visione ben definita riguardo la composizione del Comune di Carmagnola nell'anno 2019, quindi di come esso si suddivide e quali ripartizioni ne fanno parte. A tal proposito, qui di seguito si riporta l'organigramma dell'Ente riferito all'anno 2019 (Figura 4.1).

<sup>12</sup> *Decreto legislativo del 03/08/2009 n. 102*. Art 9 Pubblicato in Gazzetta Ufficiale n. 179 del 04/08/2009 – *"Tempestività dei pagamenti delle Pubbliche Amministrazioni:* al fine di garantire la tempestività di pagamento delle Pubbliche Amministrazioni, in attuazione della direttiva 2000/35/CE del Parlamento europeo e del Consiglio, del 29 giugno 2000, relativa alla lotta contro i ritardi di pagamento nelle transazioni commerciali, recepita con il decreto legislativo 9 ottobre 2002, n231...".

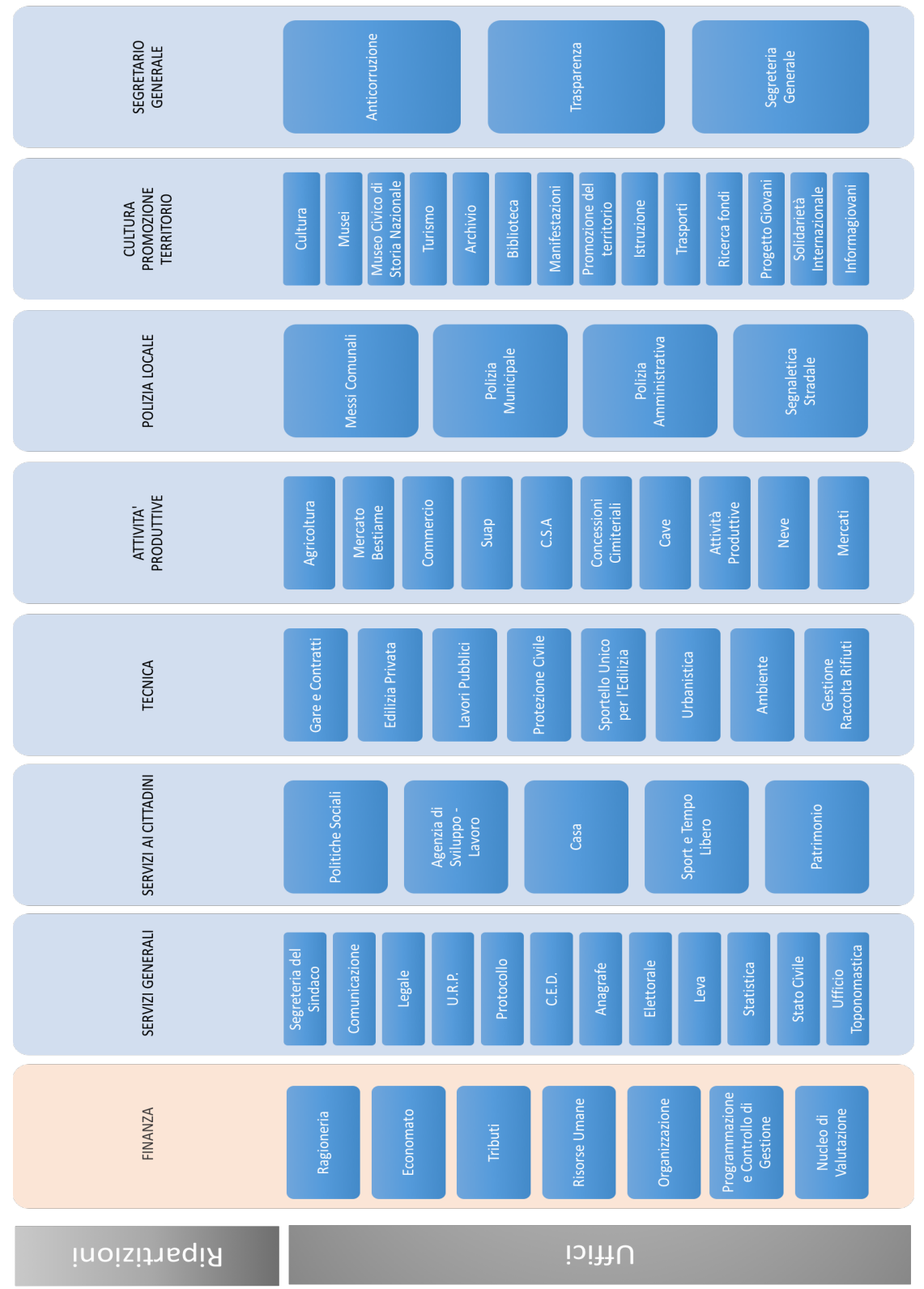

*FIGURA 4.1: ORGANIGRAMMA DEL COMUNE DI CARMAGNOLA*

## 4.2. DEFINE

#### 4.2.1. OBIETTIVO ED ORIZZONTE TEMPORALE

L'*obiettivo*, come anticipato nell'introduzione è quello di cercare di fare una fotografia della situazione *as-is* dell'ufficio, per comprenderne l'attuale funzionamento e, attraverso l'analisi accurata della mappatura del processo, cercare di rendere più efficiente tale attività, migliorandone il monitoraggio e tentando di ridurre le tempistiche di pagamento.

L'*orizzonte temporale* del processo comprende l'intero anno, poiché le fatture vengono liquidate durante tutto il periodo.

## 4.2.2. SOGGETTI COINVOLTI, RISORSE IMPIEGATE E CIRCOLAZIONE DELLE INFORMAZIONI

I *soggetti coinvolti* in questa attività sono molti, poiché il pagamento delle fatture è un'attività che coinvolge tutte le ripartizioni del Comune e i relativi uffici (Figura 4.1). Ovviamente la ripartizione, che più interviene durante il normale svolgimento dell'attività, è la ripartizione Finanze, proprio per il ruolo che svolge all'interno dell'Ente, mentre i soggetti esterni coinvolti nel processo sono sicuramente i fornitori che inviano le relative fatture tramite il Sistema di Interscambio (S.D.I.) al Comune.

Le *risorse impiegate* sono risorse umane, finanziarie e risorse informatiche. In particolare l'attività impiega maggiormente le addette dell'ufficio Ragioneria che hanno il compito di gestire l'intero processo, ma sono inoltre impiegati anche operatori delle altre ripartizioni, nonché i relativi Responsabili che hanno il potere decisionale su tutto il ciclo di fatturazione passiva dell'Ente (sono coloro che decidono se una determinata fattura deve essere liquidata oppure no).

La *circolazione delle informazioni* avviene tipicamente tramite incontri, telefono, posta elettronica e notifiche di vario genere.

#### 4.2.3. FASI DELL'ATTIVITÀ, PROCESSI COLLEGATI E VINCOLI

L'attività in esame può essere suddivisa in varie fasi che sono:

1. *Fase di ricezione fattura*: il Sistema di interscambio (S.D.I.) trasmette le fatture elettroniche all'ufficio Protocollo (ufficio ricevente dell'Ente), il quale le protocolla e le inoltra all'ufficio Ragioneria. Tale compito, da Regolamento, deve essere svolto nell'arco della stessa giornata. Tramite procedura dei flussi documentali attraverso il software utilizzato dall'Ente (SIPAL Flussi), l'ufficio Ragioneria rileva le fatture ricevute dal Protocollo e le assegna a sua volta alle ripartizioni incaricate per la verifica formale (presenza di elementi fondamentali della fattura e conseguente conferma o diniego della stessa). Anche tale attività dovrebbe avvenire contestualmente al giorno di ricezione della fattura da parte dell'Ente tramite il Sistema di Interscambio. Tali vincoli temporali servono per permettere alle ripartizioni di poter sfruttare l'intero periodo di 15 giorni previsti per formulare l'eventuale rifiuto della fattura.

- 2. *Fase di accettazione/rifiuto della fattura da parte della ripartizione incaricata*: controllo del documento, ovvero si verifica la presenza della determina di impegno, del CIG (Codice Identificativo Gara), della regolarità del servizio/lavoro/fornitura e della correttezza dell'importo fatturato. Dopodiché si procede all'accettazione o al rifiuto della fattura entro il termine di 7 gg, come stabilito dal Regolamento di Contabilità. Per Legge, infatti, il periodo entro cui si può rifiutare tale documento è di 15 giorni, oltre il quale è automaticamente accettato dall'Ente, ma al fine di contenere gli eventuali ritardi successivi a tale fase e che quindi potrebbero far peggiorare la tempestività di pagamento, il Regolamento comunale ha ristretto il periodo a soli 7 giorni. La ripartizione incaricata, quindi, per rimanere nei tempi previsti dal Regolamento di Contabilità, dovrebbe dare il suo parere (favorevole o contrario) entro 7 giorni dalla data di assegnazione alla stessa.
- 3. *Fase di registrazione delle fatture in Contabilità*: a seguito dell'accettazione delle fatture da parte delle ripartizioni, l'ufficio Ragioneria procede subito alla registrazione contabile delle medesime, attribuendo il numero di registro interno (numero di protocollo interno). Da questo momento ogni fattura entra nel sistema contabile dell'Ente (SIPAL Contabilità) e tutti i suoi elementi sono oggetto delle verifiche e delle elaborazioni previste per Legge per gli invii sulla Piattaforma della Certificazione e dei Crediti (PCC). Tale attività dovrebbe essere svolta contestualmente al giorno della ricezione del parere da parte della ripartizione incaricata.
- 4. *Fase di liquidazione della fattura* che può essere di 2 tipi:
	- Fatture liquidate attraverso determina di liquidazione predisposta dall'ufficio incaricato. In questo caso, nel momento in cui questo predispone la determina di liquidazione, l'ufficio Ragioneria, per poter procedere al caricamento della liquidazione e del relativo mandato, verifica la disponibilità dell'impegno originario (per aggiornarne lo stato) e la disponibilità di cassa.
	- Fatture da liquidare con visto del Responsabile della ripartizione oppure tramite atto di liquidazione. In questo caso, nel momento in cui la ripartizione in questione esibisce la copia della fattura registrata debitamente vistata con firma del Responsabile (nelle more dell'adozione di un sistema digitalizzato per la gestione della liquidazione), l'ufficio Ragioneria, per poter liquidare la fattura ed emettere il relativo mandato, verifica la disponibilità dell'impegno originario (per aggiornarne lo stato) e la disponibilità di cassa.

In entrambi i casi, le tempistiche della liquidazione e dell'emissione del mandato sono subordinate alla predisposizione dell'atto di liquidazione da parte delle ripartizioni, alla presenza di tutti gli elementi obbligatori, alle disponibilità dell'impegno e alle disponibilità di cassa.

5. *Fase di emissione del mandato di pagamento*: l'ufficio Ragioneria, una volta verificata la correttezza della liquidazione tramite una serie di controlli, procede al pagamento della fattura. In particolare, in caso di pagamenti di importo superiore a 5.000  $\epsilon$ , si accerta che vi sia il nulla osta, acquisito per via telematica, da parte dell'Agenzia delle Entrate – Riscossione che verifica l'assenza di pendenze del fornitore nei confronti dell'Erario. L'attività di emissione del mandato deve essere svolta entro 10 gg dal ricevimento del provvedimento di liquidazione, qualsiasi sia la forma adottata (determina di liquidazione o fattura vistata o atto di liquidazione). Al fine di accelerare le procedure di pagamento ed allinearsi alle esigenze di dematerializzazione dei documenti e digitalizzazione della Pubblica Amministrazione, da novembre 2015 è attivo presso il Tesoriere Comunale il servizio di "Mandato informatico". Fatto ciò, il pagamento della fattura si considera effettuato.

I *processi collegati* direttamente al ciclo della fatturazione passiva dell'Ente sono i processi di proposta ed elaborazione delle determine, sia di impegno che di liquidazione. Tali attività sono state prese in esame e aggregate nella mappatura dell'intero processo e quindi saranno mostrate nell'allegato "Fatturazione passiva *asis"*. Per quanto riguarda la determina di impegno infatti si deve fare una precisazione: il Responsabile della ripartizione, che adotta impegni di spesa, deve preventivamente accertare la compatibilità dei pagamenti, derivanti dall'assunzione di tale impegno, con lo stanziamento di bilancio, con le regole di finanza pubblica, dandone atto espressamente nel corpo della determina.

In sintesi, per poter procedere al pagamento di ogni fattura, è necessario che precedentemente sia stata pubblicata la determina di impegno che ne stabilisca i requisiti.

I *vincoli* presenti nel processo di fatturazione passiva sono di natura finanziaria, temporale (soprattutto riguardanti il rispetto delle scadenze), organizzativi e normativo-regolamentari. Ad esempio, come precedentemente descritto, esiste un vincolo di Legge che consiste nella possibilità per l'Ente di accettare/rifiutare le fatture ricevute entro 15 giorni dalla data della loro ricezione. Terminato tale periodo, le fatture sono automaticamente accettate e quindi l'Ente ha l'obbligo di pagare l'importo stabilito. Un altro esempio è il termine di pagamento, ovvero l'Ente ha la possibilità di pagare le fatture ricevute al massimo entro 30 giorni dalla ricezione delle stesse o 60 qualora sia pattuito tra le parti. Se tale limite viene superato, è prevista per Legge l'applicazione di interessi moratori nei confronti del debitore, che in questo caso è rappresentato dall'Ente. Gli interessi moratori possono essere:

- Interessi legali di mora, che vengono definiti semestralmente dal Ministero dell'Economia e delle Finanze sulla base del saggio di interesse applicato dalla Banca Centrale Europea, maggiorato di otto punti percentuali;
- Interessi concordati dalle parti in fase contrattuale, prima del mancato pagamento.

### 4.2.4. MAPPATURA DEL PROCESSO

La *mappatura* dell'intera attività di fatturazione passiva dell'Ente è riportata nell'allegato "Fatturazione passiva *as-is*" e per la sua realizzazione, anche in questo caso, si è utilizzato il software Visio e scelto di adottare le swimlane, ovvero si
rappresenta il processo inserendo per righe i ruoli dei diversi attori coinvolti, assegnando quindi a ciascuno la responsabilità del proprio operato. Inoltre tale rappresentazione è suddivisa anche in colonne che rappresentano le macro-fasi del processo analizzato.

Nel dettaglio troveremo come attori coinvolti:

- Ufficio Protocollo;
- Addette ufficio Ragioneria (Roberta e Antonella);
- Addetti ripartizione incaricata;
- Responsabile ripartizione incaricata;
- Addetta ufficio Ragioneria (Cristina);
- Addetta ufficio Ragioneria (Silvia);
- Responsabile ripartizione Finanza;
- Ripartizione incaricata;
- Segretario.

Le macro-fasi in cui si è suddiviso il processo invece sono:

- Fase di ricezione: fase di ricezione delle fatture;
- Fase di accettazione: fase di accettazione/rifiuto delle fatture da parte delle varie ripartizioni;
- Fase di gestione della modalità di liquidazione: fase di elaborazione della liquidazione in base alla tipologia adottata (fattura vistata con o senza atto di liquidazione o determina di liquidazione);
- Fase di pagamento: elaborazione del mandato di pagamento;
- Fase antecedente al processo di fatturazione: elaborazione delle varie determine di impegno.

Per quanto riguarda gli elementi grafici utilizzati, si sono adottate le seguenti forme relative ad uno specifico ruolo:

- Elemento di Start/End: inizio e fine dei vari processi;
- Rettangolo grigio: azione eseguita dall'attore coinvolto;
- Rombo: controllo o decisione;
- Parallelogramma: invio o ricezione di un documento/materiale;
- Cilindro: inserimento dati all'interno di un database;
- Rettangolo blu: figure che rimandano ad un processo descritto in un altro foglio di mappatura.

I Fogli di mappatura utilizzati sono cinque, al fine di rendere più chiaro e leggibile l'intero processo e le fasi collegate. In particolare si distinguono in:

- Foglio "Ciclo di fatturazione 1": relativo alla prima parte del processo principale, ovvero la ricezione ed eventuale accettazione delle fatture;
- Foglio "Ciclo di fatturazione 2": relativo alla gestione delle varie tipologie di liquidazione;
- Foglio "Ciclo di fatturazione 3": relativo al mandato di pagamento e quindi alla parte conclusiva del processo principale;
- Foglio "Determina di liquidazione": relativo all'elaborazione dell'eventuale determina di liquidazione;
- Foglio "Determina di impegno": relativo alla fase antecedente al processo principale. Tale processo risulta essere necessario, poiché la fattura ricevuta deve essere collegata ad un impegno prestabilito precedentemente. In sintesi affinché il ciclo di fatturazione passiva sia svolto correttamente, è necessaria la presenza della determina di impegno a cui la fattura ricevuta si collega.

## 4.3. MEASURE

Terminata la fase di Define, in cui si è descritto in maniera dettagliata il processo a cui si fa riferimento in questo progetto, si passa alla fase di "Measure" in cui si spiega in che modo sono stati raccolti i dati e quali fra questi si è ritenuto essere rilevanti. Come già sottolineato durante la descrizione della mappatura dei processi, parte delle operazioni interne sono ancora svolte in modo cartaceo quindi, al fine della raccolta dati non è stato semplice reperire informazioni riguardo le tempistiche delle varie attività (a causa della mancanza di tracciabilità). Si è ritenuto opportuno quindi scegliere come campione di riferimento un periodo in cui il processo fosse "a regime" e che quindi non presentasse situazioni particolari e in cui fossero presenti più informazioni possibili da poter analizzare. Fatte queste premesse, la scelta è ricaduta nel mese di ottobre 2019, ovvero si è preso in considerazione tutte le fatture ricevute dall'Ente durante il mese sopra citato. Per avere una fotografia della situazione *as-is*, che fosse il più "standard" possibile e che meglio rappresentasse l'intero periodo di fatturazione, l'estrazione dei dati all'interno del software dell'Ente (SIPAL) è stata effettuata il 18 dicembre 2019, ovvero poco prima del periodo natalizio, il quale avrebbe alterato i dati, rendendoli meno realistici.

In sintesi si sono prese in considerazione tutte le fatture ricevute dall'Ente nel mese di ottobre e se ne analizza il processo (pagamento, elaborazione determina di liquidazione, etc) fino al 18 dicembre 2019. Di seguito si riportano le tempistiche nelle quali sarà scomposta l'intera attività, a cui si farà riferimento per l'analisi (Figura 4.2).

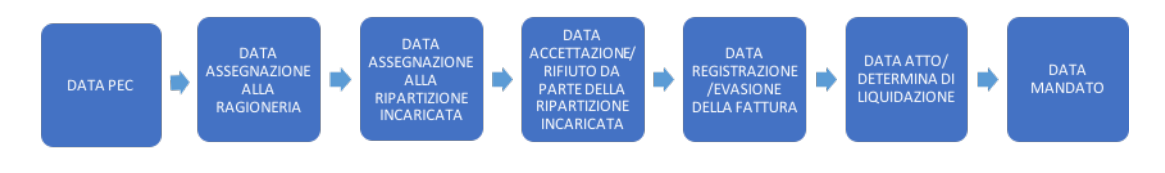

*FIGURA 4.2: TEMPISTICHE DEL PROCESSO*

Per facilitarne la comprensione, tali intervalli di tempo verranno separati e presi in considerazione uno alla volta ed i dati utilizzati saranno distinti in:

- § *CRITICI*: i dati non rispettano le tempistiche suggerite dal Regolamento di Contabilità;
- § *NON CRITICI*: i dati rispettano le tempistiche suggerite dal Regolamento di Contabilità.

### 4.3.1. DATA PEC – DATA ASSEGNAZIONE ALL'UFFICIO RAGIONERIA

Questo intervallo di tempo, come già accennato precedentemente, riguarda la prima fase del processo ovvero la ricezione da parte dell'Ente delle fatture tramite il Sistema di Interscambio (S.D.I.). L'ufficio incaricato alla ricezione è l'ufficio Protocollo, il quale assegna le fatture all'ufficio Ragioneria solo dopo averle protocollate. La data PEC è molto importante ai fini legislativi, poiché da questa decorrono i 30 giorni (o 60 in casi particolari) per pagare le fatture ai fornitori, terminati i quali il pagamento avviene a tutti gli effetti "in ritardo", peggiorando la tempestività di pagamento del Comune. Tale intervallo di tempo, per il Regolamento di Contabilità, deve essere compreso nell'arco di una giornata, ovvero l'assegnazione all'ufficio Ragioneria deve essere quasi contestuale alla ricezione della fattura. Di seguito (Figura 4.3) si riportano le informazioni ottenute dai dati presi in considerazione:

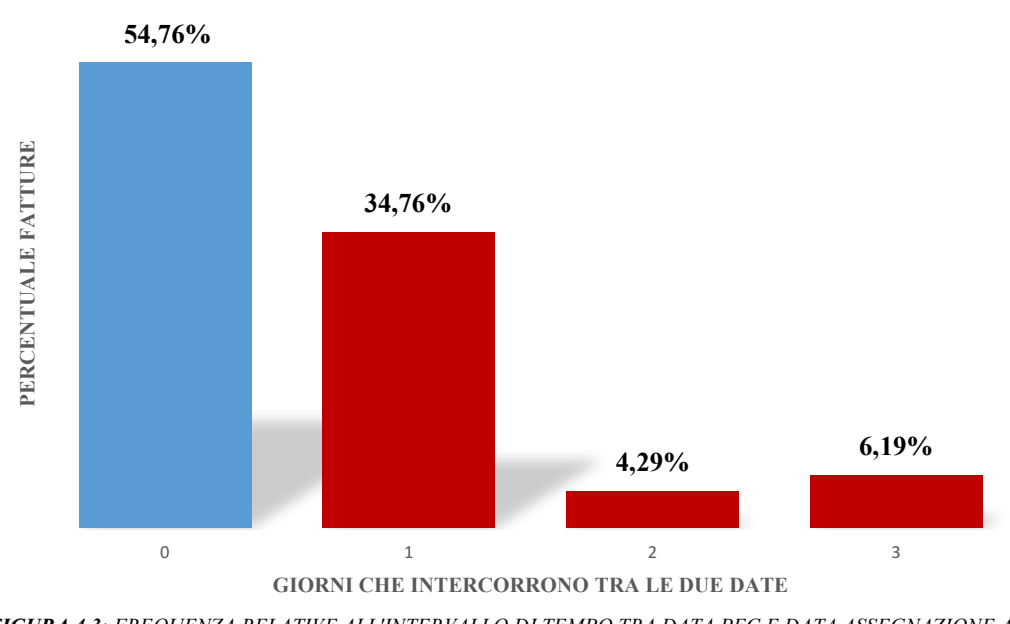

#### **FREQUENZA PERCENTUALE RELATIVA ALL'INTERVALLO DI TEMPO TRA DATA PEC E DATA ASSEGNAZIONE ALL'UFFICIO RAGIONERIA**

# 4.3.2. DATA ASSEGNAZIONE ALL'UFFICIO RAGIONERIA – DATA ASSEGNAZIONE ALLA RIPARTIZIONE INCARICATA

Una volta che la fattura arriva all'ufficio Ragioneria, tramite SIPAL Flussi (software che utilizza il Comune per la circolazione di informazioni e documenti al suo interno), viene assegnata alla ripartizione a cui è rivolta, la quale ha successivamente il compito di accettarla o rifiutarla entro un termine stabilito. Anche questo secondo intervallo di tempo deve rimanere compreso all'interno di una giornata. In sintesi la fattura deve arrivare alla ripartizione a cui si riferisce nell'arco di una giornata da quando questa è ricevuta dall'Ente. Di seguito (Figura 4.4) si riportano le informazioni ottenute dal campione preso in considerazione:

*FIGURA 4.3: FREQUENZA RELATIVE ALL'INTERVALLO DI TEMPO TRA DATA PEC E DATA ASSEGNAZIONE ALLA RAGIONERIA*

#### **FREQUENZA PERCENTUALE RELATIVA AL TEMPO CHE INTERCORRE TRA LA DATA ASSEGNAZIONE ALL'UFFICIO RAGIONERIA E LA DATA DI ASSEGNAZIONE ALLA RIPARTIZIONE INCARICATA**

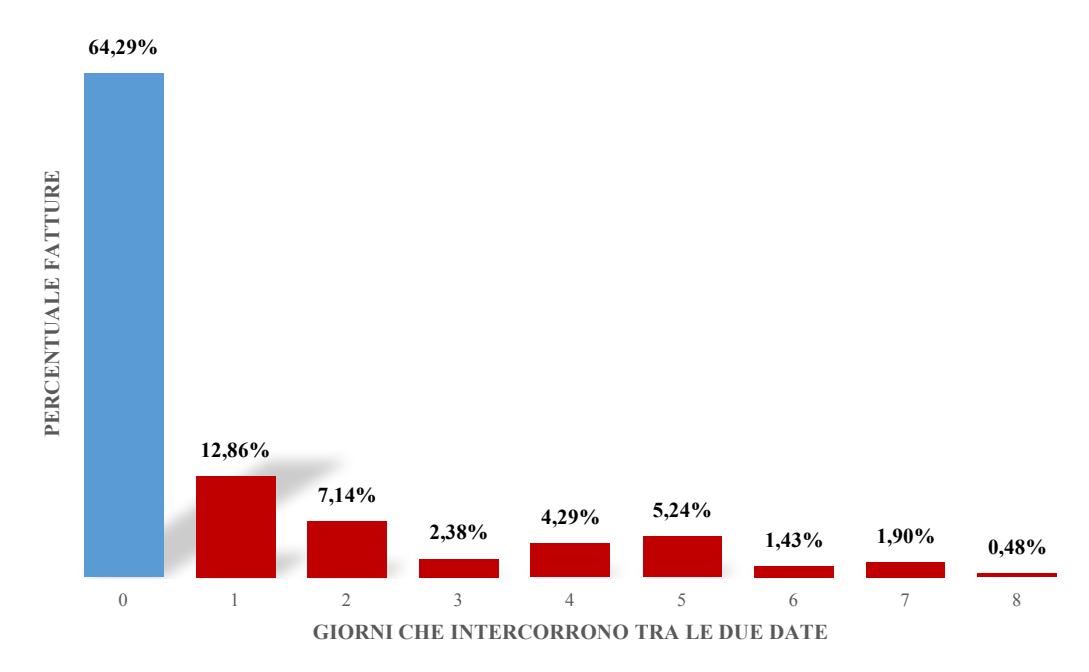

*FIGURA 4.4: FEQUENZE PERCENTUALI RELATIVE ALL'INTERVALLO DI TEMPO TRA DATA ASSEGNAZIONE ALLA RAGIONERIA E DATA ASSEGNAZIONE ALLA RIPARTIZIONE INCARICATA*

# 4.3.3. DATA ASSEGNAZIONE ALLA RIPARTIZIONE INCARICATA – DATA ACCETTAZIONE/RIFIUTO DELLA RIPARTIZIONE INCARICATA

Tale intervallo si riferisce al tempo durante il quale la ripartizione controlla che la fattura sia regolare (verificandone tutti i requisiti) ed esprime il suo parere favorevole o contrario.

Tale periodo di tempo, come detto in precedenza, non deve superare i 7 giorni secondo il Regolamento di Contabilità stipulato dal Comune di Carmagnola, anche se in realtà per Legge tale limite è esteso fino a 15 giorni dalla data PEC delle fatture, oltre i quali queste ultime sono automaticamente accettate e l'Ente è obbligato a pagare. Di seguito (Figura 4.5) si riportano le informazioni ottenute dal campione preso in considerazione, ovvero le tempistiche delle fatture campione.

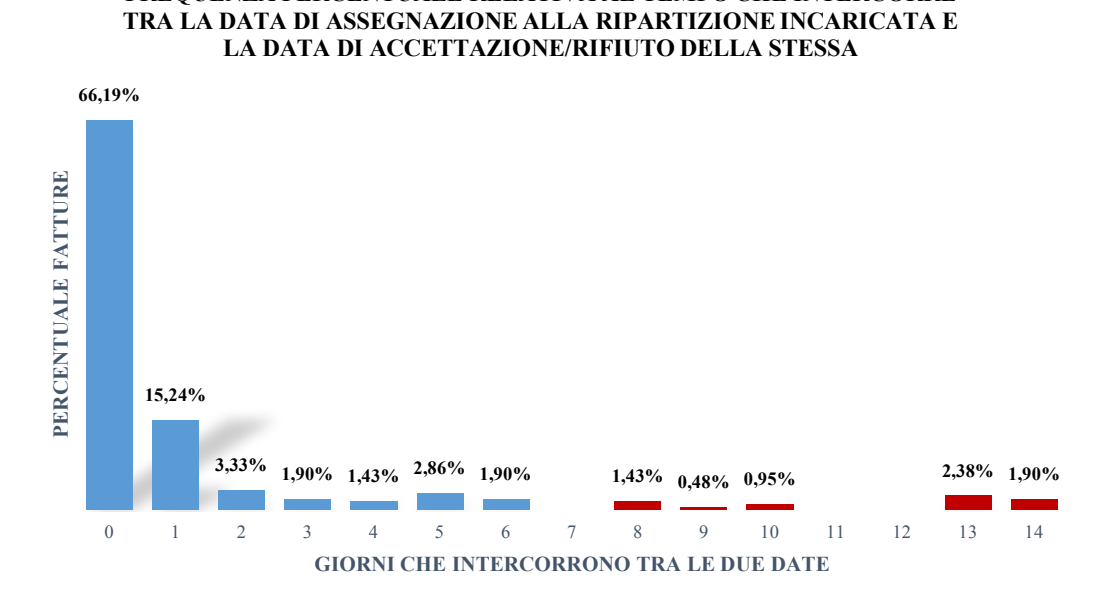

**FREQUENZA PERCENTUALE RELATIVA AL TEMPO CHE INTERCORRE** 

*FIGURA 4.5: FREQUENZE PERCENTUALI RELATIVE ALLL'INTERVALLO DI TEMPO TRA DATA ASSEGNAZIONE ALLA RIPARTIZIONE INCARICATA E DATA ACCETTAZIONE/RIFIUTO DELLA STESSA*

In questo contesto è possibile riportare graficamente, per ogni ripartizione, le percentuali relative alle fatture accettate/rifiutate entro i 7 giorni previsti dal Regolamento di Contabilità dell'Ente (Figura 4.6).

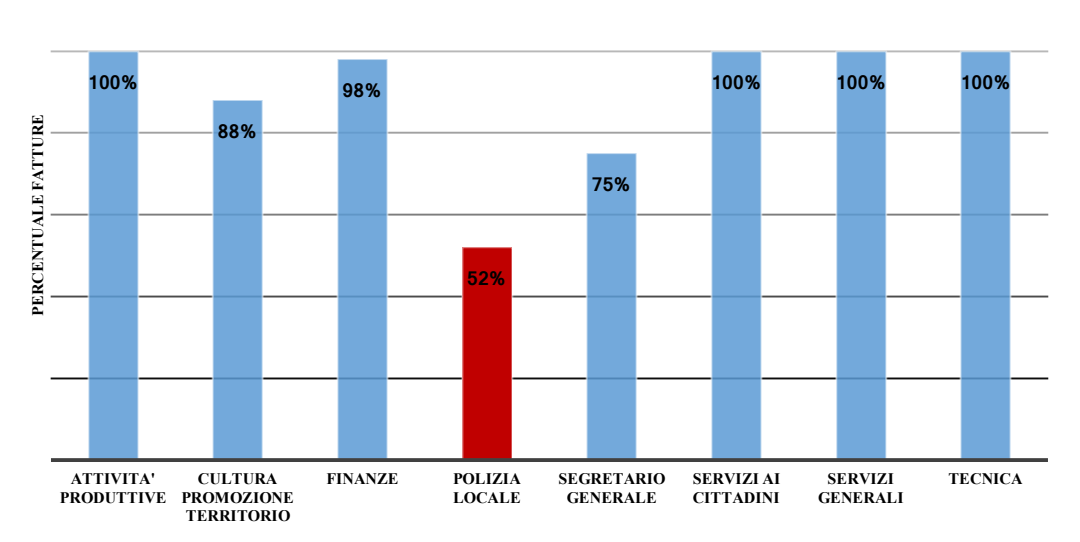

#### **PERCENTUALI FATTURE ACCETTATE/RIFIUTATE ENTRO IL TERMINE DI 7 GIORNI PREVISTO DA REGOLAMENTO COMUNALE**

*FIGURA 4.6: PERCENTUALI FATTURE ACCETTATE/RIFIUTATE ENTRO IL TERMINE DI 7 GIORNI*

Come si può notare dal grafico sopra riportato, le varie ripartizioni hanno degli indici di performance relativamente diversi, infatti si individuano alcune ripartizione che presentano un alto grado di efficienza mentre alcune, una in particolare, risultano essere in una posizione più critica, ad esempio la Polizia Locale.

## 4.3.4. DATA ACCETTAZIONE/RIFIUTO DELLA RIPARTIZIONE INCARICATA – DATA REGISTRAZIONE/EVASIONE DELLE FATTURE

Tale intervallo rappresenta il tempo che impiega l'ufficio Ragioneria a registrare le fatture accettate nell'Area Contabilità o ad evadere le fatture rifiutate. In particolare queste ultime, vengono protocollate come documenti in uscita e successivamente rinviate al fornitore con la relativa motivazione del rifiuto. Per quanto riguarda le fatture accettate invece, esse vengono protocollate attraverso l'assegnazione di un numero univoco interno all'ufficio e contestualmente registrate su SIPAL Contabilità, software utilizzato dall'Ente per la registrazione delle entrate e delle uscite che poi saranno inserite nel Bilancio annuale. Tale attività secondo il Regolamento di Contabilità del Comune, dovrebbe avvenire nell'arco della stessa giornata della ricezione del parere della ripartizione incaricata. Di seguito (Figura 4.7) si riportano le informazioni ottenute dal campione preso in considerazione:

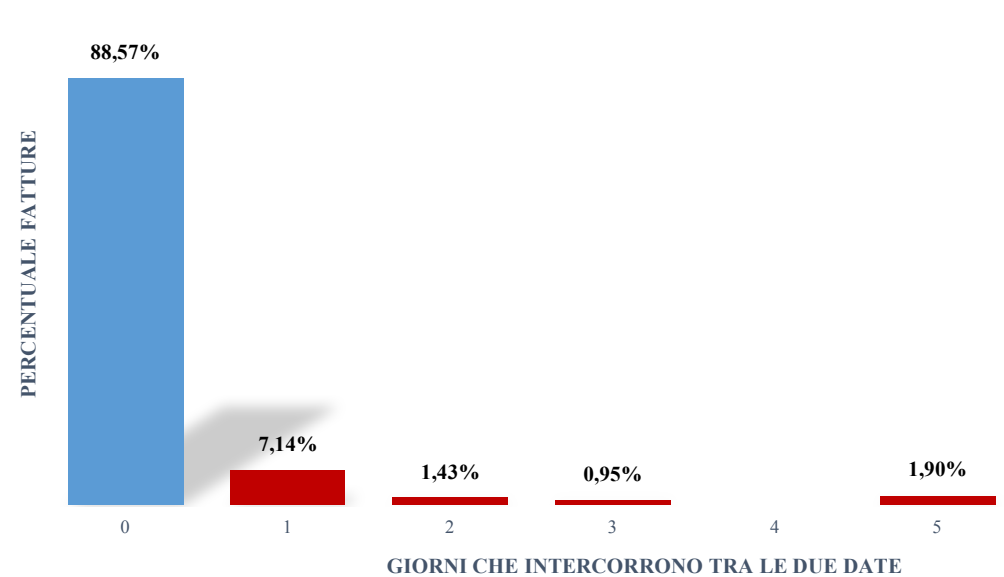

**FREQUENZA PERCENTUALE RELATIVA AL TEMPO CHE INTERCORRE TRA LA DATA DI ACCETTAZIONE/RIFIUTO DELLA RIPARTIZIONE INCARICATA E LA DATA DI REGISTRAZIONE/EVASIONE FATTURA**

*FIGURA 4.7: FREQUENZE PERCENTUALI RELATIVE ALL'INTERVALLO DI TEMPO TRA DATA ACCETTAZIONE/RIFIUTO DELLA RIPARTIZIONE INCARICATA E DATA REGISTRAZIONE FATTURE*

## 4.3.5. DATA REGISTRAZIONE/EVASIONE DELLE FATTURE – DATA ATTO DI LIQUIDAZIONE/DETERMINA DI LIQUIDAZIONE

Dalla data di registrazione delle fatture accettate, tali documenti si possono suddividere in tre tipologie diverse, a seconda della loro modalità di liquidazione, infatti si distinguono:

- *Fatture che necessitano della determina di liquidazione*: tali fatture, per essere pagate, hanno bisogno dell'elaborazione di una determina da parte dell'ufficio addetto;
- *Fatture con atto di liquidazione*: tali fatture per essere pagate necessitano di una firma del Responsabile della ripartizione coinvolta e un documento certificativo che "sostituisce" la determina di liquidazione. È un processo più rapido poiché l'elaborazione di questa certificazione risulta più celere rispetto all'elaborazione di una determina. Inoltre va sottolineato che questa metodologia per il momento è stata implementata solo dalla ripartizione Tecnica;
- *Fatture vistate*: tali fatture per essere pagate necessitano solo della firma del Responsabile della ripartizione coinvolta (se precedentemente stabilito sulla determina di impegno).

Le ultime due tipologie risultano essere ancora implementate in modo cartaceo, quindi il sistema digitalizzato, per quanto riguardo la fase di liquidazione, non è sfruttato appieno. Questo fa perdere traccia di alcune informazioni necessarie per il corretto monitoraggio di questa fase, infatti le firme (cartacee) dei vari Responsabili di ripartizione non vengono contrassegnate da alcuna data e questo comporta il mancato controllo dal momento in cui la fattura viene registrata in Contabilità fino al suo pagamento tramite il mandato. Per rendere più chiara la suddivisione sopra citata, se ne riporta il grafico relativo al periodo in analisi (Figura 4.8).

#### **TIPOLOGIE DI LIQUIDAZIONE DELLE FATTURE**

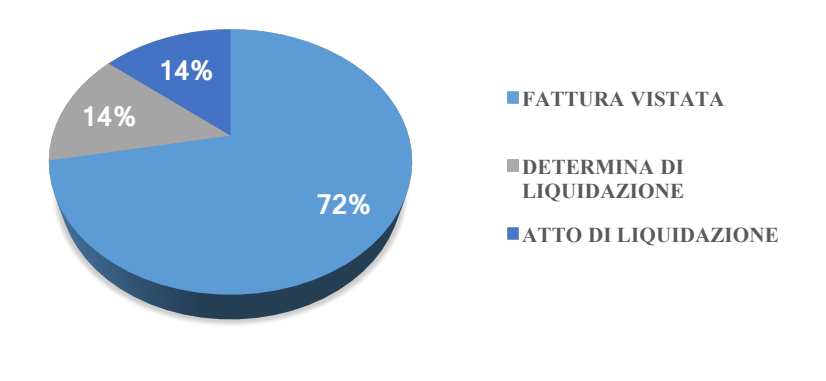

*FIGURA 4.8: TIPOLOGIE DI LIQUIDAZIONE DELLE FATTURE*

In particolare, prendendo in considerazione le fatture che necessitano di determina di liquidazione, si riportano di seguito (Figura 4.9) i dati relativi al tempo impiegato dai vari uffici per l'elaborazione di tale determina.

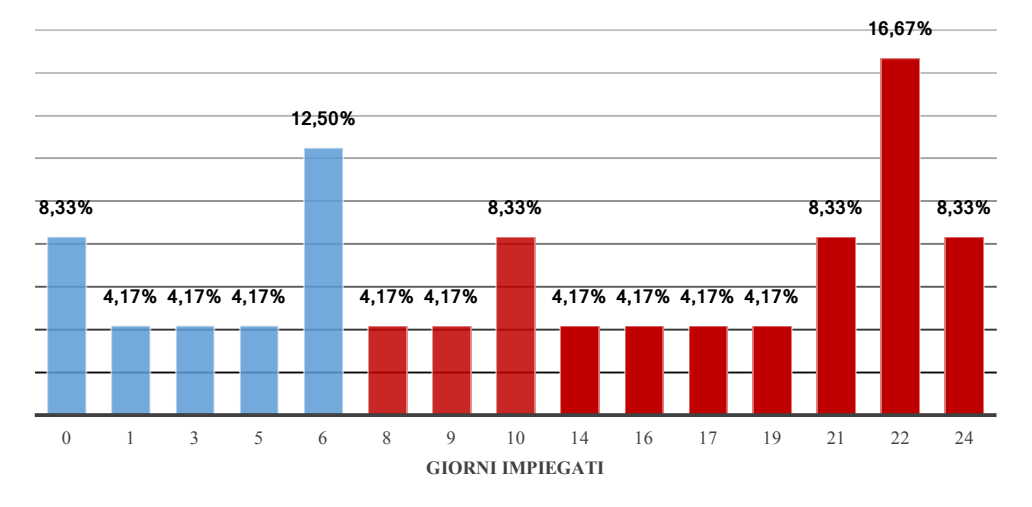

#### **FREQUENZE RELATIVE AL TEMPO IMPIEGATO PER L'ELABORAZIONE DELLA DETERMINA DI LIQUIDAZIONE**

 *FIGURA 2.9:FREQUENZE RELATIVE AL TEMPO IMPIEGATO PER L'ELABORAZIONE DELLA DETERMINA DI LIQUIDAZIONE*

## 4.3.6. DATA ATTO DI LIQUIDAZIONE/DETERMINA DI LIQUIDAZIONE – DATA MANDATO DI PAGAMENTO

Tale tempistica è fornita solo per le fatture che presentano atto o determina di liquidazione, mentre per le fatture vistate questa informazione non è riportata a causa della mancanza di tracciabilità (come precedentemente descritto). Vista tale problematica, si riporta di seguito il grafico in cui si differenziano le fatture pagate in ritardo in base alla tipologia di liquidazione adottata (Figura 4.10).

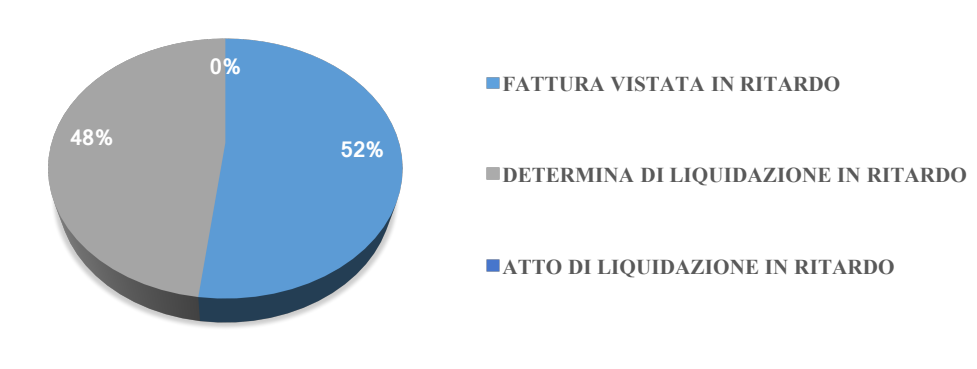

**PERCENTUALI RELATIVE ALLE VARIE TIPOLOGIE DI LIQUIDAZIONE PER LE FATTURE PAGATE IN RITARDO**

*FIGURA 4.10: PERCENTUALI RELATIVE ALLE TIPOLOGIE DI LIQUIDAZIONE PER LE FATTURE PAGATE IN RITARDO*

Infine, per completare la visione delle tempistiche del processo, si riporta di seguito il grafico che distingue le fatture pagate da quelle non pagate entro il 18 dicembre 2019 (Figura 4.11).

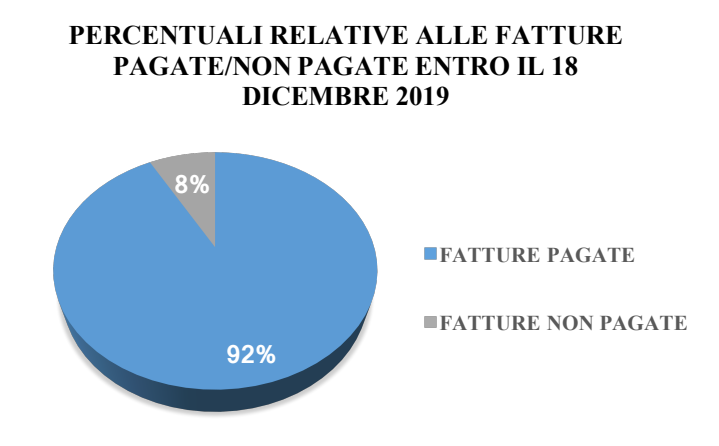

*FIGURA 4.11: PERCENTUALI RELATIVE ALLE FATTURE PAGATE/NON PAGATE*

I documenti in questione, si possono suddividere ulteriormente nel seguente modo:

- Fatture pagate in tempo;
- Fatture pagate in ritardo;
- Fatture non ancora pagate ma "ancora in tempo";

• Fatture non ancora pagate ma già scadute.

Tale distinzione sarà però meglio approfondita nel paragrafo "Analyze", relativamente allo spreco "Waiting".

## 4.4. ANALYZE

Dopo la fase di Measure si passa quindi alla fase di analisi, dove si cerca di individuare le varie criticità attraverso la metodologia Lean, basata sugli sprechi. Qui di seguito si mostrano le varie tipologie di questi ultimi, associate però al processo di fatturazione passiva (Tabella 4.1).

| <b>PROCESSING</b>        | Duplicazione operazioni: sia cartacee che digitali |  |  |  |  |
|--------------------------|----------------------------------------------------|--|--|--|--|
| <b>CORRECTION</b>        | Correzione dei documenti                           |  |  |  |  |
| <b>OVER-PRODUCTION</b>   |                                                    |  |  |  |  |
| <b>MOTION</b>            | Spostamento inutile del personale                  |  |  |  |  |
| <b>MATERIAL MOVEMENT</b> | Flussi ridondanti della documentazione             |  |  |  |  |
| <b>WAITING</b>           | Attese, ritardi                                    |  |  |  |  |
| <b>INVENTORY</b>         | Archiviazione eccessiva                            |  |  |  |  |
| <b>INTELLECTUAL</b>      | Competenze sbilanciate del personale               |  |  |  |  |

*TABELLA 4.1: TIPOLOGIE DI SPRECO PER L'ATTIVITÀ DI FATTURAZIONE*

Al fine di rendere più chiara l'analisi fatta, le tipologie di spreco sopra riportate verranno descritte separatamente, una ad una, nei seguenti paragrafi.

## 4.4.1. PROCESSING

## *Descrizione*

Tale spreco si riferisce in particolare alle lavorazioni superflue, ovvero duplicazioni di attività che generano output equivalenti, ad esempio elaborazioni che producono lo stesso tipo di informazione. In riferimento al processo in analisi, questo spreco si può riscontrare nella doppia gestione tra cartaceo e digitale. Molte procedure, infatti, sono gestite sia all'interno del software utilizzato dall'Ente sia in modo cartaceo, stampando le copie degli stessi documenti. Per dare un'idea di quanto tale spreco impatti all'interno del processo, si fa riferimento al periodo preso in considerazione per la raccolta dei dati e lo si assume rappresentativo di ciò che avviene in tutto il corso dell'anno 2019. In generale quindi, all'interno dell'attività di fatturazione passiva, i documenti stampati (e inseriti nel software) sono:

- *Fatture*: sono stampate dall'ufficio Ragioneria tutte le fatture accettate dalle varie ripartizioni;
- *Determine di liquidazione*: sono stampate sia dall'ufficio Ragioneria, sia dall'ufficio coinvolto. È importante sottolineare però che tali documenti vengono stampati una volta sola ad ufficio anche se questi includono più fatture da pagare;
- *Atti di liquidazione*: sono stampati sia dall'ufficio Ragioneria sia dalla ripartizione Tecnica;
- *Determine di impegno*: sono stampate sia dall'ufficio Ragioneria sia dall'ufficio dal quale il documento viene elaborato;
- *Mandati*: sono stampati dall'ufficio Ragioneria. Si ricorda però che ad ogni mandato può corrispondere il pagamento di più fatture (il numero di stampe quindi può non corrispondere al numero di stampe delle fatture ma può essere inferiore);
- *Distinte di pagamento*: sono stampate dall'ufficio Ragioneria e anche in questo caso va sottolineato il fatto che le distinte possono corrispondere a più mandati.

## *Analisi dei dati*

Fatte le premesse sopra descritte, si riportano nella Tabella 4.2 i dati riferiti al numero di stampe dei documenti, precedentemente citati, nel periodo di riferimento (fatture ricevute nel mese di ottobre 2019).

| <b>TIPOLOGIA</b><br><b>DOCUMENTO</b> | <b>STAMPA UFFICIO</b><br><b>RAGIONERIA</b> | <b>STAMPA</b><br><b>RIPARTIZIONE</b><br><b>INCARICATA</b> | <b>FOGLI PER</b><br><b>DOCUMENTO</b> |  |
|--------------------------------------|--------------------------------------------|-----------------------------------------------------------|--------------------------------------|--|
| <i>Fatture accettate</i>             | 184                                        | 24                                                        | $1 - 2$                              |  |
| Determine di impegno                 | 134                                        | 94                                                        | $2 - 4$                              |  |
| Determine di liquidazione            | 14                                         | 14                                                        | $3-4$                                |  |
| Atti di liquidazione                 | 24                                         | 24                                                        | $1 - 2$                              |  |
| Mandati                              | 136                                        | 0                                                         | $1 - 2$                              |  |
| Distinte di pagamento                | 35                                         | 0                                                         | $1 - 2$                              |  |
| <b>TOT</b>                           | 527                                        | 156                                                       |                                      |  |

*TABELLA 4.2: TABELLA RELATIVA ALL'ATTIVITÀ DI STAMPA*

Per quanto riguardo il tempo impiegato all'attività di stampa, l'ipotesi fatta è che sia compreso tra 3 e 4 minuti per ogni documento.

Per dare un'idea di quanto tale spreco incida sull'Ente a livello economico, si prendono in considerazione le seguenti tipologie di costo relative all'effettiva attività di stampa:

- Costo di stampa: tale costo considera l'utilizzo della cancelleria (carta, raccoglitori), degli accessori (toner, tamburi) e la manutenzione delle stampanti. Si stima essere compreso tra 0,02 e 0,03 [€/foglio];
- Costo del tempo impiegato all'attività di stampa da parte dell'addetto incaricato: tale costo si riferisce allo stipendio di un dipendente di media fascia e si è supposto essere compreso tra 12 e 17 [ $\epsilon$  (lordi)/h].

Fatte queste premesse, il costo annuale riferito a questa tipologia di spreco è dato da:

*Costo riferito allo spreco "Processing"* = *Costo totale di stampa*  $|E|$  + *Costo totale del tempo impiegato per l'attività di stampa [€]*

Per ricavarne il valore finale, sono calcolate la media e la deviazione standard di ogni variabile che compone il costo annuale, assumendo che queste ultime appartengano a distribuzioni gaussiane. In particolare le variabili in questione sono:

- Numero di fogli che compongono le varie tipologie di documenti stampati;
- Tempo impiegato all'attività di stampa;
- Costo relativo al tempo impiegato per l'attività di stampa (costo del lavoro);
- Costo di stampa.

Successivamente, sono applicate le seguenti formule, relative alla Legge di Composizione delle varianze, dove si assume che le variabili siano indipendenti:

x1, x2 variabili casuali indipendenti

$$
y = f(x_1, x_2)
$$

$$
\sigma_y^2 = \left(\frac{\partial f}{\partial x_1}\right)^2 * \sigma_{x_1}^2 1 + \left(\frac{\partial f}{\partial x_2}\right)^2 * \sigma_{x_2}^2
$$

Infine, il costo annuale relativo allo spreco "Processing", sarà compreso tra  $\mu \pm 2\sigma$ con una probabilità del 95%.

Costo annuale spreco "Processing" = 7.311,4  $\pm$  2  $*$  373,7 [ $\epsilon$ ]

#### *Output*

Si riporta di seguito (Figura 4.12) il grafico relativo al costo annuale per la tipologia di spreco "Processing".

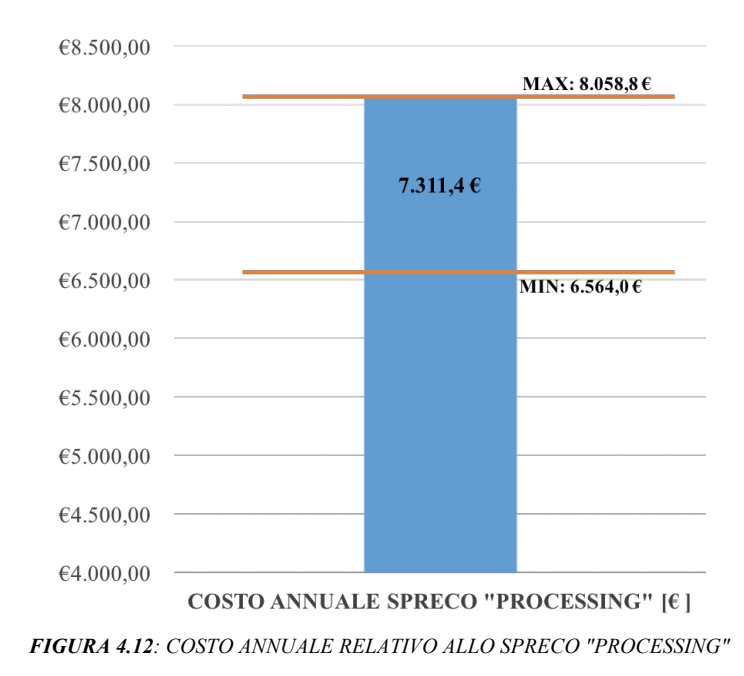

### 4.4.2. CORRECTION

### *Descrizione*

Questa tipologia di errore è molto comune all'interno della Pubblica Amministrazione, poiché si tratta di correzioni di errori presenti nelle documentazioni: errata archiviazione, informazioni incomplete, etc. Tutte queste azioni rappresentano delle "non conformità" all'interno del processo e possono causarne un rallentamento, perdendo quindi in efficienza.

Purtroppo, a causa della mancanza di dati riferiti a questa tipologia, l'analisi si è basata solo sulle interviste fatte alle operatrici e quindi sulla loro visione "soggettiva" dell'attività. In particolare, all'interno del processo in analisi, tale problematica si riscontra nelle correzioni delle determine di impegno e di liquidazione da parte dell'operatrice Cristina.

### *Analisi dei dati*

Le assunzioni fatte per calcolare una stima dell'impatto economico che ha tale tipologia di spreco sono le seguenti:

- Il tempo impiegato per l'attività di correzione è compreso tra 1 e 10 [min/doc];
- Il costo relativo al tempo impiegato per l'attività di correzione è compreso tra 12 e 17  $\left[\frac{1}{2}\right]$  (corrisponde al costo del lavoro).

Inoltre, al fine di ottenere un'idea generale sul costo relativo a questa problematica, si prendono in considerazione due situazioni possibili differenti:

- *Caso 1*: il 90% della documentazione necessita di correzioni;
- *Caso 2*: il 50% della documentazione necessita di correzioni.

Fatte queste premesse, il costo annuale riferito a questa tipologia di spreco è dato da:

*Costo riferito allo spreco "Correction" = Totale dei documenti da correggere [doc] \* Tempo impiegato [min/doc] \* Costo del lavoro [€/min]*

Come precedentemente descritto per la tipologia di spreco "Processing", si calcolano media e deviazione standard delle variabili di cui è composto il costo finale, assumendole distribuiti normalmente. Le variabili in questione sono:

- Tempo impiegato dall'operatore per svolgere l'attività di correzione dei documenti;
- Costo relativo al tempo impiegato per correggere le varie documentazioni (costo del lavoro).

Successivamente, si applicano le formule relative alla Legge di Composizione delle varianze, dove si assume che le variabili siano indipendenti ed infine si ottiene il costo annuale relativo allo spreco "Correction", il quale sarà compreso tra  $\mu \pm 2\sigma$  con una probabilità del 95%.

In particolare, distinguendo tra i due casi sopra riportati, si ottiene: Costo annuale spreco "Correction" CASO 1 = 1.723,7  $\pm$  2  $*$  105,8 [ $\epsilon$ ] Costo annuale spreco "Correction" CASO 2 = 959,0  $\pm$  2  $*$  63,3 [ $\epsilon$ ]

### *Output*

Si riportano di seguito (Figura 4.13 e 4.14) i grafici relativi al costo annuale per la tipologia di spreco "Correction", rispettivamente per i due casi sopra descritti.

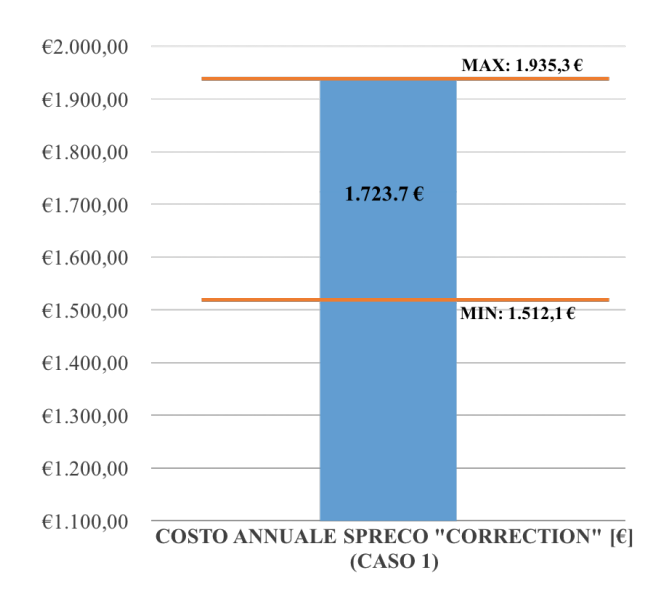

*FIGURA 4.13: COSTO ANNUALE RELATIVO ALLO SPRECO CORRECTION (CASO 1)*

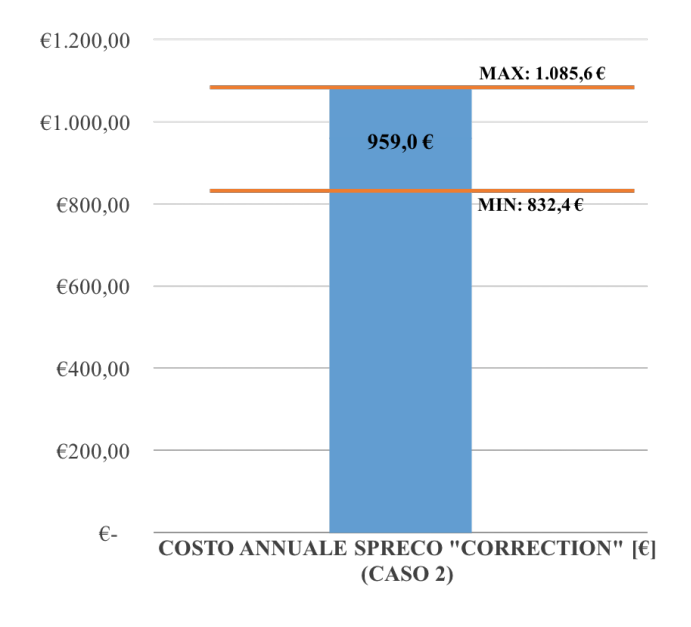

*FIGURA 4.14: COSTO ANNUALE RELATIVO ALLO SPRECO CORRECTION (CASO2)*

### 4.4.3. MOTION

### *Descrizione*

Questa tipologia di spreco, come già visto in precedenza, si riferisce al movimento non produttivo di persone. Essa è talvolta legata a risorse/processi condivisi tra diverse aree e, all'interno del processo in analisi, tale spreco si manifesta sotto forma di frequenti spostamenti di persone tra uffici e scrivanie, per consegnare o acquisire vari documenti. In particolare, l'analisi si è soffermata sulla pratica della fattura vistata. Tale attività infatti vede coinvolti gli addetti dei vari uffici (a cui appartengono le fatture), i quali eseguono i seguenti step:

- L'operatore arriva all'ufficio Ragioneria e riceve la fattura;
- L'operatore porta tale fattura al Responsabile di ripartizione (il quale firma il documento);
- L'operatore riconsegna la fattura all'ufficio Ragioneria.

## *Analisi dei dati*

In questa sezione si riportano il numero di fatture vistate nel periodo preso in analisi e da questo si deduce il numero di movimentazioni eseguite dagli addetti:

## Totale fatture vistate  $= 146$

Per dare un'idea dell'impatto economico che ha tale spreco sul processo, si devono fare delle supposizioni: si considera infatti che il tempo totale di tale attività sia compreso tra 25 e 30 minuti comprensivi di:

- Tempo di arrivo all'ufficio Ragioneria e ricerca del giusto documento (fattura) tra i vari faldoni;
- Tempo di spostamento dall'ufficio Ragioneria all'ufficio del Responsabile di ripartizione;
- Tempo di spostamento dall'ufficio del Responsabile all'ufficio Ragioneria e reinserimento del documento nella corretta locazione;
- Tempo di spostamento dall'ufficio Ragioneria all'ufficio in cui lavora l'addetto.

Va sottolineato il fatto che la firma del Responsabile, apportata sulla fattura cartacea, non viene considerata uno spreco, poiché comporta del valore per l'attività (senza tale firma il documento in questione non può procedere alla fase di pagamento).

Il costo associato invece al tempo impiegato dall'operatore per i vari spostamenti riguarda lo stipendio lordo del dipendente sempre compreso tra 12 e 17 [ $\epsilon$ (lordi) /h] (supposto precedentemente). Di seguito si riporta il calcolo relativo al costo totale di tale tipologia di spreco:

*Costo riferito allo spreco "Motion" = Totale fatture vistate [fatture] \* Tempo impiegato [min/fattura] \* Costo del lavoro [€/min]* 

Come precedentemente descritto, si calcolano media e deviazione standard delle variabili di cui è composto il costo finale, assumendole distribuiti normalmente. In particolare le variabili in questione sono:

- Tempo impiegato dall'operatore per spostarsi tra gli uffici;
- Costo relativo al tempo impiegato per spostarsi (costo del lavoro).

Successivamente, si applicano le formule relative alla Legge di Composizione delle varianze, dove si assume che le variabili siano indipendenti ed infine si ottiene il costo annuale relativo allo spreco "Motion", il quale sarà compreso tra  $\mu \pm 2\sigma$  con una probabilità del 95%.

Costo annuale spreco "Motion" = 11.563,2 ± 2  $*$  627,0 [€]

## *Output*

Si riporta di seguito (Figura 4.15) il grafico relativo al costo annuale per la tipologia di spreco "Motion".

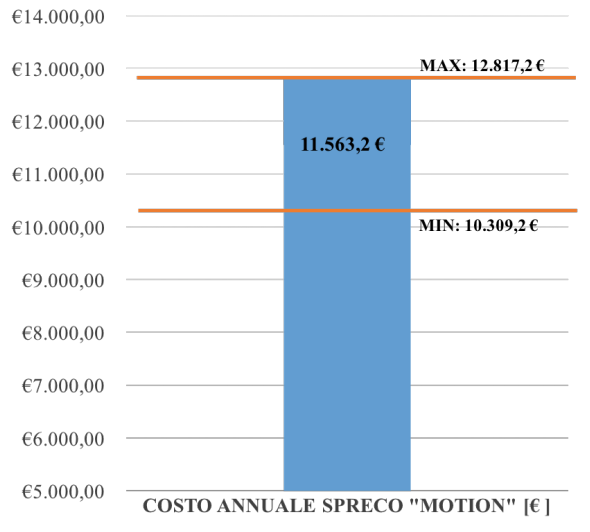

*FIGURA 4.15: COSTO ANNUALE RELATIVO ALLO SPRECO "MOTION"*

## 4.4.4. MATERIAL MOVEMENT

### *Descrizione*

Questa tipologia di spreco, all'interno del processo di fatturazione passiva, è rappresentata dalla movimentazione non necessaria dei documenti, i quali vengono spostati da un luogo all'altro. Questi spostamenti provocano una dilatazione dei tempi di gestione delle pratiche, senza però apportare valore aggiunto all'attività. In particolare i flussi delle varie documentazioni sono rappresentati da:

- Inserimento nell'apposita cartella delle fatture accettate;
- Spostamento dalla cartella delle fatture accettate alla postazione dell'operatrice Cristina;
- Spostamento dalla postazione dell'operatrice Cristina alle "cartelle per i mandati";
- Spostamento dalle "cartelle per i mandati" alla "cartella dei mandati".

## *Analisi dei dati*

Nella seguente Tabella 4.3 vengono riportati, per ogni flusso, il numero di passaggi che avvengono, il tempo stimato per ogni trasferimento e la documentazione che viene spostata.

|                              | Inserimento nella<br>cartella delle fatture<br>accettate |                                   | Spostamento dalla<br>cartella delle fatture<br>accettate alla<br>postazione<br>dell'operatrice<br>Cristina |                                            | Spostamento dalla<br>postazione<br>dell'operatrice<br>Cristina alle "cartelle"<br>per i mandati" |                                   | Spostamento dalle<br>"cartelle per i<br>mandati" alla<br>"cartella dei<br>mandati" |                                   |
|------------------------------|----------------------------------------------------------|-----------------------------------|----------------------------------------------------------------------------------------------------|--------------------------------------------|--------------------------------------------------------------------------------------------------|-----------------------------------|------------------------------------------------------------------------------------|-----------------------------------|
|                              | N.<br>passaggi                                           | Tempo<br>impiegato<br>(min/pass.) | N.<br>passaggi                                                                                             | Tempo<br>impiegato<br>$(min/\text{pass.})$ | N.<br>passaggi                                                                                   | Tempo<br>impiegato<br>(min/pass.) | N.<br>passaggi                                                                     | Tempo<br>impiegato<br>(min/pass.) |
| Tipologia<br>Documento       | 184                                                      | $1 - 2$                           | 24                                                                                                    | $2 - 3$                                    | 170                                                                                              | $2 - 3$                           | 136                                                                                | $2 - 3$                           |
| Fatture                      | ✓                                                        |                                   | V                                                                                                    |                                            | ✓                                                                                                |                                   | V                                                                                  |                                   |
| Atti di<br>certificazione    |                                                          |                                   | ✓                                                                                                    |                                            | ✓                                                                                                |                                   | V                                                                                  |                                   |
| Determine di<br>impegno      |                                                          |                                   |                                                                                                    |                                            |                                                                                                  |                                   |                                                                                    |                                   |
| Determine di<br>liquidazione |                                                          |                                   | ✓                                                                                                    |                                            | V                                                                                                |                                   | V                                                                                  |                                   |
| Mandati                      |                                                          |                                   |                                                                                                    |                                            |                                                                                                  |                                   | V                                                                                  |                                   |

*TABELLA 4.3: TABELLA RELATIVA AL FLUSSO DI DOCUMENTI*

Il costo associato a tale spreco è relativo al tempo impiegato dall'operatore per spostare i vari documenti da una locazione ad un'altra e la formula utilizzata è la seguente:

*Costo riferito allo spreco "Material Movement" = Totale spostamenti di documenti [passaggi] \* Tempo impiegato per ogni spostamento [min/passaggio] \* Costo del lavoro [€/min]*

Il procedimento svolto è lo stesso degli sprechi precedenti, ovvero calcolo delle medie e deviazioni standard delle variabili che compongono il costo finale e successivamente si applicano le formule relative alla Legge di Composizione delle varianze. Si assume anche in questo caso che le variabili siano distribuiti secondo la normale e che siano indipendenti. In particolare, si distinguono:

- Tempo impiegato per ogni tipologia di spostamento;
- Costo relativo al tempo impiegato per svolgere gli spostamenti (costo del lavoro).

Infine è calcolato il costo annuale relativo allo spreco "Material Movement", compreso tra  $\mu \pm 2\sigma$  con una probabilità del 95%.

Costo annuale spreco "Material Movement" = 3.170,9  $\pm$  2  $*$  172,1 [ $\epsilon$ ]

#### *Output*

Si riporta di seguito (Figura 4.16) il grafico relativo al costo annuale per la tipologia di spreco "Material Movement".

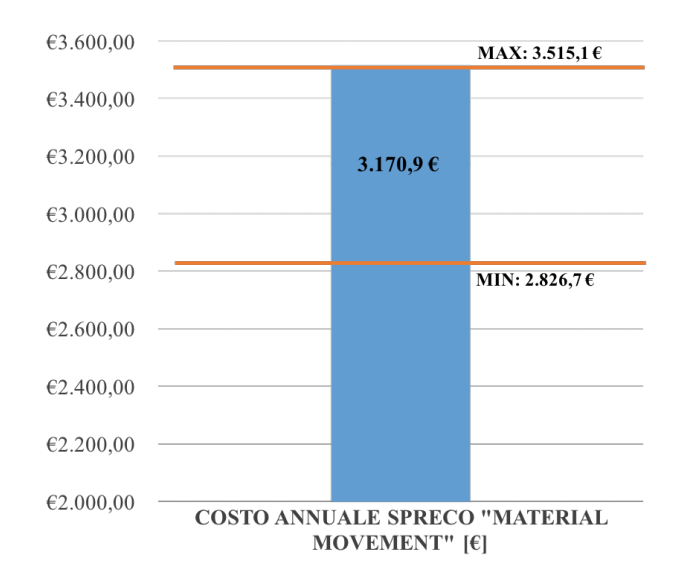

*FIGURA 4.16: COSTO ANNUALE RELATIVO ALLO SPRECO "MATERIAL MOVEMENT"*

#### 4.4.5. WAITING

#### *Descrizione*

Questa tipologia di spreco è rappresentata dagli intervalli di tempo durante i quali una pratica resta inutilizzata ed è solita manifestarsi più frequentemente in presenza di processi che comprendono più unità organizzative nel momento in cui le varie documentazioni devono spostarsi da un'unità all'altra. All'interno del processo in analisi, tale spreco si può riscontrare nelle varie attese/ritardi riguardanti le fatture ricevute. I documenti in questione, infatti, dal momento che sono ricevuti dall'Ente, come si è potuto notare, vengono trasferiti più volte da un ufficio all'altro e questo flusso comporta inevitabilmente dei tempi di attesa e quindi a volte dei ritardi, dovuti allo sbilanciamento delle capacità produttive delle unità organizzative coinvolte, costituendo quindi dei colli di bottiglia che rallentano l'intera attività. Al fine di quantificare economicamente l'impatto di tale spreco sul processo, si fa riferimento alle fatture pagate in ritardo e a quelle ancora da pagare ma già scadute. Si ricorda che la "fotografia" della situazione *as-is* è riferita alla gestione delle fatture ricevute ad ottobre per il periodo che va dal 1 ottobre 2019 al 18 dicembre 2019, pertanto l'analisi dei ritardi sui pagamenti sarà riferita a tale periodo.

### *Analisi dei dati*

Per le transazioni commerciali il Ministero dell'Economia e delle Finanze ha promosso l'applicazione degli interessi legali di mora per i pagamenti tardivi. Tali interessi moratori nei rapporti commerciali che includono la Pubblica Amministrazione decorrono dal trentunesimo giorno successivo al ricevimento della fattura elettronica da parte dell'Ente, ovvero dal sessantunesimo giorno successivo al ricevimento della fattura qualora sia pattuito tra le parti il termine di pagamento in 60 giorni e l'accordo di allungamento sia giustificato dalla natura, dall'oggetto del contratto o dalle circostanze esistenti al momento della sua conclusione.

Gli interessi in questione sono calcolati sull'importo non pagato entro il termine contrattuale o legale di pagamento, al lordo di eventuali imposte, dazi, tasse, etc. e per il loro calcolo, si utilizza la seguente formula del regime finanziario dell'interesse semplice:

$$
I = C * i * t / 365
$$

dove:

- I: interessi moratori;
- C: capitale non pagato alla scadenza concordata;
- i: tasso di interesse annuo (circa pari all'8%);
- t: giorni di tardività fino al giorno dell'effettivo pagamento;
- 365: numero di giorni di cui è composto l'anno civile.

Fatte queste premesse, si riportano di seguito i grafici relativi alle fatture pagate in ritardo (Figura 4.17) e alle fatture non ancora pagate al 18 dicembre 2019 ma già scadute (Figura 4.18).

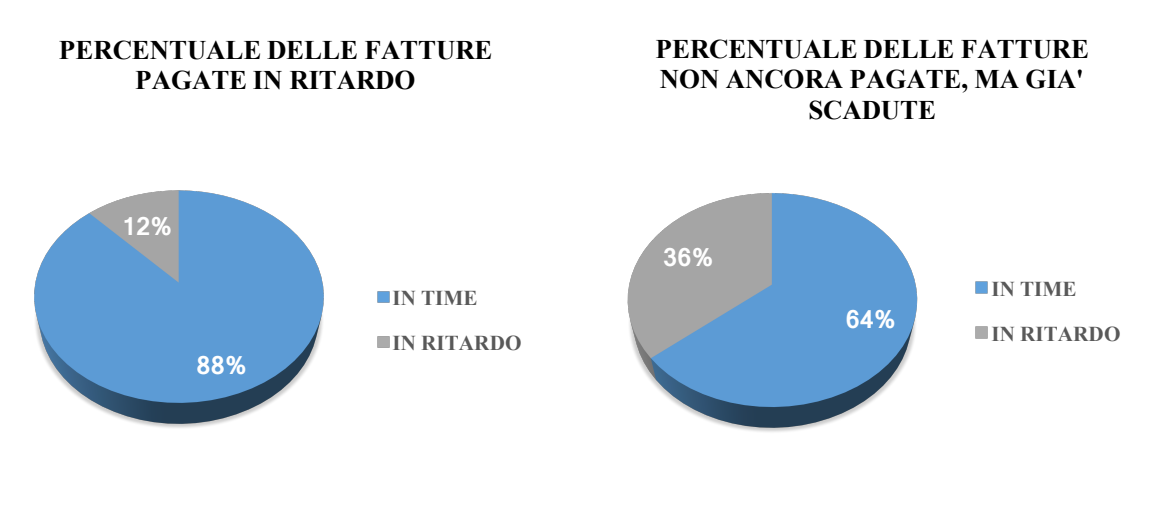

*FIGURA 4.17: PERCENTUALE DELLE FATTURE PAGATE IN RITARDO FIGURA 4.18: PERCENTUALE DELLE FATTURE NON ANCORA PAGATE MA GIÀ SCADUTE*

Il costo associato a tale spreco si può dedurre dalla seguente formula:

*Costo annuale riferito allo spreco "Waiting" = Costo relativo alle fatture pagate in ritardo [€] + Costo relativo alle fatture non ancora pagate e già scadute [€] = =* **1.462, 76** *€*

### *Output*

Si riporta di seguito (Figura 4.19) il grafico relativo al costo annuale per la tipologia di spreco "Waiting".

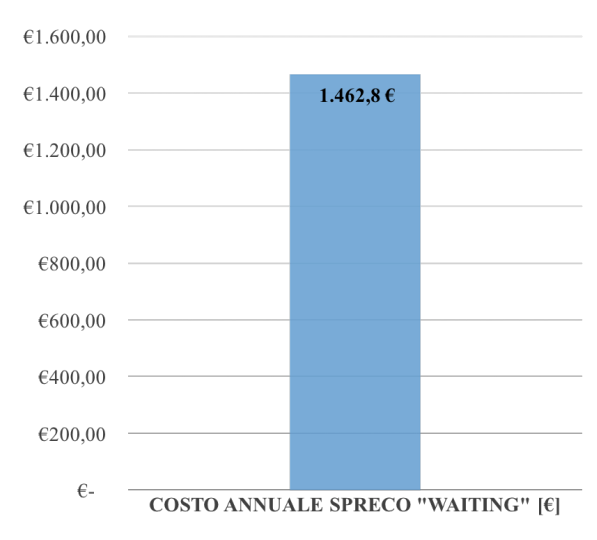

*FIGURA 4.19: COSTO ANNUALE RELATIVO ALLO SPRECO "WAITING"*

### 4.4.6. INVENTORY

### *Descrizione*

Tale tipologia di spreco è rappresentata dai magazzini, ovvero le archiviazioni dei vari documenti all'interno di spazi fisici ad essi dedicati. In particolare, l'attività di archiviazione all'interno del processo, riguarda più locazioni diverse per differenti documenti tra cui:

- Archiviazione della determina di impegno sia da parte dell'ufficio Ragioneria sia da parte dell'ufficio/ripartizione a cui si riferisce il documento;
- Archiviazione della determina di liquidazione sia da parte dell'ufficio Ragioneria sia da parte dell'ufficio/ripartizione a cui si riferisce il documento;
- Archiviazione del Mandato (con allegate fatture, eventuali determine di impegno/liquidazione e atti di liquidazione) da parte dell'ufficio Ragioneria;
- Archiviazione Distinte di pagamento da parte dell'ufficio Ragioneria.

L'attività di archiviazione costituisce uno spreco, poiché comporta costi finanziari legati all'immobilizzazione di capitale e costi diretti. In particolare, come si può notare dall'elenco sopra riportato, alcuni documenti sono archiviati più volte dall'ufficio Ragioneria, infatti le determine (di impegno e liquidazione) sono archiviate in un'apposita locazione fino a che non è completato il pagamento delle fatture in esse contenute. Dopo di che, tali documenti sono archiviati assieme ai Mandati e alle rispettive fatture in un'altra locazione.

### *Analisi dei dati*

Come già descritto nel capitolo inerente all'attività di accertamento IMU, si è potuto dare una stima relativa ai costi di stoccaggio della documentazione in esame, grazie ad uno studio effettuato dagli Osservatori Digital Innovation della School of Management del Politecnico di Milano. Per facilità di comprensione, si riportano nuovamente le stime elaborate:

Il costo relativo alla struttura per l'archiviazione della carta =  $0.03 - 0.04$ [€/foglio], comprensivo dell'utilizzo di scaffalature, armadi, cassettiere e del costo annuo dello spazio;

• Il costo per il processo di archiviazione dipende dal tempo impiegato dall'operatore per archiviare la documentazione tra protocollo, individuazione cartella, foratura, etc. Tale intervallo di tempo si stima essere compreso tra i 2 e i 3 [minuti/doc].

Il calcolo effettuato per valutarne l'impatto economico è:

*Costo riferito allo spreco "Inventory" = Totale fogli archiviati [fogli] \* Costo di Stoccaggio [€/foglio] + Tempo totale impiegato per l'archiviazione [min] \* Costo del lavoro [€/min]*

Per ricavarne il valore finale, sono calcolate la media e la deviazione standard di ogni variabile che compone il costo annuale, assumendo che queste ultime appartengano a distribuzioni gaussiane. In particolare, le variabili in questione sono:

- Numero di fogli che compongono le varie tipologie di documenti archiviati;
- Costo di archiviazione;
- Tempo impiegato all'attività di archiviazione;
- Costo relativo al tempo impiegato per archiviare (costo del lavoro).

Successivamente, sono applicate le formule relative alla Legge di Composizione delle varianze, dove si assume che le variabili siano indipendenti ed infine si ottiene il costo annuale relativo allo spreco "Inventory", compreso tra  $\mu \pm 2\sigma$  con una probabilità del 95%.

Costo annuale spreco "Inventory" =  $6.770,1 \pm 2 * 327,5$  [ $\varepsilon$ ]

## *Output*

Si riporta di seguito (Figura 4.20) il grafico relativo al costo annuale per la tipologia di spreco "Inventory".

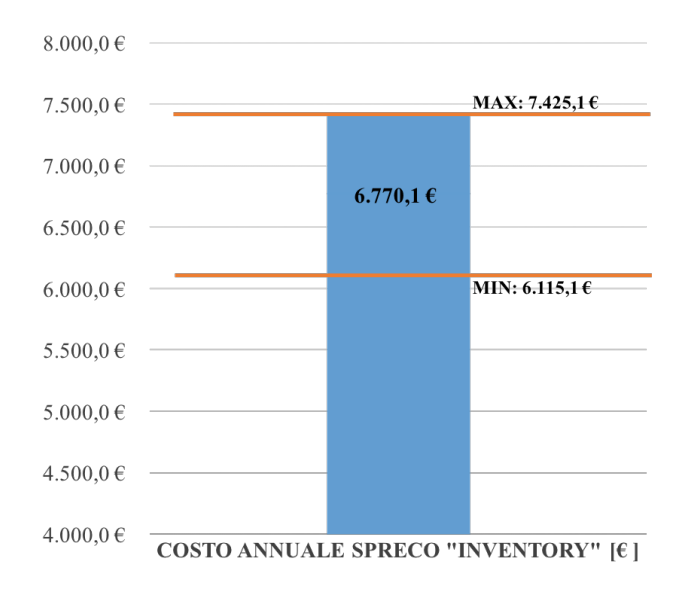

*FIGURA 4.20: COSTO ANNUALE RELATIVO ALLO SPRECO "INVENTORY"*

#### 4.4.7. INTELLECTUAL

#### *Descrizione*

Quest'ultima tipologia di spreco sottolinea l'importanza di utilizzare appieno le capacità delle persone. Dal momento in cui il costo del personale è la voce che incide maggiormente sul Bilancio, impiegare le risorse umane in attività superiori o inferiori alle loro reali competenze è uno spreco altissimo: nel primo caso, perché si perde l'occasione di trarre benefici concreti e cogliere opportunità strategiche, nel secondo, perché se manca la giusta qualifica per svolgere un'attività, il rischio di errore cresce esponenzialmente. All'interno del processo in analisi, inoltre, si può riscontrare una specificità eccessiva degli operatori e questo comporta da parte loro la mancanza di una visione generale dell'intera attività. Non è facile valutare l'impatto economico che ha tale tipologia di spreco all'interno di un'azienda o di un Ente come nel caso in questione, pertanto ci si limita a sottolineare il fatto che, ai fini di un miglioramento dell'efficienza del processo, è importante implementare una corretta distribuzione dei carichi di lavoro e delle responsabilità, rendendo anche gli operatori più sostituibili tra loro.

#### 4.4.8. DIAGRAMMA DI PARETO

Come precedentemente riportato nel capitolo 3, al fine di guidare gli interventi correttivi per cercare di risolvere le problematiche riscontrate, si utilizza il Diagramma di Pareto relativo, in questo caso, all'attività di fatturazione passiva dell'Ente Locale (Figura 4.21).

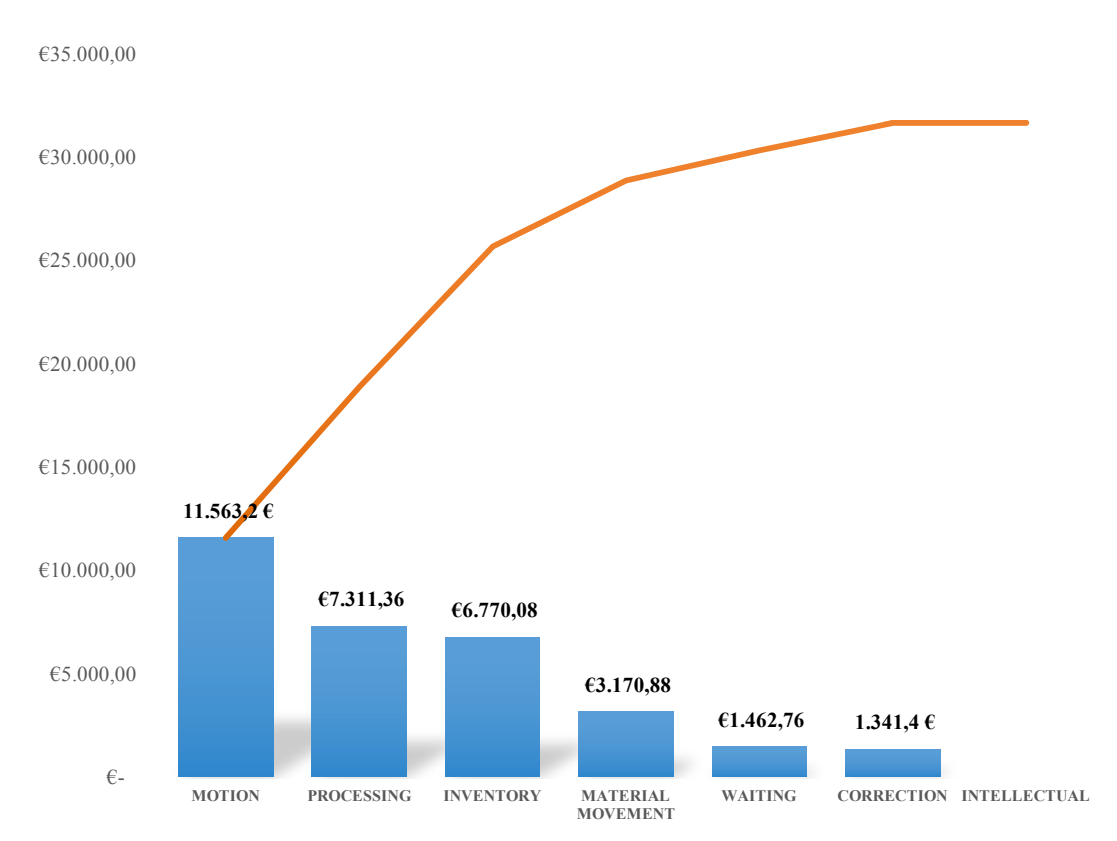

*FIGURA 4.21: DIAGRAMMA DI PARETO RELATIVO ALL'ATTIVITÀ DI FATTURAZIONE PASSIVA*

## 4.5. IMPROVE

Come per l'attività di accertamento IMU, dopo aver individuato gli sprechi e il loro relativo impatto economico, si passa alla fase in cui si cerca di trovare dei miglioramenti attuabili per le tipologie di spreco rilevate all'interno del processo in questione. Per fare ciò, si parte dal Diagramma di Pareto sopra riportato e si focalizza l'attenzione sullo spreco che ha il costo più alto, si suggerisce un'eventuale soluzione alla problematica rilevata e poi si procede con i restanti sprechi a mano a mano sempre meno impattanti economicamente. Per l'individuazione dei possibili miglioramenti, suggeriti all'interno di questo paragrafo, si fa affidamento alla Logica delle 5S.

#### 4.5.1. MOTION

Il primo spreco a cui si fa riferimento è quello relativo all'eccessiva movimentazione del personale. Come si è potuto constatare nel paragrafo "Analyze", infatti, ci sono delle pratiche che comportano numerosi spostamenti degli operatori fra i diversi uffici. Tali spostamenti però hanno come unico obiettivo quello della firma delle fatture da parte del Responsabile incaricato e quindi comportano un costo eccessivo rispetto al valore che deriva da tale attività. Un miglioramento relativamente semplice da attuare ma che permetterebbe di abbattere totalmente tale costo, è l'applicazione della firma digitale a questi documenti. Anche in questo caso si fa riferimento al primo step della logica 5S (Seiri), poiché si tratta di eliminare ciò che è superfluo e che rallenta l'esecuzione del lavoro, quindi gli spostamenti degli operatori che non portano valore aggiunto all'attività.

La firma digitale è il risultato di una procedura informatica che garantisce l'autenticità e integrità dei documenti scambiati e archiviati con mezzi informatici, al pari della firma autografa per i documenti tradizionali.

In questo modo si ridurrebbe notevolmente il tempo dedicato per ogni fattura da vistare permettendo all'operatore di impiegare il proprio tempo in modo più efficiente, magari svolgendo altre attività. Inoltre digitalizzando tale pratica, si avrebbe una tracciabilità più consistente del processo e quindi permetterebbe un migliore monitoraggio delle tempistiche dell'intera attività di fatturazione. Infine l'attuazione di tale miglioramento, consentirebbe una riduzione della carta stampata, poiché non sarebbero più necessarie le copie delle varie fatture da vistare e quindi una riduzione anche del costo di stampa, analizzato nello spreco "Processing".

Il costo per l'applicazione della firma digitale è costituito da:

- *Costo acquisto chiavetta digitale* = 70 [€] a chiavetta. Le chiavette necessarie sono 14, affidate ai responsabili, vicari e amministratori.
- *Costo per la configurazione, test e messa in funzione del pacchetto SIPAL informatica Atti per la loro completa transizione digitale* = 2.391,20 [€]

Tali costi sono però già stati sostenuti per necessità in altre procedure e quindi non si devono prendere in considerazione per il miglioramento proposto.

Il passaggio quindi alla firma digitale per questa procedura, comporterebbe un abbattimento totale del costo riferito allo spostamento eccessivo da parte dell'operatore. Va però precisato che per applicare la firma digitale il Responsabile della ripartizione incaricata, dovrebbe impiegare più tempo rispetto a quello impiegato con la firma cartacea. Per analizzare tale differenza si fanno le seguenti assunzioni:

- Il tempo impiegato dal Responsabile per firmare la fattura in modo cartaceo è compreso tra 0,3 e 0,5 [minuti];
- Il tempo impiegato dal Responsabile per firmare la fattura in modo digitale è compreso tra 0,5 e 1 [minuti];
- Il costo del lavoro di un Responsabile è compreso tra 14 e 17 [ $\epsilon$  (lordi)/h].

Successivamente, si passa ad analizzare i due costi annuali relativi all'applicazione della firma cartacea e digitale.

Costo annuale relativo alla firma  $CARTACEA =$ tot fatture da vistare[fatture] \* Tempo impiegato  $\left[\frac{min}{fattura}\right]*$ Costo del lavoro  $\left[\frac{\epsilon \, (lordi)}{min}\right] = 182,2(\mu)$ ± 2\* 5,8(σ) [€]

Costo annuale relativo alla firma  $\text{DiffALE} =$ tot fatture da vistare[fatture] \* Tempo impiegato  $\left[\frac{min}{fattura}\right]*$ Costo del lavoro  $\left[\frac{\epsilon\left( \text{lor }di \right)}{\text{min}}\right] = 341,6(\mu) \pm 2*11,0(\sigma)$   $\left[\epsilon \right]$ 

In sintesi il costo annuale relativo all'applicazione del miglioramento suggerito, è di 159,4 [€], ottenuto dalla differenza fra i due costi sopra riportati.

### 4.5.2. PROCESSING

Collegandosi al paragrafo sopra descritto, un miglioramento per lo spreco "Processing" è la riduzione drastica del cartaceo e quindi il passaggio al digitale. In realtà questo cambiamento è già iniziato all'interno dell'Ente, infatti il flusso delle fatture avviene anche digitalmente ma purtroppo ancora si parla di una fase di transizione, dove le attività sono duplicate (cartaceo e digitale). Infatti ogni fattura segue sia il flusso digitale sia il flusso cartaceo, allungando i tempi e aumentando i costi. Per avere un'effettiva dematerializzazione delle documentazioni si dovrebbe incentivare il personale a sfruttare i vantaggi del digitale e ad evitare lo spreco di carta stampata, abbattendo notevolmente il costo relativo a questa tipologia di spreco. Riducendo la quantità di carta stampata infatti, si può risparmiare molto oltre che ridurre l'impatto che l'Ente ha sull'ambiente. Inoltre, avendo tutti i documenti organizzati digitalmente ed accessibili, non c'è bisogno di fare fotocopie, scansionare o archiviare i documenti cartacei. In questo modo quindi, attuando tale miglioramento, i costi derivanti dall'attività di stampa saranno tagliati notevolmente in termini di carta utilizzata, inchiostro, toner e manutenzione delle attrezzature come stampanti e fotocopiatrici. Applicare tale miglioramento inoltre non comporta alcun costo aggiuntivo per l'Ente, poiché essendo l'attività di stampa una duplicazione di processo, eliminarla comporterebbe solo benefici in termini economici.

### 4.5.3. INVENTORY

Un miglioramento possibile per questa tipologia di spreco, come già descritto per l'attività di accertamento è la riduzione dell'archiviazione cartacea. Questo è strettamente collegato al miglioramento sopra descritto, poiché riducendo la carta stampata, si riduce ovviamente anche il costo di archiviazione.

L'archiviazione digitale, inoltre, assicura una maggiore sicurezza rispetto all'archiviazione cartacea, infatti gli archivi digitali sono più facili da proteggere e possono essere resi disponibili agli utenti con accessi differenziati. Allo stesso tempo, sono più semplici da conservare, poiché i documenti digitalizzati e archiviati acquisiscono un lifetime quasi infinito quindi non sono soggetti al deterioramento del tempo e ad eventuali rischi esterni.

I vantaggi che derivano quindi dalla sola archiviazione digitale sono:

- Centralizzazione dell'archivio: un unico archivio per tutti i documenti in uso;
- Riduzione drastica del materiale cartaceo;
- Aumento dell'efficienza e dell'organizzazione dell'Ente, grazie ad un'unica modalità di archiviazione per tutti gli operatori;
- Ricerca semplificata delle informazioni;
- Diminuzione del tempo di archiviazione;
- Possibilità di gestire i processi in modo da snellire le interazioni fra i vari uffici.

Come precedentemente detto per l'attività di accertamento IMU, il costo imputabile a questo miglioramento è quello relativo alla formazione del personale, al fine di rendere l'archiviazione digitale omogenea e standard. Tale importo si è stimato essere di 1.500 [€/anno], ma solo il 50% di esso è da imputare all'attività di fatturazione passiva (750 €).

### 4.5.4. MATERIAL MOVEMENT

Se i miglioramenti sopra descritti fossero applicati all'interno dell'attività di fatturazione, allora la tipologia di spreco "Material Movement" non esisterebbe, o perlomeno sarebbe drasticamente ridotta. Il flusso della documentazione infatti avverrebbe solo digitalmente e questo porterebbe ad una riduzione delle tempistiche e quindi dei relativi costi.

## 4.5.5. WAITING

Anche in questo caso, i miglioramenti apportati per le altre tipologie di spreco ridurrebbero il costo relativo alla tempestività dei pagamenti, infatti riducendo le tempistiche per la gestione dell'intero ciclo delle fatture, si otterrebbe un miglioramento sulla puntualità nei pagamenti. Tale costo comunque sarà ridotto ma non abbattuto, poiché dipende da altri fattori come la gestione degli andamenti dei flussi di entrata, la disponibilità dell'impegno/ cassa e le potenzialità di anticipazione di Tesoreria e la loro effettiva capacità di essere ricostituite entro il termine dell'esercizio.

### 4.5.6. CORRECTION

Per quanto riguarda la problematica relativa all'errata documentazione, che quindi necessita di correzioni, il miglioramento proposto è la standardizzazione dei documenti, ovvero cercare di rendere la loro elaborazione meno soggettiva possibile. All'interno della Pubblica Amministrazione specialmente è importante stabilire delle best practice condivise per la creazione di documenti, in modo da uniformarli e renderli più facilmente gestibili, indipendentemente dalla risorsa che li elabora.

Inoltre un altro miglioramento che potrebbe essere apportato per la problematica in questione è quello di formare maggiormente il personale relativamente all'attività di elaborazione dei vari documenti, ovvero cercare di fornire loro delle linee guida per svolgere correttamente il lavoro. Tali "accorgimenti" permetterebbero di ridurre le ulteriori correzioni della varia documentazione, rendendone quindi il flusso più scorrevole. Il costo necessario per applicare la standardizzazione dei documenti elaborati e la formazione del personale per svolgere tale attività si stima essere di circa 100 [€], (la stima è stata calcolata sulla base di 5 ore lavorative da parte di un Responsabile).

Per avere un'idea più chiara dei miglioramenti che si potrebbero ottenere, si riporta la mappatura *to be* del processo nell'allegato "Fatturazione passiva *to-be*".

## 4.5.7. SINTESI

Come per l'attività analizzata nel capitolo 3, si riporta una tabella (Tabella 4.4), in cui si evidenzia l'impatto che avrebbero i miglioramenti appena suggeriti sugli sprechi riscontrati nell'attività di fatturazione passiva. Anche in questo caso, si è utilizzato una legenda composta da simboli, ovvero:

- Cella vuota: il miglioramento X non incide economicamente sullo spreco Y;
- $\Delta$ : il miglioramento X ha un impatto relativamente basso sullo spreco Y;
- $\odot$ : il miglioramento X ha un impatto abbastanza rilevante sullo spreco Y;
- $\Theta$ : il miglioramento X ha un'incidenza molto alta sullo spreco Y.

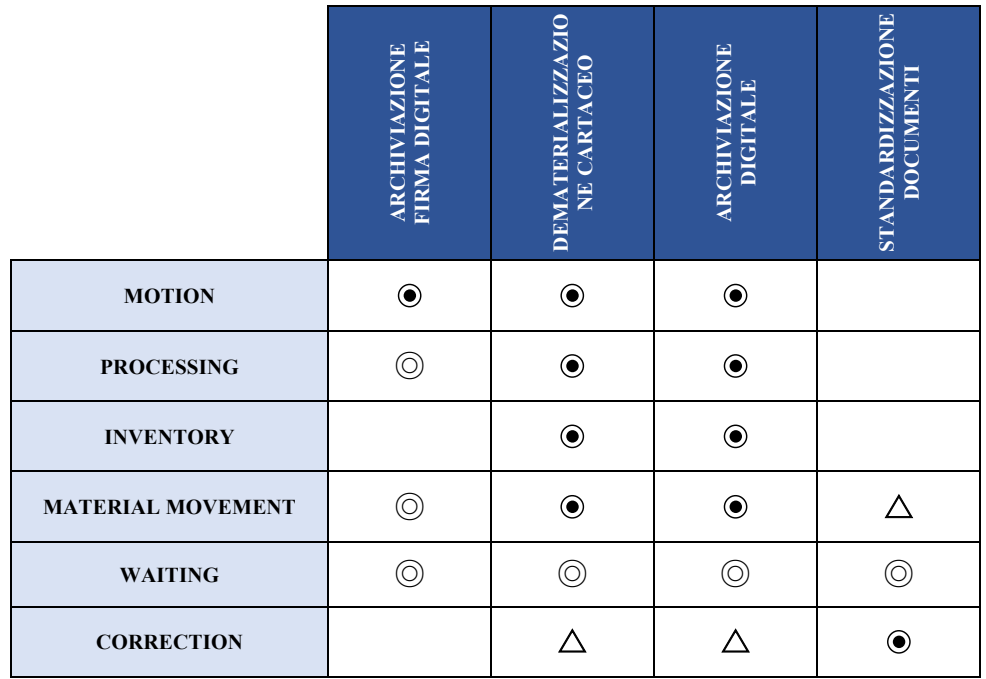

*TABELLA 4.4: IMPATTO GENERALE CHE HANNO I MIGLIORAMENTI SUGGERITI SUGLI SPRECHI*

Per concludere si riporta anche in questo caso il Diagramma di Pareto relativo ai costi da sostenere per l'applicazione dei miglioramenti suggeriti (Figura 4.22).

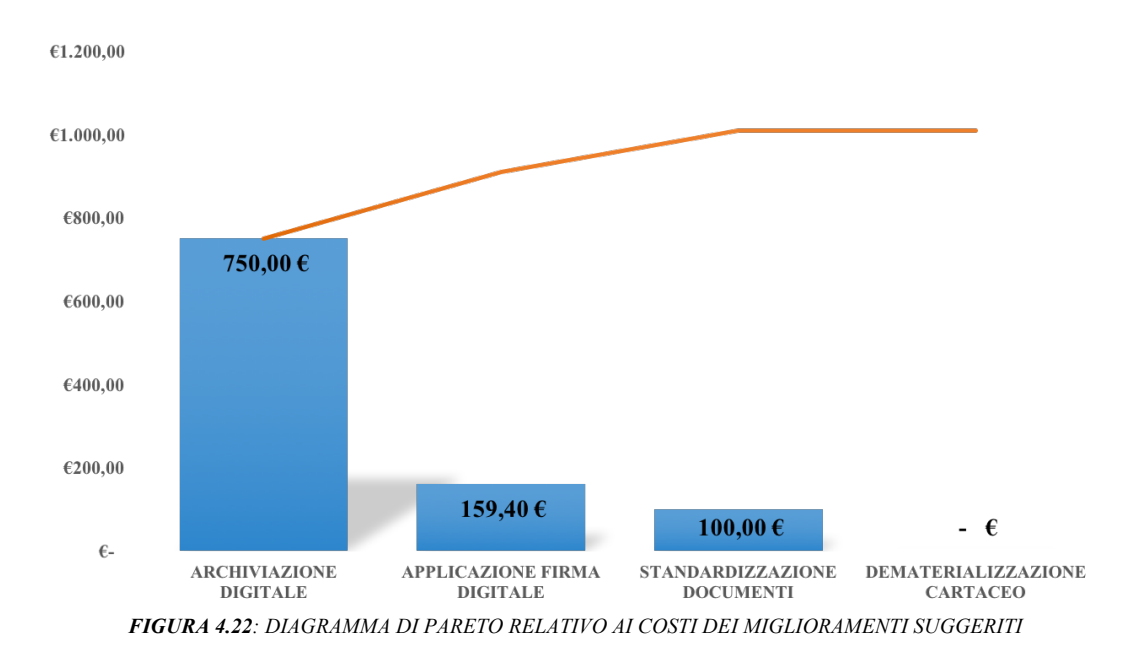

# **5. CONCLUSIONI**

In questa sezione si ripercorrono le tappe fondamentali di questo lavoro di tesi, partendo dalle premesse e dai principali punti chiave che ne hanno guidato l'elaborazione, per poi riflettere sui risultati ottenuti, sugli aspetti e le ragioni che potrebbero ispirare una prosecuzione del progetto.

# 5.1. PREMESSE

I principi guida del presente lavoro si riassumono nel significato delle seguenti parole chiave:

- Managerializzazione;
- Performance;
- Reingegnerizzazione.

Sono tre termini che ricorrono molto più frequentemente in un'azienda, piuttosto che in una Pubblica Amministrazione.

La "managerializzazione", secondo la teoria, è un processo di riorganizzazione per cui la gestione della Pubblica Amministrazione è sempre più legata a principi di efficienza ed efficacia, avvicinandosi alla gestione che già avviene nelle aziende private.

L'opera di managerializzazione non può quindi avvenire senza una costante attenzione alle performance, la cui continua misurazione è alla base della reingegnerizzazione dei processi.

La reingegnerizzazione presuppone pertanto come attività preliminare ed ineliminabile la mappatura e la descrizione dei processi che si compiono all'interno dell'organizzazione e, in particolar modo, di quelli primari, che in una Amministrazione Pubblica sono essenzialmente legati alla missione istituzionale.

# 5.2. SINTESI DEL LAVORO

Questo lavoro di tesi segna i primi step dell'attuazione dell'obiettivo strategico previsto e si concentra sull' individuazione e la mappatura dei processi delle due attività campione scelte per la sperimentazione.

La scelta è ricaduta sull'attività di accertamento tributo IMU eseguita dall'ufficio Tributi e sull'attività di fatturazione passiva svolta prevalentemente dall'ufficio Ragioneria, all'interno quindi della ripartizione Finanza. I criteri di scelta sono stati soprattutto le dimensioni dei due processi, non eccessive e quindi appropriate per consentire un buon livello di dettaglio. In più la seconda attività sopra citata presenta la caratteristica intrinseca della linearità, ossia le varie fasi possono sintetizzarsi in un unico grande macro processo che va dalla ricezione delle fatture, al loro relativo pagamento, passando per i vari controlli e autorizzazioni e per processi trasversali come possono essere le varie tipologie di liquidazione possibili.

L'attività di accertamento invece ha presentato una complessità maggiore relativa sia alle numerose casistiche che si possono presentare sia per la mancanza di informazioni che sarebbe stato utile avere, al fine di poterne monitorare in modo più preciso le performance.

La rilevazione dei dati e delle informazioni è stata svolta attraverso l'osservazione diretta delle attività, le interviste ai soggetti coinvolti in prima persona, consultazione della documentazione gestionale e tecnica.

Una volta raccolti tutti i dati relativi ad ogni processo, è stato possibile iniziare a dare spazio alla mappatura. Dapprima si è preparata una mappatura cartacea per avere un chiaro ordine mentale dei processi ed è stata creata dopo aver organizzato i dati raccolti in termini di: responsabili di processo, fasi principali, input, output, vincoli, risorse, destinatari, tempistiche e processi correlati.

Successivamente è stato possibile approfondire la mappatura tramite dei flow-chart realizzati in Visio, sostanzialmente basato sul formalismo dei diagrammi delle classiche tecniche di flow-charting (un software di modellazione dei processi progettato per rappresentare graficamente i processi aziendali e i flussi di lavoro).

## 5.3. RISULTATI OTTENUTI

Sulla base della mappatura dei processi è stato possibile effettuare un'analisi degli stessi che ha avuto degli obiettivi diversi per le due attività. Quello che si può affermare è che i traguardi comuni raggiunti grazie al lavoro svolto sono stati:

- Una consapevolezza maggiore, per chi implementa tutti i giorni quei processi, di come realmente si lavora all'interno delle due aree;
- Trasparenza nei confronti di soggetti esterni rispetto alle attività svolte;
- Un valido strumento di formazione per chi si trova a ricoprire incarichi che necessitano la conoscenza di determinati processi, riducendo notevolmente il tempo necessario alla formazione dei nuovi arrivati.

Per quanto riguarda l'ufficio Tributi l'analisi relatività all'attività di accertamento IMU ha dato lo spunto per far emergere criticità soprattutto riguardo all' elaborazione del file delle anomalie e alla pianificazione del processo in sé. Per risolvere queste criticità si propone di agire attraverso:

- Una maggiore automatizzazione dei controlli, in modo da filtrare con maggior precisione i contribuenti che devono essere presenti all'interno del file. Questo consentirebbe una riduzione del tempo impiegato da parte delle addette al controllo della situazione dei vari soggetti fisici/giuridici;
- Passaggio all'archiviazione digitale dei vari documenti;
- La realizzazione di una guida pratica destinata agli operatori che svolgeranno l'attività, con lo scopo di rendere il processo più standardizzato ed eseguibile da tutti.

Per quanto riguarda la gestione del ciclo di fatturazione passiva, i processi sono stati analizzati al fine di monitorare l'intera attività e individuarne le criticità.

I risultati ottenuti grazie all'analisi sono:

- Eccessiva attività di stampa;
- Eccessiva archiviazione cartacea;
- Eccessivo spostamento degli operatori tra i vari uffici;
- Eccessivo spostamento della documentazione tra i vari uffici;
- Ritardi nei pagamenti dovuti alla dilatazione delle tempistiche interne al ciclo.

Per risolvere queste criticità si propone di agire attraverso:

- Una riduzione dell'attività di stampa;
- Una riduzione dell'archiviazione cartacea e passaggio alla sola archiviazione
digitale;

• L'applicazione della firma digitale per la gestione delle "fatture da vistare".

# 5.4. PROPOSTE PER LAVORI SUCCESSIVI

La speranza è che questo lavoro sia il punto di partenza per futuri approfondimenti, sulle due attività in particolare, analizzandole sotto altri punti di vista, sfruttando maggiormente le potenzialità della mappatura.

Ad un livello più macro invece ci si auspica che il modello proposto possa essere applicato ed esteso a tutto l'Ente, nella convinzione che la mappatura e in generale la visione per processi sia uno degli elementi fondamentali alla base della gestione delle performance, in ottica di una continua riforma del sistema comunale, che parta dall'interno di quest'ultimo e non, come spesso accade, che l'Ente subisce per azione delle istituzioni.

### **6. BIBLIOGRAFIA E SITOGRAFIA**

#### 6.1. BIBLIOGRAFIA

Bozza M., *Analisi e Mappatura dei Processi Aziendali dell'Università degli Studi di Udine*, Tesi di Laurea, Università degli Studi di Udine (2015)

Gandinolfi A., Frigo-Mosca F., Bortoletto R., *Il process mapping in pratica*, Milano, Franco Angeli, 2012

George M.L., *Lean Six Sigma for service. How to use Lean Speed & Six Sigma Quality to Improve Services and Transactions,* s.l., Mcgreaw Hill Book Co, 2003.

Meran R., John A., Roenpage O., Staudter C, *Six Sigma + Lean Toolset. Mindset for Successful Implementation of Improvement Projects*, Francoforte, Stephan Lunau, 2013, 2° edizione.

Perrella G., Delli Rocili G., *Riduzione degli sprechi e miglioramento dei servizi nella pubblica amministrazione*, Milano, Franco Angeli, 2009.

Simons R., *Sistemi di controllo e misure di performance*, a cura di F. Amigoni, Egea, Milano, 2007.

## 6.2. SITOGRAFIA

https://blog.logicaldoc.it/6-step-creare-strategia-basata-sul-lean-manufacturing

https://lorenzogovoni.com/modello-dmaic

www.5-s.it

www.aecsoluzioni.it/wp/it/lean-manufacturing-e-processo-produttivo-versioneintegrale (non esiste più)

www.aics.gov.it/wp-content/uploads/2017/11/AICS\_Procedura-Ciclo-Passivo.pdf

www.civit.it

www.considi.it/consulenza-lean/lean-office

www.contabilita-pubblica.it

www.comune.carmagnola.to.it/it-it/home

www.comune.carmagnola.to.it/it-it/amministrazione/atti-pubblicazioni/delibere-diconsiglio

www.comune.carmagnola.to.it/it-it/amministrazione/atti-pubblicazioni/delibere-digiunta

www.comune.carmagnola.to.it/it-it/amministrazione/atti-pubblicazioni/determine

www.comune.carmagnola.to.it/it-it/amministrazione/atti-pubblicazioni/regolamenti

www.contabilita-pubblica.it/Archivio09/Dottrina/Debit.pdf

www.dentaltrey-uno.it

www.fabbricafuturo.it/migliorare-le-performance-dei-processi-di-servizio-attraversoil-lean-thinking

www.formez.it

www.funzionepubblica.gov.it

www.humanwareonline.com/project-management/center/ciclo-dmaic-progetti-sixsigma

www.logisticaefficiente.it

www.makeitlean.it/blog/lean-office-dalla-fabbrica-agli-uffici

www.makeitlean.it/blog/lean-production-7-sprechi

www.performanceemerito.anci.it

www.pmi.it/impresa/contabilita-e-fisco/articolo/72996/imu-guida-alla-tassa-sullepertinenze

www.qualitiamo.com

www.qualityi.it/spc.html

www.sixsigmaperformance.it/approfondimenti/sprechi\_lean.aspx

www.urp.it

www.pmi.it/impresa/contabilita-e-fisco/articolo/72996/imu-guida-alla-tassa-sullepertinenze.html

## 6.3. LEGISLAZIONE

Decreto Legislativo 18 dicembre 1997, n. 471 *"Riforma delle sanzioni tributarie non penali in materia di imposte dirette, di imposta sul valore aggiunto e di riscossione dei tributi, a norma dell'articolo 3, comma 133, lettera q), della legge 23 dicembre 1996, n. 662".*

Decreto Legislativo 30 luglio 1999, n. 286 "*Riordino e potenziamento dei meccanismi di monitoraggio e valutazione dei costi, dei rendimenti e dei risultati dell'attività svolta dalle amministrazioni pubbliche, a norma dell'articolo 11 della Legge 15 marzo 1997, n. 59*"

Decreto Legislativo 18 agosto 2000, n. 267 "*Testo unico delle leggi sull'ordinamento degli enti locali*"

Decreto Legislativo 7 marzo 2005, n. 82 "*Codice dell'amministrazione digitale*"

Legge 20 novembre 1982, n. 890 *"Notificazioni di atti a mezzo posta e di comunicazioni a mezzo posta connesse con la notificazione di atti giudiziari".*

Legge 27 dicembre 2006, n. 296 *"Disposizioni per la formazione del bilancio annuale e pluriennale dello Stato (legge finanziaria 2007)"*

Legge 31 dicembre 2009, n. 196 *"Legge di contabilità e finanza pubblica"*

#### **7. RINGRAZIAMENTI**

Con questa tesi giunge ufficialmente al termine il mio percorso universitario: non è facile citare e ringraziare, in poche righe, tutte le persone che mi hanno pazientemente accompagnata verso il raggiungimento di questo importante traguardo.

Colgo innanzitutto l'occasione per ringraziare i relatori di questa tesi, ovvero i professori Luca Mastrogiacomo e Maurizio Galetto, i quali hanno dimostrato la massima disponibilità nei miei confronti e hanno permesso la realizzazione di questo elaborato. Per quest'ultimo motivo ci tengo a ringraziare anche il Comune di Carmagnola che mi ha accolto nel migliore dei modi, facendomi sentire a mio agio in ogni circostanza. È stata un'esperienza stimolante e impegnativa fatta di alcuni momenti NO, ma anche di tante risate che porterò con me come un bellissimo ricordo.

Desidero inoltre ringraziare i miei genitori, senza il cui supporto morale (ed economico) non avrei avuto la possibilità di intraprendere il percorso universitario, di superare i momenti più difficili e di trovare le motivazioni giuste per applicarmi con impegno e determinazione. Spero che ad oggi i sacrifici da loro sostenuti siano in parte ripagati.

Un ringraziamento particolare va anche ai miei nonni, i quali mi hanno "accompagnata" virtualmente al Poli tutte le mattine e che sono stati sempre in prima linea per sostenermi ed incoraggiarmi.

Ripercorrendo gli anni accademici non posso fare a meno di rivolgere un pensiero speciale a tutti gli amici che ci sono stati, nel bene e nel male. In particolare ringrazio Camilla, Simona, Nicola, Riccardo, Virginia, Marco, Irene, Giulia, Chiara, Davide, Rosarita, Ernesto, Alex, Angelo, Alberto, Matteo, Federico, Francesca, Roberta, Salvo, Lea e tutti gli altri. Grazie di cuore davvero.

Infine, non posso non citare e ringraziare la persona che veramente mi ha accompagnata in tutto e per tutto in questa esperienza universitaria: Barbi. È stato il mio punto di riferimento nei momenti più bui, cercando sempre di supportarmi e soprattutto sopportarmi durante questi anni.

Grazie davvero a tutti.

Chiara Martini